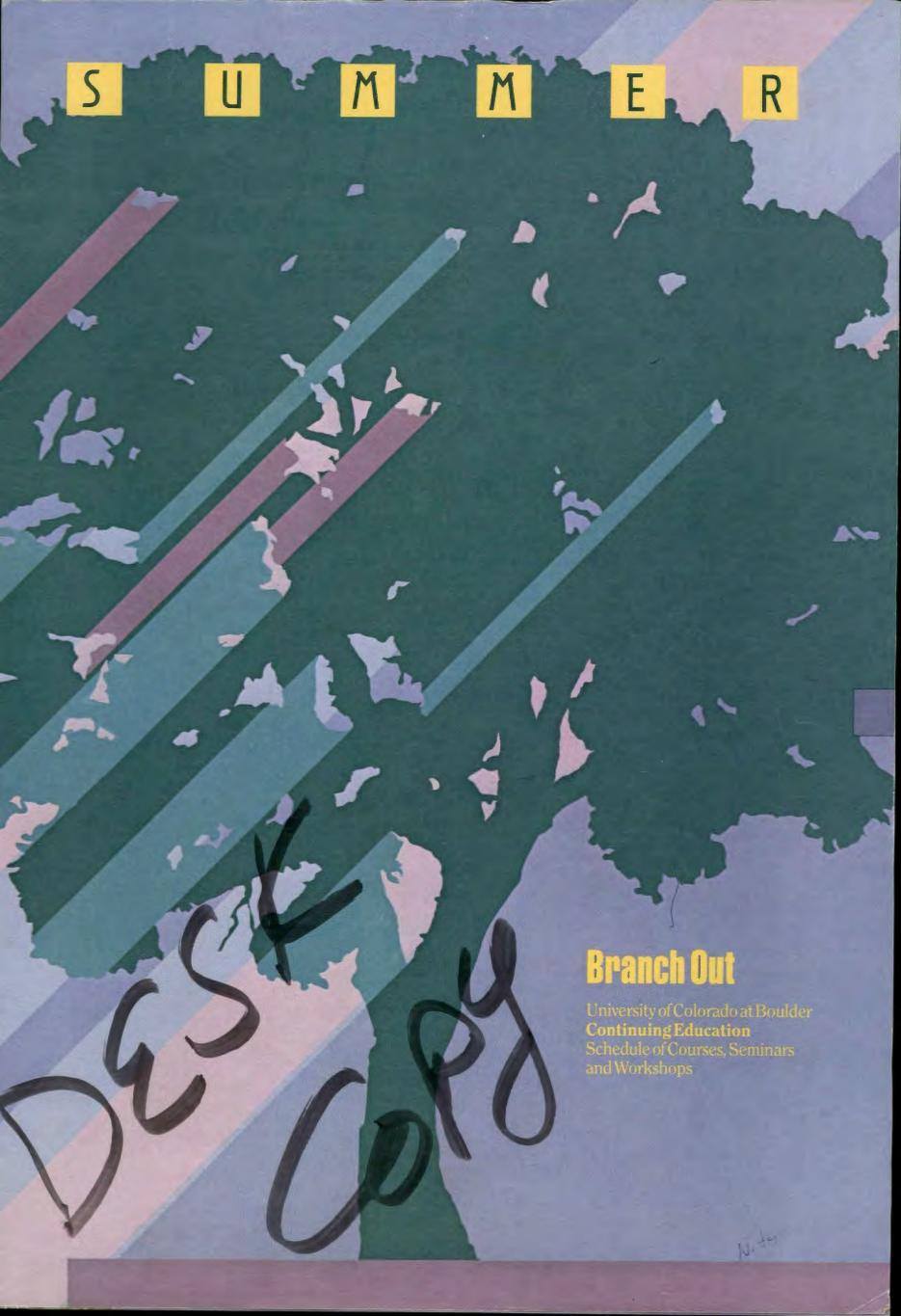

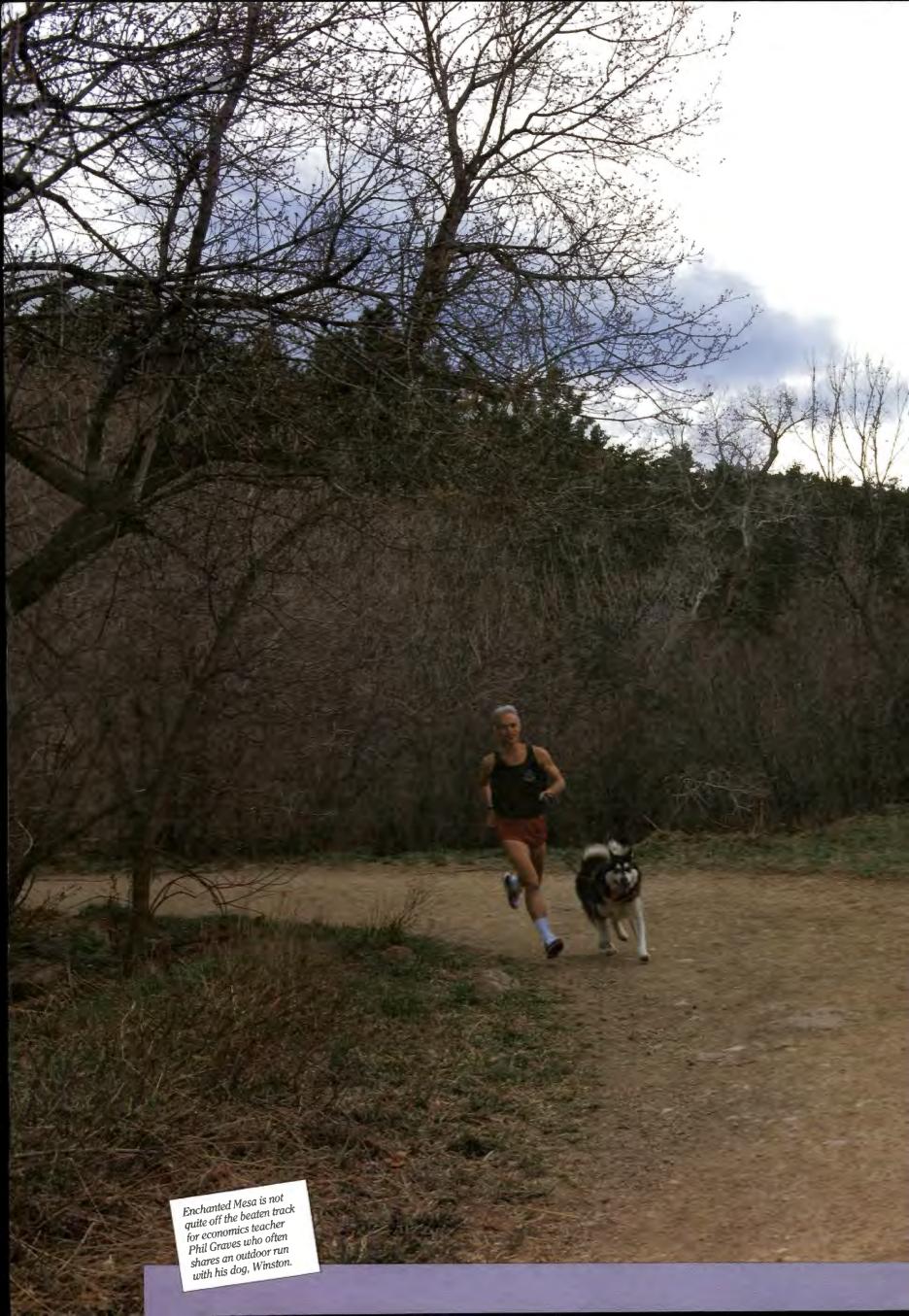

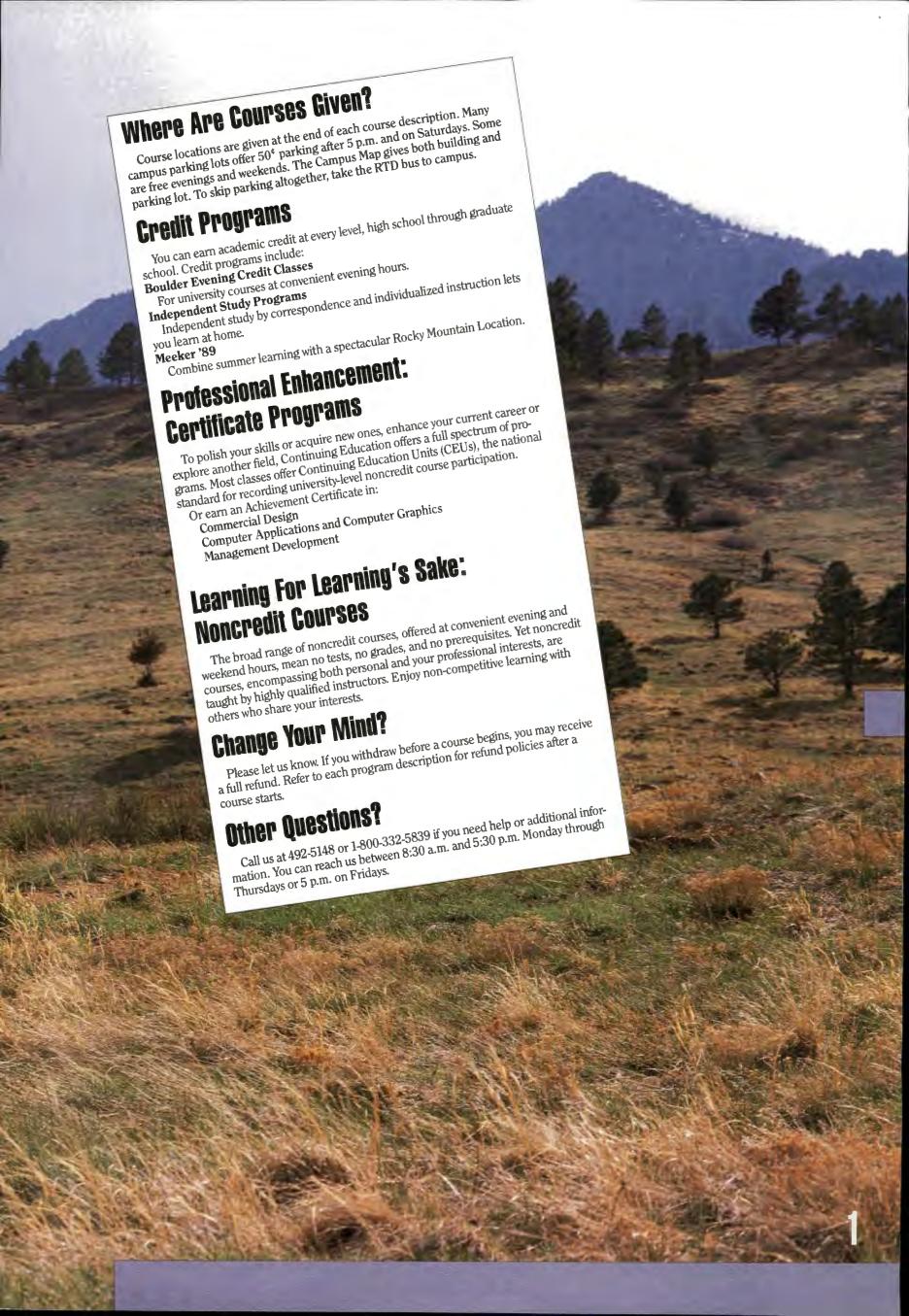

| Boulder Evening Credit Classes                                                                                                    |
|----------------------------------------------------------------------------------------------------|
| Management Development Certificate Program                                                                                                    |
| Designed to create the awareness and skills vital to success in our information age; use of computers and electronic information systems.                                                                   |
| Computer Graphics                                                                                                    |
| <b>Certificate in Commercial Design</b> For the new or continuing student in the growing field of graphic design. Covers skills needed in illustration, art, advertising, publishing, and other areas.      |
| Noncredit Courses  Noncredit courses to satisfy your curiosity, help you meet career or lifestyle goals, or expand your artistic skills.                                                                    |
| Video Teleconferencing                                                                                                    |
| Real Estate Education Program  A statewide program in real estate administered by the University of Colorado and sponsored by the Colorado Real Estate Commission and the Colorado Association of Realtors. |
| Meeker '89                                                                                                    |
| Independent Study Programs                                                                                                    |
| <b>Special Professional Programs</b>                                                                                                    |
| Campus Map                                                                                                    |
| Registration Information40                                                                                                    |
| Noncredit/Certificate Registration Form41                                                                                                    |
| Credit Registration Form43                                                                                                    |
| Index Inside Rack Coven                                                                                                    |

# Table of Contents

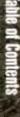

# Tap the Tree of Knowledge **Boulder Evening Credit Classes**

The Division of Continuing Education offers a special way for you to make The Division of Continuing Education oners a special way for you to make the most of your time, whatever your working schedule. If there's no time for classes during the day, you can still make the most of your evenings.

You can earn full undergraduate University credit in classes with top-notch instructors. You join a diverse group of people united by their interest in personal and professional development.

You can then get started working toward the degree of your choice. Please note that each school or college will apply only a certain number of credit hours — usually 12 — toward a degree. Once you reach the maximum, the next step is applying for admission as a degree student. If you are thinking about applying to CU, please purchase a current catalogue for

Eligibility: You need no previous college experience — just a high school diploma or a GED. Persons on University of Colorado financial stops or academic guessian from the College of Engineering and Applied College of Engineering and Applied College of Engineering admission requirements. diploma or a GED. reisons on University of Colorado mancial stops of academic suspension from the College of Engineering and Applied Science, the College of Environmental Design, or the College of Business may not enroll.

Residency: Whether you are a resident or non-resident, you may take up to 3 semester hours per term or session for \$60 per credit hour. Residency makes a difference only when you are signing up for 4 or more credit hours.

If you have lived in Colorado for the past 12 months, you may be eligible If you have lived in Colorado for the past 12 months, you may be engaged for in-state tuition rates although you may be asked to document where you've lived for the past year.

Under 21? If you're not 22 years old by the first day of classes, you are assumed to have the same legal residence as your parents. If your parents assumed to have the same legal residence as your parents, it your parents aren't Colorado residents, you may establish your own Colorado residency aren a Colorado residents, you may establish your own Colorado l' by petitioning the University for status as an emancipated minor.

If you believe your initial classification is incorrect, please feel free to if you believe your influence constitution is incorrect, please leef free to discuss your status with the Classification Coordinator at 492-5148.

Tuition: Resident tuition is \$60 per credit hour. Some courses requiring special equipment or materials may be slightly higher.

If you're not a Colorado resident and want to register for 4 or more credit hours, you'll be charged non-resident tuition. Please refer to Survival Tip on page 5 for more information.

Privileges: Total library services are yours once you enroll at no additional **Trivileges:** 10tal library services are yours once you enroll at no additional trivileges. 10tal library services are yours once you enroll at no additional trivileges. 10tal library services are yours once you enroll at no additional trivileges. 10tal library services are yours once you enroll at no additional trivileges. 10tal library services are yours once you enroll at no additional trivileges. 10tal library services are yours once you enroll at no additional trivileges. 10tal library services are yours once you enroll at no additional trivileges. 10tal library services are yours once you enroll at no additional trivileges. 10tal library services are yours once you enroll at no additional trivileges. 10tal library services are yours once also eligible for charge. As a Boulder Evening Credit student, you are also eligible for

- Membership in the Recreation Center (\$40 a semester)
- Wardenberg Student Health Services (\$60 a semester)
- Photo IDs (\$7 cash, checks with guarantee card, Visa, MasterCard)

If you'd like to sign up for any of these additional student benefits, simply take your registration receipt to the appropriate office Estimated Summer 1989 Student Fees II you'u like w sign up for any of these additional stude take your registration receipt to the appropriate office.

Counseling Services: Free academic counseling is available to you if vou are considering enrolling in a course. For planning your degree program, you are considering enrolling in a course. For planning your degree program deciding on a major, considering seeking a degree at all, exploring your deciding on a major, considering seeking a degree at all, exploring your options, or charting an academic course, feel free to call 492-5145 for

Financial Aid: Degree students may qualify for all financial aid programs F Mancial Alu: Degree students may quarry for an infancial and programs if eligible. Nondegree students taking courses for credit may qualify for a an appointment. It eligible. Nondegree students taking courses for credit may quality for a Stafford Loan (formerly GSL) if eligible. Applications are available in the Office of Financial Aid, Environmental Design Room 2, (492-5091) or Office of Financial Aid, Environmental Commission of Uisban Education Programmental Commission of Uisban Education (1997). Office of Financial Aid, Environmental Design Room 2, (492-5091) or in Room 165 of the UMC. The Colorado Commission on Higher Education also provides some tuition assistance to eligible students and these tion also provides some tuition assistance to eligible students and these applications are also available from the Office of Financial Aid.

Veteran Benefits: As an eligible veteran or dependent, you may enroll in evening classes and apply credit toward a degree. If you have questions evening classes and apply credit wward a degree. If you have questions about your eligibility and benefits, contact the Veteran's Affairs Office, about your enginetry and penems, contact the veterans All Room 165, University Memorial Center, or call 492-7322.

To Enroll: Advance registration is necessary — by mail or in person at the Division of Continuing Education, 1221 University Avenue. See the instructions inside the front cover of this catalog.

To Drop: To drop a credit course and to ensure that you receive any tuition refund due you, come to the Division of Continuing Education, 1221 Universed and the Division of Continuing Education, 1221 Universed and the Division of Continuing Education, 1221 Universed and the Division of Continuing Education, 1221 Universed and the Division of Continuing Education, 1221 Universed and the Division of Continuing Education, 1221 Universed and the Division of Continuing Education, 1221 Universed and the Division of Continuing Education, 1221 Universed and the Division of Continuing Education, 1221 Universed and the Division of Continuing Education and the Division of Continuing Education and the Division and the Division and the Divisi versity Avenue, and complete a drop voucher. If you don't officially withdraw versity Avenue, and complete a drop voucher. It you don't only from a course, you may receive a grade of "F" for that class.

Pass/Fail Option: This option is not available for Boulder Evening credit

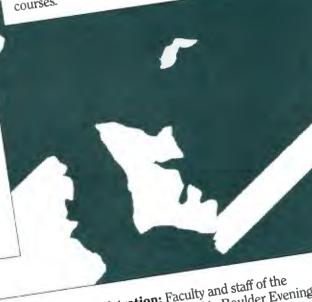

Special Faculty-Staff Registration: Faculty and staff of the University of Colorado at Boulder may enroll in Boulder Evening University of Colorado at Doulder may enfoli in Doulder Even Credit Courses at half the regular tuition on a space available basis. Please bring a current copy of your PAF showing at least half-time employment to registration beginning June 5.

# **Credit Classes Calendar-Dates You Should Know**

| Monday, May 1     | First day of registration at the Division of Continuing Education, 1221 University Avenue, 9-6 Monday through Thursday; 9-5 Friday.                             |
|-------------------|----------------------------------------------------------------------------------------------------|
| Monday, June 5    | Classes begin. FACULTY/STAFF registration for Boulder Evening classes on space available basis. 50% discount. Active PAF employment verification copy required. |
| Friday June 16    | LAST DAY TO REGISTER. Withdrawals from classes after this date will appear as a "W" on student academic record.                                                 |
| Monday, June 19   | Instructor's signature required to drop classes.*                                                                                                    |
| Monday, July 3    | Petition required to drop classes.                                                                                                    |
| Tuesday, July 4   | Holiday — No classes.                                                                                                    |
| Tuesday, August 1 | Classes end.                                                                                                    |

# **Evening** Credit Classes

Boulder

# **Refund Schedule for Credit Classes**

100% through June 16 60% June 19 through June 30 40% July 3 through July 17 NONE THEREAFTER

# **Important Note**

Intensive credit classes that do not meet the full eight weeks will have different deadlines. Please call 492-5148 for specific information.

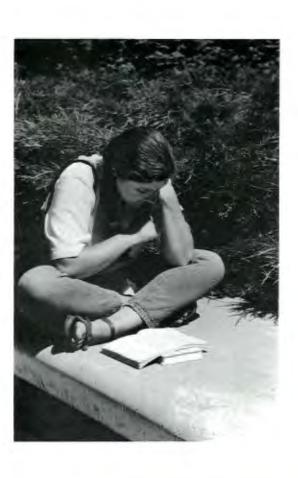

# **Survival Tips**

Tuition charges for credit courses offered by the Division of Continuing Education are determined by program and by the residency

Residents of Colorado are assessed tuition based on the price per status of the student. semester hour and the number of semester hours for which they register. Tuition is based on the cost cited in the most recent program publication.

Non-Residents of Colorado are assessed tuition based on the price per semester hour and the number of semester hours for which they register. Non-residents may register for up to three (3) semester hours at the resident tuition rate cited in the most recent program publication. Non-residents registering for four (4) or more semester hours of credit courses offered by the Division of Continuing Education, regardless of program, are assessed non-resident tuition for all courses at the rate established by the Board of Regents for that term or session.

Important Exception: Tuition for INDEPENDENT STUDY VIA CORRESPONDENCE is assessed at the rate cited in the catalog of The Colorado Consortium for Independent Study in effect at the time of registration. This assessment is not affected by considerations

The Board of Regents reserves the right to change tuition without of residency.

All tuition and refund determinations are subject to audit. prior notice.

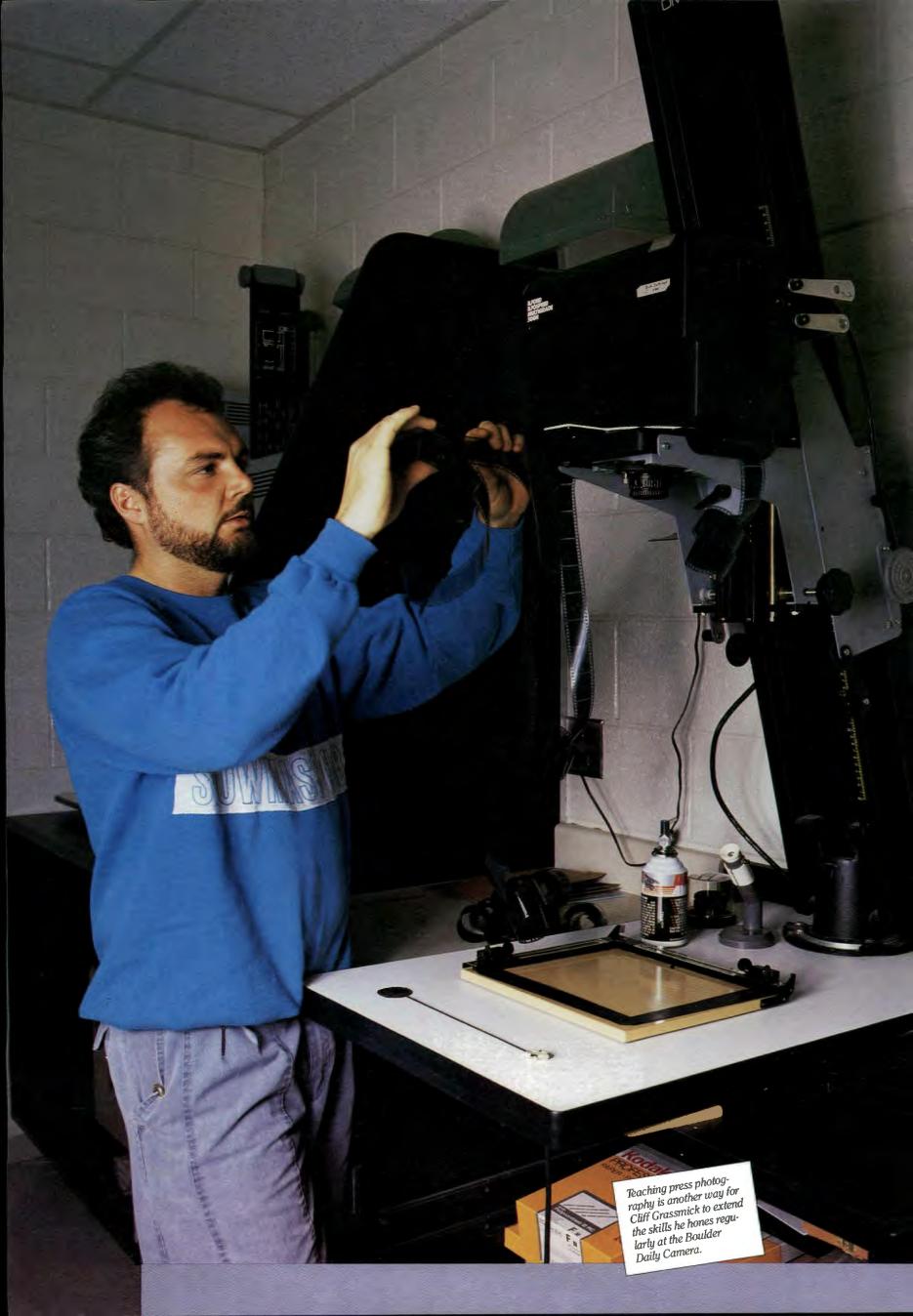

# **Full Term Classes by Starting Date, Summer 1989**

| Dept.  | Course No.<br>& Hours | Cartian     | T:                  | T 41                   | C mul                                 |
|--------|-----------------------|-------------|---------------------|------------------------|---------------------------------------|
| рері.  | & nours               | Section     | Time                | Location               | Course Title                          |
| Mond   | ay and Wednesd        | lay Evening | Courses, Begin June | e 5 and End July 26 (8 | weeks)                                |
| COMM.  | 1020-3                | 300         | 6-8:30 p.m          | Hellems 241            | . Introduction to Communication       |
| COMM . | 2200-3                | 300         | 6-8:30 p.m.         | Education 136          | Public Speaking                       |
| ECON . | 2010-3                | 300         | 5:30-8 p.m          | ECCR 2-06              | . Principles of Microeconomics        |
| ENGL   | 1191-3                | 300         | 6:30-9 p.m.         | Hellems 245            | . Introduction to Creative Writing    |
| ENGL   | 3152-3                | 300         | 5:30-8 p.m          | ECCR 1-26              | . Report Writing                      |
| ENGL   | 3682-3                | 300         | 5:30-8 p.m.         | Education 143          | Twentieth-Century American Literature |
| GEOG . | 1001-4                | 300         | 7-9:30 p.m. (M)     | Guggenheim 201         | . Environmental Systems: Climate      |
|        |                       |             | 5-9:30 p.m. (W)     | 55                     | and Vegetation                        |
| KINE   | 3420-3                | 300         | .6:30-9 p.m         | Ekeley E1B20           | Nutrition and Health                  |
| MATH   | 1010-3                | 300         | . 6:30-9 p.m        | ECCR 1-46              | College Algebra                       |
| PHIL   | 1000-3                | 300         | . 6-8:30 p.m        | Hellems 229            | . Introduction to Philosophy          |
| PSYC   | 1001 <b>-</b> 3       | 300         | . 6:30-9 p.m        | Biosciences E417       | . General Psychology                  |
| PSYC   | 4456-3                | 300         | .6-8:30 p.m         | Biosciences E432       | . Psychology of Personality           |
|        |                       |             |                     |                        |                                       |
| Tuesd  | ay and Thursda        | y Evening C | ourses, Begin June  | 6 and End August 1 (8  | weeks)                                |
| COMM   | 2030-3                | 300         | .6-8:30 p.m         | . Hellems 241          | . Interpersonal Communication         |
| ECON   | 2020-3                | 300         | .5:30-8 p.m         | . ECCR 2-06            | . Principles of Macroeconomics        |
| ENGL   | 1200-3                | 300         | .5:30-8 p.m         | ECCR 1-26              | . Introduction to Fiction             |
| ENGL   | 2051-3                | 300         | .6:30-9 p.m         | Hellems 245            | . Introductory Fiction Workshop       |
| GEOG   | 1011-4                | 300         | . 7-9:30 p.m. (T)   | Guggenheim 201         | . Environmental Systems: Landforms    |
|        |                       |             | 5-9:30 p.m. (Th)    |                        | and Soils                             |
| MATH   | 1020-2                | 300         | .6-7:45 p.m         | ECCR 0-38              | . College Trigonometry                |
| PHIL   | 1100-3                | 300         | .6-8:30 p.m         | Hellems 229            | . Ethics                              |
| PSYC   | 4303-3                | 300         | .6-8:30 p.m         | Biosciences E432       | . Abnormal Psychology                 |
|        |                       |             |                     |                        |                                       |
| Monda  | ay, Tuesday and       | Wednesday   | Evening Courses, B  | egins July 5 and Ends  | August 1 (4 weeks)                    |
| FILM   | 3563-3                | 100         | .5-9 p.m            | Norlin AV Room         | . Producing the Feature Film          |
|        |                       |             |                     |                        | <u> </u>                              |

### Communication

#### Communication 1020-3 Introduction to Communication

Presents an introduction to concepts and related skills that define communication in a variety of face-to-face contexts. Topics include models of communication, meaning, content/relationships, formal gathering, intimacy, and group programs. Optional for majors; open to nonmajors. When combined with COMM 1240, 2030 or 2150, satisfies first year social sciences requirement. Section 300:

Mondays and Wednesdays, 6-8:30 p.m., Hellems 241. \$180.

#### Communication 2030-3 **Interpersonal Communication**

Emphasizes personal aspects of communication. Choice making, choice attribution, risk taking, personal knowledge, creativity, and alternative kinds of interpersonal relationships are central topics. Increased self-awareness, understanding of interpersonal relationships, and improvement of interpersonal skills are dominant goals. When combined with COMM 1020, 1240 or 2150, satisfies first year social sciences requirement. Section 300:

Tuesdays and Thursdays, 6-8:30 p.m., Hellems 241. \$180.

#### Communication 2200-3 **Public Speaking**

Covers the theory and skills of speaking in various public settings. Treats fundamental principles from rhetorical and communication theory and applies them to oral presentations. Optional for majors.

Section 300: Mondays and Wednesdays, 6-8:30 p.m., Education 136. \$180.

### **Economics**

#### \* Economics 2010-3 **Principles of Microeconomics**

The operation of the price system as a major organizer of the economy. Elementary theory, problems, and public policy of competition, monopoly, distribution of income, and international economic relations. When combined with ECON 2020, satisfies first year social sciences requirement. ECON 2010 and 2020 can be taken in either order.

Section 300: Mondays and Wednesdays, 5:30-8:00 p.m., Engineering Center CR 2-06. \$180.

> Sorry, No Deferred Payment Plan is Available.

#### \* Economics 2020-3 **Principles of Macroeconomics**

An overview of the economy examining the flow of income and GNP as well as the factors determining the level of employment, income, money, credit, and prices. When combined with ECON 2010, satisfies first year social sciences requirement. ECON 2020 and 2010 can be taken in either order. Section 300:

Tuesdays and Thursdays, 5:30-8 p.m., Engineering Center CR 2-06. \$180.

# **Survival Tips**

Disenrollment Policy When students fail to meet their entire tuition obligations, official notification of disenrollment will be mailed by the Divison of Continuing Education to the student's local address of record.

Boulder

**Evening** 

Classes

Credit

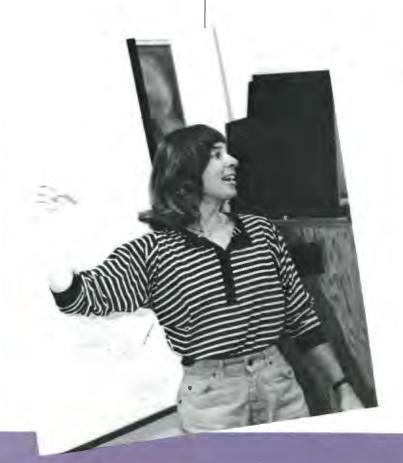

# Boulder Evening Credit Classes

# **Survival Tips**

Important Information for Arts and Sciences Students
Students enrolling on the Boulder Campus for the first time in Summer 1988 and who have never attended college before should contact the Arts and Sciences Dean's Office for a list of General Education Requirements. Continuing and transfer students who graduated from high school before 1988 should consult the current college list for General Education Requirements.

## **English**

#### English 1191-3 Introduction to Creative Writing

An introduction to the techniques of fiction and poetry. Student work is scrutinized by the instructor and discussed in a workshop atmosphere by other students.

Section 300:

Mondays and Wednesdays, 6:30-9 p.m., Hellems 245. \$180.

#### English 1200-3 Introduction to Fiction

Introduction to the novel, novella, and short story, including works from the nineteenth and twentieth centuries, as well as contemporary authors. Focus will be on reading, class discussions, and the development of basic critical approaches to fiction. Authors will include European, Latin American, and Russian writers in addition to American.

Section 300:

Tuesdays and Thursdays, 5:30-8 p.m., Engineering Center CR 1-26. \$180.

#### English 2051-3 Introductory Fiction Workshop

This course is a basic introduction to fiction writing techniques. Its workshop format makes it useful to both beginning and advanced writers. Students will write stories and discuss them in class. Instruction will also include topics such as getting and developing fresh story ideas, preparing manuscripts, and seeking publication. Students will read a variety of stories and theoretical works designed to help them develop their own sense of what makes good fiction. This course may be taken up to three times for credit.

Section 300: Tuesdays and Thursdays, 6:30-9 p.m., Hellems 245. \$180.

#### English 3152-3 Report Writing

Report Writing is a practical course which emphasizes on-the-job report writing. Topics will cover the writing process, writing to specific audiences, organizing content and preparing effective business letters, including resumes. Course requirements include weekly practical exercises with the emphasis on the student writing and evaluating sample reports as well as researching a final paper. The format of the class, a combination of lecture, discussion and evaluation, will sharpen the student's ability to write with ease and clarity.

Section 300:

Mondays and Wednesdays, 5:30-8 p.m., Engineering Center CR 1-26. \$180.

#### English 3682-3 Twentieth-Century American Literature

Reading course in American novelists, poets, and dramatists of the 20th century. Primarily for non-majors.

Section 300: Mondays and Wednesdays, 5:30-8 p.m., Education 143. \$180.

Not Attending Classes Does Not Mean You Have Withdrawn.

### Film

#### Film Studies 3563-3 Producing the Feature Film

Designed to give the student a behindthe-scenes look at the way production in the entertainment industry is structured and how it works. The class will: 1) survey the production process from development to distribution; 2) focus on the crucial role that script plays in the production process; 3) "pitch a story" to studio executives. The class will also focus on: 1) various contract negotiations and the budget process; 2) job functions, qualifications, and opportunities in the entertainment industry; 3) relationships between producer, director, the writer, analysis of selected films for production value, story structure and budget considerations. Screenings may include Hannah and Her Sisters, Top Gun, Ruthless People, and other current films. Section 100:

July 5-August 1, Mondays, Tuesdays and Wednesdays. 5-9 p.m., Norlin Audiovisual Room. \$188.

# Geography

#### \* Geography 1001-4 Environmental Systems: Climate and Vegetation

A general introduction to the atmospheric environment of the Earth; the elements and controls of climate and their implications to hydrology, vegetation, and soils. When combined with GEOG 1011, satisfies first year natural sciences requirement.

Section 300:

Lecture: Mondays and Wednesdays, 7-9:30 p.m.

Lab: Wednesdays, 5-7 p.m., Guggenheim 201. \$240.

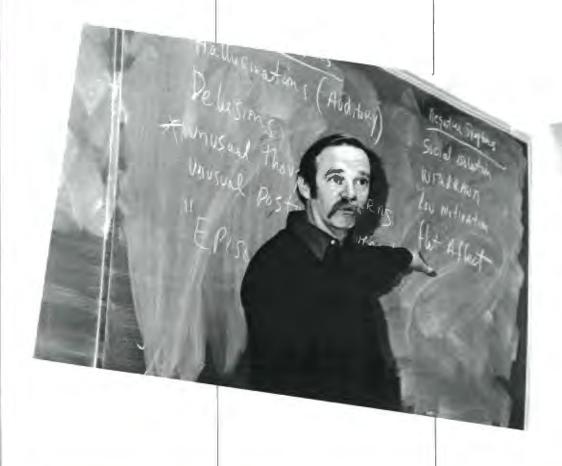

#### \* Geography 1011-4 Environmental Systems: Landforms and Soils

An introductory survey primarily concerned with two essential aspects of the natural environment — landforms and soils. Major emphasis is directed to the genesis, distribution, and utility of surface features in a variety of learning situations, including lectures, labs, and field trips. GEOG 1011 carries only 2 credits if student has earned credit in GEOL 1010 or 1030. When combined with GEOG 1001, satisfies first year natural sciences requirement.

Section 300: Lecture: Tuesdays and Thursdays, 7-9:30 p.m., Lab: Thursdays, 5-7 p.m., Guggenheim 201. \$240.

# **Kinesiology**

#### Kinesiology 3420-3 Nutrition and Health

The basic principles of nutrition and their relationship to health. Students may not receive credit for both KINE 3420 and PSYC 2062.

Section 300: Mondays and Wednesdays, 6:30-9 p.m., Ekeley EIB20. \$180.

### **Mathematics**

#### Mathematics 1010-3 College Algebra

Simplifying algebraic expressions, factoring linear and quadratic equations, inequalities, exponentials, logarithms, functions and graphs, complex numbers, binomial theorem. Prerequisite, one year high school algebra. Persons whose high school algebra was completed over three years ago should be prepared to spend additional time in review. (See MATH 0990 also.) No credit for students with credit in MATH 1100. MATH 1010 and 1020 are equivalent to MATH 1100.

Section 300: Mondays and Wednesdays, 6:30-9:00 p.m., Engineering Center CR 1-46. \$180.

#### Mathematics 1020-2 College Trigonometry

Trigonometric functions, identities, solutions of triangles, addition of multiple angle formulas, inverse trigonometric functions, laws of sines and cosines. Prerequisites, 1½ years high school algebra and 1 year high school geometry or MATH 1010. No credit for students with credit in MATH 1100. MATH 1010 and 1020 are equivalent to MATH 1100.

Section 300: Tuesdays and Thursdays, 6:00-7:45 p.m., Engineering Center CR 0-38. \$120.

\*For students who graduated from high school after May, 1988 this course will paritally satisfy core curriculum requirements. Please see an advisor.

# **Philosophy**

#### \* Philosophy 1000-3 Introduction to Philosophy

An introduction to the fundamental questions of philosophy through a study of the ideas of several major philosophers. Short papers are required. When combined with PHIL 1100, 1300, 1600, 1400, 1700, 1750 or 1440, satisfies first year humanities requirement. When combined with PHIL 1200, 2200, or 2390, satisfies first year social sciences requirement. If PHIL 1000 is used for the humanities requirement, it cannot be used for the social sciences requirement.

Section 300: Mondays and Wednesdays, 6-8:30 p.m., Hellems 229. \$188.

#### \* Philosophy 1100-3 Ethics

Introductory study of major philosophies on the nature of the good for humanity, principles of evaluation, and moral choice. When combined with PHIL 1000, satisfies first year humanities requirement.

Section 300: Tuesdays and Thursdays, 6-8:30 p.m., Hellems 229. \$180.

# **Psychology**

#### Psychology 1001-3 General Psychology

General one-semester survey of major topics in psychology, including sensory and perceptual processes, human development, personality, frustration and conflict, learning and memory, and the biological basis of behavior. When combined with PSYC 2303, 2456 or 2643, satisfies first year social sciences requirement. When combined with PSYC 2042 or 2052, satisfies first year natural sciences requirement. If PSYC 1001 is used for the social sciences requirement, it cannot be used for natural sciences requirement.

Section 300: Mondays and Wednesdays, 6:30-9:00 p.m., Biosciences E417. \$180.

#### Psychology 4303-3 Abnormal Psychology

This course is designed to familiarize the student with the major applied aspects of abnormal behavior. The focus is on the diagnosis and treatment of contemporary abnormal behaviors. The course will be presented in a case study methodology. Students will be expected to become familiar with contemporary research and practices in clinical/counseling psychology. This course does not presume previous field or course work in the clinical area. Not open for credit to those who have credit for PSYC 4313. Prerequisite, PSYC 1001. Section 300:

Tuesdays and Thursdays, 6-8:30 p.m., Biosciences E432. \$180.

#### Psychology 4456-3 Psychology of Personality

The psychological study of the structure, organization and development of the person as a whole. Analysis of major theories, methods and research dealing with personality, including topics such as emotion, motivation, temperament, inner experience, identity and the self, personality change, and the influence of the sociocultural context. Prerequisite, 12 hours of psychology or consent of instructor. Section 300:

Mondays and Wednesdays, 6-8:30 p.m., Biosciences E432. \$180.

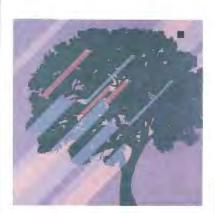

Once you register, you are obligated for the full amount of tuition you are assessed. Tuition is listed at the end of each course description.

Boulder

Evening Credit

Classes

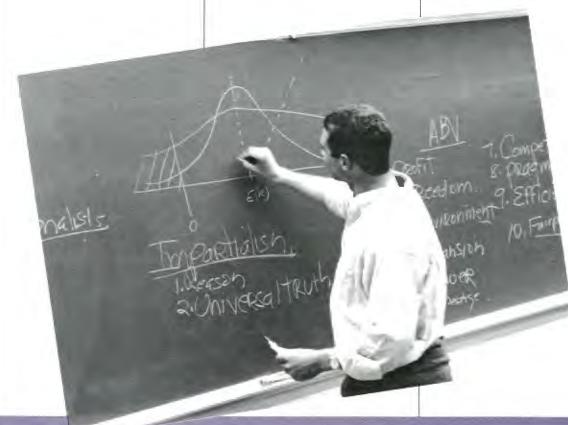

# **Ground Your Professional Growth Management Development**

This Certificate Program has been designed to develop management skills for persons who aspire to management positions or who wish to increase their expertise in any area of management. There are no preincrease their expertise in any area of management. There are no pre-requisites for any course, and any person interested may enroll. You need not be working toward configuration. Any course concliment immediately requisites for any course, and any person interested may enroll, rou need not be working toward certification. Any course enrollment immediately not be working toward certificate Drosson. In the competitive modest, the registers you in the Certificate Program. In the competitive market, the regions you in the Octanicale 1 rogram. In the competitive market the people most likely to succeed are those with a thorough knowledge of a people most likely to succeed are those with a thorough knowledge in the people most likely to succeed are those with a thorough knowledge in the people most likely to succeed are those with a thorough knowledge in the people most likely to succeed are mose with a morough knowledge of a wide range of management areas. This program develops expertise in the which the control are offered more than angel areas. This program develops expertise in the basic and most useful areas of management. New courses are added regularly control are offered more than angel area. ularly; several are offered more than once a year.

Course offerings cover task-related skills and important management Course onerings cover cash-related shins and important management concepts. Enrollees may select from the courses which best meet their concepts. Enhances may select from the courses which best meet their needs. Each course is designed to consider a key aspect of the management process. Each course is designed to consider a key aspect of the management process. ment process. Faculty are experts recruited from universities and from ment process, racinty are expens recruited from universities and from private businesses or consulting firms. They are chosen for their special private businesses or consulting firms. They are chosen for their special expertise in the subject area and their proven teaching skills. Courses are not overly teaching a private theoretical all architectural experiences. expense in the subject area and their proven leading saids. Courses are not overly technical or purely theoretical; all subject matter is presented in a format which participants can relate directly to their professions. not overly decimical or purely discretical, an subject matter is present in a format which participants can relate directly to their professions.

Professional Development Program Certificates are awarded for attendance at any of the courses. This attendance certification is determined by the course instructor Continuing Education Unite are superiod for by the course instructor. One Continuing Education Units are awarded for by the course instructor. Continuing Education Unit (CEU) represents 10 course attendance. One Continuing Education Unit (CEU) represents 10 hours of university or college level course actionation. course attendance. One Continuing Education Unit (CEU) represents IU hours of university or college-level course participation, and is a nationally recognized standard. The number of CEUs awarded in a course is listed with the course description, and follows this 10-1 ratio with the course description, and follows this 10:1 ratio.

The completed Management Certificate of Achievement is awarded The completed management Certificate of Achievement is awarded upon successful completion of courses equal to 10 CEUs or 100 hours of upon successful complete transport of program participation is maintained. upon successiui compieuon oi courses equai w 10 CEOS or 100 nours oi instruction. A complete transcript of program participation is maintained,

The Management Development courses are conducted continuously and available without fee upon request. and need not be completed with the herein described courses. A permanent record of participation is boot and a tensorial of participation is boot and a tensorial of participation is boot and a tensoria and need not be completed with the herein described courses. A petite anent record of participation is kept, and a transcript of courses taken is a petite from of above at any time. Students may continue the cartification in the series of above at any time. anent record of participation is kept, and a transcript of courses taken is available free of charge at any time. Students may continue the certification process at their courses and manifestation process at their courses. available tree of charge at any time. Students may continue the certification process at their own pace, and may enroll in any number of courses depending on professional deals.

Course tuitions are listed at the end of each course description. Please depending on professional goals. **COURSE LUMIOUS** are listed at the end of each course description. Flease note that refunds are given only before the start of a course, none after.

Locations are listed at the end of each course.

All questions concerning the program, including your current status toward earning the Achievement Certificate, may be answered by calling the Division of Continuing Education at 492-5148 (or call outside the Denver Metro dialing area, 1-800-332-5839).

# Management Development Courses by Starting Date

| Date               | Number   | Section | Course                                     | Faculty      |
|--------------------|----------|---------|--------------------------------------------|--------------|
| Tuesday, June 6    | MDCP 402 | 10B     | . Art of Persuasion                        | Don Marcotte |
| Thursday, June 8   | MDCP 452 | 10B     | Technical Writing                          | Mike Gannon  |
|                    |          |         | Basic Skills for the New Supervisor        |              |
| Saturday, June 24  | MDCP 407 | 10B     | Understanding Individual Differences       | Charles Rice |
| Tuesday, July 11   | MDCP 406 | 10B     | Effective Public Speaking and Presentation |              |
|                    |          |         | Techniques                                 | Don Marcotte |
| Wednesday, July 12 | MDCP 418 | 10B     | Time Management                            | Dora Johnson |
|                    |          |         | Building Productive Work Teams             |              |

# Management Development Certificate Program

### Management Development

#### MDCP 402 The Art of Persuasion

Although the exercise of persuasion can yield either positive or negative results, this course will focus on the positive aspects of persuasion. The participants will be introduced to persuasion techniques that will help them achieve positive goals in their everyday dealings with others in social and business situations. The course content is comprised of both lecture and student role play.

Don Marcotte, M.B.A. in Management, Instructor with Small Business Association, and Past area Governor for Toastmasters International.

Section 10B: Tuesdays, June 6-27, 6:30-9 p.m. 4 sessions, 1 CEU. Business 354. \$75.

#### MDCP 403 Basic Skills for the New Supervisor

This workshop is designed for individuals new to management or developing skills to prepare for a management position. Information will be provided about:

- Basic principles of supervision
- · Leadership skills and team building
- Effective communication
- Problem solving and handling conflict
- Employee development and discipline
- Motivation techniques

Chuck Rice, M.B.A., Management, University of Denver. President of IMPOD — a management consulting firm. Instructor at CU-Denver. Section 10B:

Saturdays, June 10 and 17, 8 a.m.-1 p.m. 2 sessions. 1 CEU. Business 354. \$75.

#### MDCP 404 Building Productive Work Teams

This intensive workshop is aimed at making functional work teams more effective, productive, and creative. Specific concepts, procedures, and strategies will be presented in real time with real issues, problems and concerns that the participants share in a workshop/seminar setting. Proven principles and concepts from business management, the behavior sciences, and disciplined problem solving will form the foundation for this program. The dominant thrust of this teambuild-

ing workshop is to increase the flow of useful information throughout the organization to achieve business goals. Chuck Rice, M.B.A., Management, University of Denver; President of IMPOD — a management consulting firm. Instructor at CU Denver. Section 10B: Saturdays, July 15 and 22, 8 a.m.-1 p.m. 2 sessions. 1 CEU. Business 354. \$75.

#### MDCP 406 Effective Public Speaking and Presentation Techniques

Effective oral communication makes it possible for us to achieve greater personal goals than we could otherwise imagine. This course is designed for anyone wishing to improve his or her verbal communication skills. It will help the participant develop the ability to confidently and effectively present ideas and opinions in any business, social, or interpersonal setting. The course format is lecture and lab. The goal is to give each participant at least one presentation opportunity each course period.

Donald O. Marcotte, M.B.A. in Management. Past area governor for Toastmasters International. Instructor with Small Business Association.

Section 10B: Tuesdays, July 11-August 1 6:30-9 p.m. 4 sessions. 1 CEU. Business 354. \$75.

#### MDCP 452 Technical Writing Seminar

With information becoming the major product of our economy, there is a continuous need to upgrade your skills for presenting technical data in concise, easily understood language. Applications include reports, proposals, manuals, trade journals, articles, audiovisual and instructional material, catalogs, and muc h more. Step-by-step learning modules (supplied) begin with the basics, and proceed into advanced techniques. Topics include organization, research, logic, interviewing, writing/editing, as well as manuscript production and electronic-assisted writing.

Mike Gannon, M.B.A.
Section 10B:

Section 10B: Thursdays, June 8-29, 6:30-9:30 p.m. 4 sessions. 1 CEU. Business 354, \$75.

#### MDCP 418 Time Management

This workshop examines you and your style of managing "in time" and gives you practical techniques to have enough time. The session helps you with outside (linear) techniques based on your time management profile (11 different aspects checked). Also, inside (nonlinear) activities are included such as using color, sound, humor, cycles, choice and images to manage your work within your time. This time management workshop is different than any you have attended or heard about because it focuses on managing "in time" through both inside (non-linear or creative) and outside time management. This activityoriented session will assist you to better manage in time — in fact you will be using the techniques before you ever leave the room. Tuition includes Time Management Assessment Instrument. Dora B. Johnson, Ed.D., President, The Baldwin Center, a team leadership training firm. Section 10B:

Section 10B: Wednesdays, July 12-26, 6:30-9:30 p.m. 3 sessions. .9 CEUs. Business 354. \$67.

#### MDCP 407 Understanding Individual Differences

This course will provide participants with practical strategies for communicating more effectively, selecting individuals for synergistic work teams, resolving conflicts, and managing the human resource more effectively through a deeper understanding of individual differences. Managers, supervisors, and sales personnel will gain powerful insights into human personality that will allow them to relate more productively to a wide range of individual differences.

Chuck A. Rice, M.B.A., Management, University of Denver; President of IMPOD — a management consulting firm. instructor at CU-Denver.
Section 10B:

Saturday, June 24, 8 a.m.-5 p.m. 1 session. .8 CEUs. Business 354. \$60.

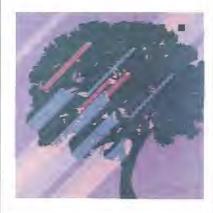

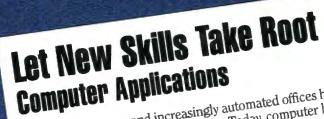

Personal computers and increasingly automated offices have dramatically changed the way we do business. Today, computer literacy is nearly cally changed the way we do business. Understanding how computers can work for as vital as the ability to read. Understanding how computers can work for as vital as the ability to read. Understanding how computers can work for you will give you timely skills for today's marketplace while preparing you will give you timely skills for today's world as well.

Becoming familiar with computers opens new avenues in your personal sayour professional development. You can instantly access a world as well as your professional development. You can instantly access a world information. There's a new level of creativity to be found with computer-of information. There's a new level of creativity to be found with computer-of information. And adventures in connections ized graphics and computer-of design. And adventures in connections is it is a profession of the computer of the computer of the computing power to financial questions—your own, or your organization's computing power to financial questions—your own, or your organization's professional development.

These user-friendly courses won't turn you into a programmer — although you'll have a chance to learn the basics. The goal is to help you keep up-to-the-minute computer user with practical skills to help you keep pace with the information age.

Here's your opportunity to learn this new technology in a supportive environment. Your turn to ask the questions you've been wondering about. Your chance to gain hands-on experience and hone the skills you need to your chance to gain hands-on experience and hone the skills you need to your chance to your chance to your

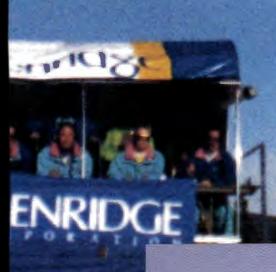

Clyde Getty aims to excel, whether he's practicing aerial jumps for the U.S. Freestyle Ski team, developing specialized computer systems with his Boulder-based company, or introducing students to database management.

# Computer Applications

Participating in the Certificate in Computer Applications program doesn't **Certificate in Computer Applications** require a special application or commitment. You may take courses at any time and a record of your participation is maintained and available to you unie and a record of your paracipation is maintained and available to you at any time. You may earn a Certificate in Computer Applications in roughly three or four semesters, but you needn't complete it in any given length of time. The requirements are straightforward:

- A. Four core required courses:
- 1. Computer Literacy\*
  2. Concepts of Data Processing and Information Technology\*\*
  2. Introduction to Computer Applications Systems 3. Introduction to Computer Applications Systems

  - 4. Software Operations and Maintenance \*Computer Literacy, the introductory course, is designed to be completed first, although you may take it at the same time as another course. If you have a substantial background with computers, you may omit it. Simply submit a written request to the Division of Continuing Education, if you plan on achieving
  - B. Two different courses in programming. Programming languages offered include BASIC, Pascal and C. Others are added to keep
  - C. Two elective application courses chosen from the full range of computer topics. Any course not listed above and not a specific programming language qualifies as an elective.

# Computer Graphics, Computer Aided Design, Desktop Publishing

These courses will give you hands-on experience with important design systems and up-to-date graphics technology. Classroom labs are equipped with IBM/PC/AT microcomputers, with plotters and printers, or with fully configured Apple Macintosh SE and II systems, so you can make the

For detailed descriptions of all computer graphics and desktop publishing best use of your course time.

All graphics courses fill elective requirements for the Certificate in Comcourses, see page 20 in this catalogue. puter Applications.

Registration is limited by the number of computers available, so early registration is advised. Enrollment is on a first-come, first-served basis. Essential Information

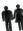

This symbol means you might need to share a computer with another student for a particular course. Most courses provide

Details on access to computers outside of regular class time and the howtos of software checkout or hard disk access are given at class.

No courses are conducted Independence Day, July 4, but may be conducted July 3. Confirm your schedule in class.

Cost varies from class to class. Tuition is listed at the end of each course description. Full refunds are given on request before a course starts, **Tultion and Refunds** none later.

The classroom location is given at the end of each course description. Location

If you have any questions about this program, please call the Division of Continuing Education at 492-5148, or outside the Denver Metro area, 1-800-332-5839.

# Computer Applications

# **Computer Application Courses by Starting Date**

| Date                                                                                                    | Number  | Section | Course                                         | Faculty                                                                                                    |
|----------------------------------------------------------------------------------------------------|---------|---------|------------------------------------------------|----------------------------------------------------------------------------------------------------|
| Monday, June 5                                                                                                    | CCA 330 | 101     | . Beginning Using Lotus 1-2-3                  | Nancy VanWechel                                                                                                    |
| Tuesday June 6                                                                                                    | CCA 320 | 100     | . Introduction to C Programming                | Carol J. Meier                                                                                                    |
|                                                                                                    |         |         | Beginning Microsoft Word on the Macintosh      |                                                                                                    |
| Thursday June 8                                                                                                    | CCA 370 | 100     | Database Management: Applying dBase III+/IV    | Clyde Cetty                                                                                                    |
| Thursday June 8                                                                                                    | CCA 300 | 100     | BASIC Programming                              | Tom Swanson                                                                                                    |
|                                                                                                    |         |         | . Using MS-DOS                                 |                                                                                                    |
| Saturday, June 10                                                                                                    | CCA 215 | 101     | Introduction to HyperCard                      | Cras McArthur                                                                                                    |
| Monday June 10                                                                                                    | CCA 105 | 101     | . Introduction to the Macintosh                | Scott Divon                                                                                                    |
| Monday, June 12                                                                                                    | CCA 100 | 101     | Introduction to the IBM and Compatible         | . Scott Dixon                                                                                                    |
| Monday, June 12                                                                                                    | CCA 120 | 101     | Personal Computers                             | Valorio Darleor                                                                                                    |
| Tuesday Lone 12                                                                                                    | CCA 100 | 100     | Introduction to the IBM and Compatible         | . valerie Parker                                                                                                    |
| Tuesday, June 13                                                                                                    | CCA 120 | 102     | Personal Computers                             | Valorio Darleon                                                                                                    |
| Tuesday Lune 12                                                                                                    | CCA 200 | 101     | Beginning WordPerfect Word Processing          | Page Parker                                                                                                    |
| Tuesday, June 13                                                                                                    | CCA 380 | 101     | Beginning wordrenect word Processing           | . reggy Purvis                                                                                                    |
|                                                                                                    |         |         | . *Computer Application Systems Overview       |                                                                                                    |
| Wednesday, June 14                                                                                                    | CCA 360 | 100     | . Introduction to UNIX                         | . Carol J. Meier                                                                                                    |
|                                                                                                    |         |         | Beginning Microsoft Word on the IBM PC         |                                                                                                    |
| Wednesday, June 14                                                                                                    | CCA 100 | 100     | .*Computer Literacy                            | . Bob Carlisle                                                                                                    |
| Thursday, June 15                                                                                                    | CCA 350 | 100     | . *Software Operations and Maintenance         | . Pat Felz                                                                                                    |
|                                                                                                    |         |         | Beginning Using Lotus 1-2-3                    | Nancy VanWechel                                                                                                    |
| Monday, June 19                                                                                                    | CCA 235 | 100     | Introduction to SAS — Statistical              |                                                                                                    |
|                                                                                                    |         |         | Analysis System                                | Otis Pratt                                                                                                    |
| Saturday, July 1                                                                                                    | CCA 200 | 102     | Using MS-DOS                                   | Nancy VanWechel                                                                                                    |
| Saturday, July 1                                                                                                    | CCA 380 | 102     | Beginning WordPerfect Word Processing          | Peggy Purvis                                                                                                    |
| Wednesday, July 5                                                                                                    | CCA 376 | 100     | Intermediate Microsoft Word on the IBM PC      | Yvonne Kristy                                                                                                    |
|                                                                                                    |         |         | Beginning Using Lotus 1-2-3                    |                                                                                                    |
| Monday, July 10                                                                                                    | CCA 330 | 104     | Beginning Using Lotus 1-2-3                    | Nancy VanWechel                                                                                                    |
| Tuesday, July 11                                                                                                    | CCA 120 | 103     | . Introduction to the IBM and Compatible       | , , , , , , , , , , , , , , , , , , , ,                                                                                                    |
| and the state of the state of t |         |         | Personal Computers                             | Valerie Parker                                                                                                    |
| Tuesday July 11                                                                                                    | CCA 105 | 102     | . Introduction to the Macintosh                |                                                                                                    |
|                                                                                                    |         |         | . Beginning WordPerfect Word Processing        |                                                                                                    |
| Wednesday July 12                                                                                                    | CCV 336 | 100     | . Excel Spreadsheet on the Macintosh           | I Burke Taft                                                                                                    |
| Thursday July 12                                                                                                    | CCA 378 | 102     | . Beginning Microsoft Word on the Macintosh    | Steven A Johnson                                                                                                    |
| Thursday, July 13                                                                                                    | CCA 272 | 100     | . Advanced dBase III+/IV Applications          | Clude Cotty                                                                                                    |
| Wodnordon July 10                                                                                                    | CCA 221 | 100     | Introduction to Local Area Naturales           | Lame C. Lankford                                                                                                    |
|                                                                                                    |         |         | Introduction to Local Area Networks            |                                                                                                    |
|                                                                                                    |         |         | . Introduction to HyperCard                    |                                                                                                    |
| Saturday, July 22                                                                                                    | CCA 200 | 103     | Using MS-DOS                                   | . Peggy Purvis                                                                                                    |
|                                                                                                    |         |         | . Intermediate Lotus 1-2-3                     |                                                                                                    |
| Tuesday, August 1                                                                                                    | CCA 382 | 101     | . Intermediate WordPerfect                     | . Peggy Purvis                                                                                                    |
| Thursday, August 3                                                                                                    | CCA 373 | 100     | dBase III+/IV for Programming                  | . Clyde Getty                                                                                                    |
| Saturday, August 5                                                                                                    | CCA 382 | 102     | Intermediate WordPerfect                       | . Peggy Purvis                                                                                                    |
| Monday, August 7                                                                                                    | CCA 332 | 102     | Intermediate Lotus 1-2-3                       | . Nancy VanWechel                                                                                                    |
|                                                                                                    |         |         | Advanced DOS                                   |                                                                                                    |
| Wednesday, August 9 .                                                                                                    | CCA 380 | 104     | Beginning WordPerfect Word Processing          | Peggy Purvis                                                                                                    |
| Thursday, August 10                                                                                                    | CCA 381 | 100     | Advanced Microsoft Word on the Macintosh       | Steven A. Johnson                                                                                                    |
| Saturday, August 12                                                                                                    | CCA 204 | 100     | Using OS/2                                     | Larry G. Lankford                                                                                                    |
| Saturday, August 12                                                                                                    | CCA 217 | 100     | Advanced HyperCard                             | . Greg McArthur                                                                                                    |
| Monday, August 14                                                                                                    | CCA 325 | 100     | Intermediate C Programming                     | Carol J. Meier                                                                                                    |
| Saturday, August 19                                                                                                    | CCA 334 | 100     | . Advanced Lotus 1-2-3                         | Nancy VanWechel                                                                                                    |
| Saturday, August 19                                                                                                    | CCA 384 | 100     | Advanced WordPerfect                           | Peggy Purvis                                                                                                    |
| Monday, August 21                                                                                                    | CCA 364 | 100     | . Intermediate Unix                            | Carol J. Meier                                                                                                    |
|                                                                                                    |         |         |                                                |                                                                                                    |
| Computer C                                                                                                    | nanhice | Counege | by Starting Date                               |                                                                                                    |
| oumputer a                                                                                                    | ahiiio  | oun oca | by otarting pate                               |                                                                                                    |
| W 1 1 W 17                                                                                                    | 000.050 | 101     | W 11 10 1 11                                   | D. D. W.C.                                                                                                    |
|                                                                                                    |         |         | . Macintosh Computer Art                       |                                                                                                    |
| Tuesday, June 6                                                                                                    | CAD 311 | 101     | Beginning Computer Aided Design                | David Claffin                                                                                                    |
|                                                                                                    |         |         | Beginning Computer Aided Design                | . Snaron Blender                                                                                                    |
| Thursday, June 8                                                                                                    | CCG371  | 101     | Introduction to Aldus PageMaker on             | X771.7.3.6                                                                                                    |
| eret.                                                                                                    | 010.000 | 404     | the Macintosh . Computer Aided Design: Level I | . VIKI Mann                                                                                                    |
| Thursday, June 8                                                                                                    | CAD 322 | 101     | Computer Aided Design: Level I                 | Dan Myers                                                                                                    |
| Monday, June 12                                                                                                    | CAD 320 | 100     | . AutoCAD Upgrades                             | . Philip M. Kreiker                                                                                                    |
| Monday, June 12                                                                                                    | CCG 351 | 101     | Computer Graphics Art I                        | . Pat Lehman                                                                                                    |
| Saturday, June 17                                                                                                    | CCG 371 | 102     | . Introduction to Aldus PageMaker              | Y 11                                                                                                    |
|                                                                                                    |         |         | on the MacIntosh                               | Juliana Packer                                                                                                    |
| Saturday, June 17                                                                                                    | CCG 377 | 101     | Desktop Publishing for the IBM PC              | Bruce Frehner                                                                                                    |
| Tuesday, June 20                                                                                                    | CAD 322 | 102     | Computer Aided Design: Level I                 | . David Claflin                                                                                                    |
| Wednesday, June 21                                                                                                    | CAD 322 | 103     | Computer Aided Design: Level I                 | Sharon Blender                                                                                                    |
| Wednesday, June 21                                                                                                    | CAD 322 | 104     | Computer Aided Design: Level I                 | . Philip M. Kreiker                                                                                                    |
| Saturday, July 8                                                                                                    | CCG 372 | 100     | Advanced Desktop Publishing on the             |                                                                                                    |
|                                                                                                    | 4.5     | 200     | Macintosh                                      | . Juliana Packer                                                                                                    |
| Saturday, July 15                                                                                                    | CCG 351 | 102     | Computer Graphics Art I                        | . Pat Lehman                                                                                                    |
| Thursday, July 20                                                                                                    | CAD 333 | 101     | Computer Aided Design: Level II                | . Dan Myers                                                                                                    |
| Saturday, July 22                                                                                                    | CCG 377 | 102     | Introduction to Desktop Publishing for         |                                                                                                    |
|                                                                                                    |         |         | the IBM PC                                     | Bruce Frehner                                                                                                    |
| Monday, July 24                                                                                                    | CCG 361 | 100     | Computer Graphics Art: Level II                | . Pat Lehman                                                                                                    |
|                                                                                                    |         |         | Macintosh Computer Art                         |                                                                                                    |
| Thursday, July 27                                                                                                    | CAD 333 | 102     | Computer Aided Design: Level II                | Philip M. Kreiker                                                                                                    |
| Saturday, July 29                                                                                                    | CCG 373 | 100     | . Quark XPress Desktop Publishing              | Tim Meehan                                                                                                    |
| Wednesday August 2                                                                                                    | CAD 333 | 103     | Computer Aided Design: Level II                | Sharon Blender                                                                                                    |
| Saturday August 5                                                                                                    | CCG 386 | 100     | . Advanced Desktop Publishing for the          | The state of the state of the s |
| Dutarany, ringust o                                                                                                    |         |         | IBM PC                                         | Bruce Frehner                                                                                                    |
| Saturday Audust 10                                                                                                    | CCC 357 | 100     | . Advanced Macintosh Computer Art              | TRA                                                                                                    |
| Thursday August 24                                                                                                    | CAD 345 | 100     | . Computer Aided Design: Level III             | . A.A.Jo. X.                                                                                                    |
| i nursuay, August 24                                                                                                    | ChD 343 |         | Customizing AutoCAD                            | Philip M Kraiker                                                                                                    |
|                                                                                                    |         |         | Oddoning nawonD                                | . I map Pi. Iticinei                                                                                                    |
|                                                                                                    |         |         |                                                |                                                                                                    |

<sup>\* =</sup>required certificate courses

### **Skill Level Guide**

#### A Guide to Computer Applications Recommended Courses

All courses are marked with a skill level designation. It is recommended that you be at least at that skill level to take the course. This will optimize your learning. If you have questions about a course level, please call the Division of Continuing Education at 492-5148.

#### Beginner

No previous computer experience necessary — course assumes little or no computer knowledge.

#### Novice

Elementary computer knowledge; taken Computer Literacy or some introductory courses.

#### Intermediate

Computer Literacy background plus recent involvement in programming/software applications.

#### Specialized

Intermediate skills but seeking specific applications procedures as in systems, documentation, or management.

#### Advanced

Current MIS involvement, comfortable with most popular software applications, basic programming skills.

# **Getting Started**

#### **CCA 100** Computer Literacy

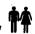

This course focuses on exactly what computers are and how they work, as well as their various uses and limitations. Sessions include a description of software available for today's computers, understanding computer jargon, how computers influence our changing society, and active demonstrations of applied computer technology. Time will be made available for hands-on experience, learning some simple programming skills using different computer systems, and a wide variety of popular computer applications.

Bob Carlisle, M.A. Section 100:

Wednesday, June 14, 6:30-8:30 p.m. plus lab sessions. Please indicate lab section preference (10A or 10B) at registration:

Lab Section 10A:

Wednesdays, June 21-August 2, 6-8 p.m. Lab Section 10B:

Wednesdays, June 21-August 2, 8-10 p.m. 8 sessions, 1.6 CEUs. University Computing Center 123. Note — locations change after the first class session; and some sections are divided within the allotted time for greater computer access: please contact Continuing Education if you are unable to attend the first class session. \$90.

#### **CCA 105** Introduction to the Macintosh

This hands-on class is designed to introduce you to the Macintosh system and its use as a productive tool. Topics include system management, graphics applications, and practical yet extensive business options. This comprehensive course provides a great overview of the friendly yet sophisticated Macintosh system, for the beginner or the user who wants full utility from the Macintosh. Some time will be dedicated at the end of the course to demonstrate advanced business and personal applications.

Scott Dixon, M.A. Section 101: Mondays, June 12-July 17 Section 102: Tuesdays, July 11-August 8. Both Sections: 6:30-9:30 p.m. 5 sessions, 1.5 CEUs. Fine Arts C1B53. \$80.

#### **CCA 120** Introduction to the IBM and **Compatible Personal Computers**

This intensive course covers important computer vocabulary, architecture, and configurations of IBM microcomputer systems. Special emphasis is placed on the IBM PC, including hands-on familiarization, user commands, and DOS functions. Introduction to uses of BASIC as a programming language and simple software programs are included. This course is conducted on IBM and IBM compatible microcomputers and enrollment is strictly limited. This course is intended for those who have recently purchased, or will soon use on the job, IBM-PC hardware and are new to computing. Course will also provide a fundamental overview of new Personal System 2 (PS/2) hardware and Operating System 2 (OS/2) software features.

Valerie Parker, M.Ed. Section 101: Mondays, June 12-26, 6:30-9:30 p.m. Section 102: Tuesdays, June 13-27, 6:30-9:30 p.m.

Section 103: Tuesdays, July 11-25, 6:30-9:30 p.m. All sections: 3 sessions, .9 CEUs. Ramaley Biology NIB68. \$60.

## **Programming**

# CCA 300 BASIC Programming

BASIC (Beginners All-purpose Symbolic Instruction Code) is perhaps the easiest language to learn for programming a computer. Most computers are capable of working with BASIC. Students will start at the very beginning and work up to using searching and sorting methods, developing useful data structures, and applying general programming skills. Hands-on experience will be emphasized. The text, BASIC: Fundamentals and Styles, by Quasney and Maniotes, is available at the University Book Center, UMC 10.

Tom Swanson, M.A. Section 100: Thursdays, June 8-August 10, 6:30-9 p.m. 10 sessions, 2.5 CEUs. Ramaley Biology N1B31. \$140.

#### CCA 320 Introduction to C Programming

This course will teach programmers the fundamentals of C programming. We will cover data types, control structures, functions and parameter passing, program structure, separate compilation, the preprocessor, arrays, strings, pointers and structures. Hands-on exercises will be supplemented by lectures, discussions, and demonstrations. Some programming experience is required as C is not a beginner's language. Fluency in almost any language is adequate, although ALGOL, Pascal, or a similar language is preferable. This seminar is designed for those who wish to cover large amounts of information in a condensed, fast-paced format. Especially helpful for programmers, software engineers, or anyone developing applications with portability in mind. Recommended text is The C Programming Language, by Kernigham and Ritchie, available at the University Book Center, UMC 10.

Intermediate

Carol J. Meier, M.S. Section 100: Tuesdays, June 6-July 25. Ramaley Biology N1B23. 6:30-9:30 p.m. 7 sessions, 2.1 CEUs. \$195.

# Computer **Applications**

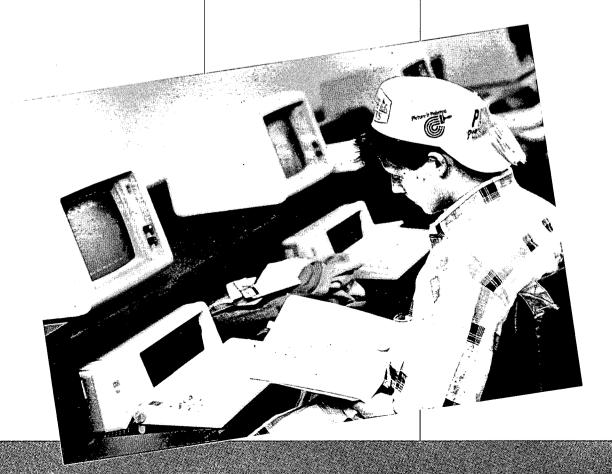

# Computer **Applications**

## Programming-con't.

## Intermediate C Programming

This course is designed to follow Introduction to C Programming. We will continue to explore pointers and structures. We will discover the standard C library (I/O, string manipulations, and dynamic memory management), learn how to handle command line arguments and the environment, harness the power of the preprocessor, and look at advanced data structures like bit fields, enumerations and unions. Style, readability, performance and portability will be emphasized throughout the course. Some experience with C is required as we will only briefly review its basic features. Anyone having difficulty understanding specific topics in C (pointers, structures, command line arguments...) will find it an effective way to master these areas. Recommended text is The C Programming Language, by Kernigham and Ritchie, available at the University Book Center, UMC 10. Carol J. Meier, M.S. Section 100: Monday-Friday, August 14-18, 8:30 a.m.-12:30 p.m. 5 sessions, 2.1 CEUs. Ramaley Biology N1B23. \$195.

## **Systems**

#### **Computer Application Systems Overview**

A comprehensive review of current computer information systems, including hardware, software, applications for business development and information management on an industry-wide scale, the office automation marketplace, and your practical, professional involvement in computer applications.

Intermediate

Liz Anthony, B.S. Section 100: Tuesdays, June 13-August 8, 7-9:30 p.m. 8 sessions, 2 CEUs. University Computing Center 123. \$145.

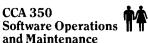

This class will discuss the aspects of systems that need to be developed in order to effectively support efficient computer operations. Topics include: systems analysis, configuration options, software selection, data conversion, support contracts, software design, training, installation, file maintenance, docu mentation, error identification, and logging systems. Course includes lab time. Students will come away with effective tools to monitor and organize computer systems.

Pat Felz, M.A. Section 100: Thursdays, June 15-August 3, 6:30-9 p.m. 8 sessions, 2 CEUs. University Computing Center 123. \$135.

#### CCA 200 Using MS-DOS

This course is designed to give students a working knowledge of DOS commands to aid in file management and organization for the beginner to intermediate user. The 3 major areas of study in this one-day session are: review of simple DOS file maintenance commands, fixed disk commands and simple batch files. Discussion will also include edlin, autoexec.bat, config.sys, backups, menu screens, virtual disks and formatting rules. Please bring a double-sided/ double-density 51/4 inch diskette to class so that you can keep your example files.

Section 101: Peggy Purvis. Saturday, June 10. University Computing Center 114. Section 102: Nancy VanWechel. Saturday, July 1 University Computing Center 114. Section 103: Peggy Purvis. Saturday, July 22. Macky 3D. All sections: 9 a.m.-5 p.m. One all-day session, .7 CEUs. \$70.

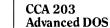

This course is structured in three sections:

- creating your own commands
- taking control of your systemcreating "smart" commands

The first two sections encompass I/O redirection, pipes, and filter commands that allow customizing DOS. The last section gives control over the way DOS carries out commands you build into a batch file. These commands allow you to develop other powerful commands tailored to your specific needs. Prerequisite is Using DOS: Intermediate course or comparable skill level.

Nancy VanWechel, M.B.A. Section 100: Tuesdays, August 8-22, 6:30-9 p.m. 3 sessions, .7 CEUs. University Computing Center 142. \$70

If you have already purchased OS/2,

#### **CCA 204** Using OS/2

this one-day course will give you the knowledge needed to begin using OS/2 effectively. If you haven't yet decided to purchase OS/2, this course will describe the benefits that OS/2 offers to personal computer users. Content: The background, reasons for and benefits of OS/2, installing and using OS/2, major features, migration considerations, advantages, OS/2 commands, differences in the Microsoft and IBM versions, multitasking, threads, overview of Presentation manager and LAN manager. Intermediate Larry G. Lankford, M.S.

Section 100: Saturday, August 12, 9 a.m.-5 p.m. One all-day session, .7 CEUs University Computing Center 142. \$70.

#### CCA 360 Introduction to UNIX

This course is designed to give students a comfortable working knowledge of the UNIX operating system. Topics include the file system structure, editing, basic and common commands, conventions, and shell features no one should be without! Both Berkeley and AT&T UNIX will be presented. The format combines lecture, demonstration, hands-on exercises, discussion and fun! Intended for people with 0 to 6 months UNIX experience; whether just curious about UNIX, deciding whether to use it, or already beginning to use it. Intermediate

Carol J. Meier, M.S. and Geoff Thompson, M.S. Section 100: Wednesdays, June 14-July 26, 6:30-9:30 p.m. 7 sessions, 2.1 CEUs. Ramaley Biology N1B23. \$195.

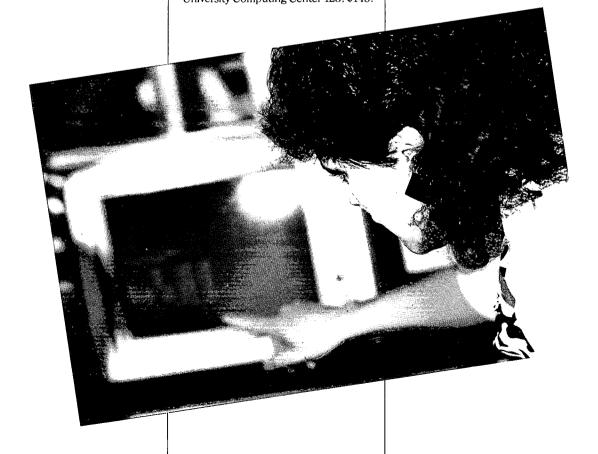

Computer

**Applications** 

#### CCA 364 Intermediate UNIX

This course will pick up where Introduction to UNIX leaves off. We will continue with more advanced shell features and many more amazing commands. Several sessions will be spent on shell programming with plenty of examples. Both Bourne and C shells will be discussed. About half of the course will be hands-on. If you've ever needed to write a shell script but weren't sure how to start, or didn't know if an appropriate command already existed, you will find this a valuable course! Specialized

Carol J. Meier, M.S. and Geoff Thompson, M.S. Section 100: Monday-Friday, August 21-25, 8:30 a.m.-12:30 p.m. 5 sessions, 2.1 CEUs. Ramaley Biology N1B23. \$195.

#### CCA 331 Introduction to Local Area Networks (LANs)

This class is intended to give a thorough understanding of the value and practical possi bilities of Local Area Networks. An in-depth survey of the characteristics of the major LANs available today and LAN methods and standards will be included. The class is targeted at those who are considering installing a LAN or those who simply need to develop a familiarity with this rapidly growing method of interconnecting Personal Computers. Course includes lab sessions.

Larry G. Lankford, M.S. Section 100: Wednesdays, July 19-August 16, 6:30-9 p.m. 5 sessions, 1.3 CEUs. University Computing Center 123. \$125.

### Software Applications

#### CCA 215 Introduction to HyperCard

HyperCard has added a new dimension to Macintosh computing. New ways to employ HyperCard are being discovered regularly in this innovative application. This one-day course starts with an overview of HyperCard, then proceeds to assist you in developing a custom "stack." Topics include making cards, using Hypertalk, HyperCard tools, creating fields and buttons, and linkages (card-to-card; card-to-stack; stack-to-stack). The course is of special interest to any Macintosh user. Please bring to class a Macintosh-compatible 3.5 inch diskette.

Greg McArthur, Ph.D. Section 101: Saturday, June 10 Section 102: Saturday, July 22 Both Sections: 9 a.m.-4 p.m. One all-day session, .7 CEUs. Fine Arts C1B53. \$55.

#### CCA 217 Advanced HyperCard

Developing custom information handling and creating powerful, time-saving data management short-cuts are key topics in this advanced one-day course. Also included are stackware development, scripting in HyperCard, and addressing specialized data base needs. Please bring to class a Macintosh-compatible 3.5 inch diskette.

Intermediate

Greg McArthur, Ph.D. Section 100: Saturday, August 12, 9 a.m.-4 p.m. One all-day session, .7 CEUs. Fine Arts C1B53, \$60

#### CCA 370 Database Management: Applying dBase III+/IV

With today's wealth of available information, there is an overwhelming need to organize and retrieve data for decision making. dBase IV is a powerful and productive data management systems specifically intended for this use. Participants in this class learn the concept of a database, the many different ways of organizing, accessing, and reporting information, and the way to develop applications for specific needs. Topics include special applications of dBase III+ and previous versions as they relate to Ver. IV. Bring to class two double-sided/double-density 51/4 inch diskettes, available at all computer Intermediate supply stores. Clyde Getty, B.S.

Clyde Getty, B.S. Section 100: Thursdays, June 8-July 6, 6:30-9:30 p.m. 5 sessions, 1.5 CEUs. University Computing Center 114. \$140.

#### CCA 372 Advanced dBase III+/IV Applications

This course is designed around the more advanced features of the powerful dBase III + and dBase IV software. Participants must have some programming background, as well as familiarity with programming in dBase, or have taken Database Management: Applying dBase IV (CCA 370). Topics include multiple files, using functions, total system design, and, time permitting, automatic command file generation and other advanced features. Bring to class a double-sided/double-density 5½ inch diskette. Intermediate

Clyde Getty, B.S. Section 100: Thursdays, July 13-27, 6:30-9:30 p.m. 3 sessions, .9 CEUs. University Computing Center 114. \$90.

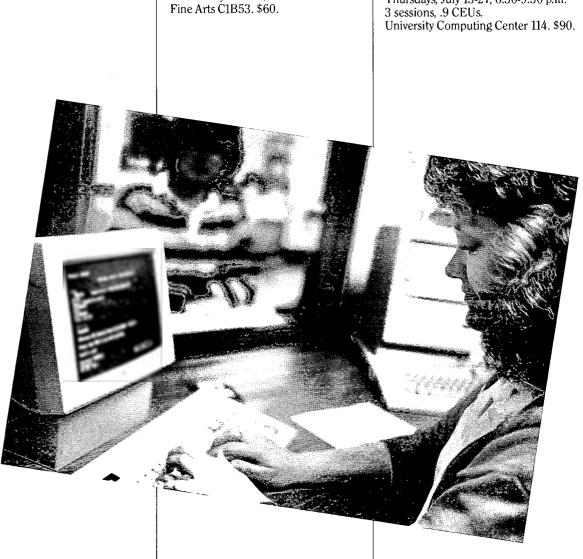

# Computer **Applications**

# Software **Applications - con't.**

#### **CCA 373** dBase III+/IV for Programming

This course gives the opportunity to use the powerful dBase III+ and dBase IV software for special custom applications. Emphasis is on dBase IV, but dBase III+ users will be accommodated. Course is recommended for the experienced dBase user. Some programming experience is recommended, as well as familiarity with dBase commands. Topics include upgrades for dBase III+ to dBase IV programming. Bring to class a double-sided/doubledensity 51/4 inch diskette. Specialized Clyde Getty, B.S.

Section 100:

Thursdays, August 3-17, 6:30-9:30 p.m. 3 sessions, .9 CEUs.

University Computing Center 114. \$90.

#### CCA 330 Beginning Using Lotus 1-2-3

This introductory course covers spreadsheet, database, graphics, and printing applications. It is designed to maximize the use of your time by knowing how to use Lotus well. Practical guidelines are established concerning: moving within the spreadsheet, principles of designing and copying spreadsheets, graphics generation and simple database construction. Concepts introduced and used in the class are: ranges, painting, pointing, and relative and absolute referencing. The first day covers spreadsheet generation while giving the student a basic knowledge of the 1-2-3 commands and an introduction to various modeling techniques and practices. The second day covers a review of spreadsheet skills and techniques, databases, graphics, and printing. During the course, students are asked to generate and complete exercises in all functions. As a result of the course, the student will have a thorough understanding of the power of 1-2-3 and be able to build and print spreadsheets. Manuals are provided. Bring to class a double-sided/double-density 51/4 inch diskette. Class size is strictly limited.

Nancy VanWechel, B.S., M.B.A. Section 101:

Mondays, June 5-26, 6:30-9:30 p.m. 4 sessions.

Section 102:

Saturdays, June 17 and 24, 9 a.m.-4 p.m. 2 all-day sessions. Section 103:

Saturdays, July 8 and 15, 9 a.m.-4 p.m. 2 all-day sessions. Section 104:

Mondays, July 10-31, 6:30-9:30 p.m.

4 sessions.

All sections: University Computing Center 114. 1.2 CEUs. \$120.

#### CCA 332 Intermediate Lotus 1-2-3

This course is intended for those who have a working knowledge of spreadsheet (and/or completed Beginning Using Lotus 1-2-3, CCA 330) and want to master more advanced applications and techniques. This one-day, handson course focuses on file and database manipulation, multiple file design and use, special version 2.0 macro techniques, as well as other file and data handling concepts. Other special updates include: ranges; data parse; and advanced file, worksheet and database commands. Each student generates and completes exercises of all functions. Manuals are provided. Bring to class a DOS formatted 51/4 inch double-sided/double-density diskette. Class size is strictly limited.

Nancy VanWechel, M.B.A. Section 101: Saturday, July 29, 9 a.m.-4:30 p.m. One all-day session. University Computing Center 142.

Section 102: Mondays, August 7 and 14, 6:30-10 p.m. 2 sessions. University Computing Center 114.

Both Sections: .7 CEUs. \$70.

#### CCA 334 Advanced Lotus 1-2-3

Three major data functions important to the experienced Lotus 1-2-3 user in practical applications will be covered in this one day advanced seminar:

- data matrices
- data regression
- data tables

Various "at" (@) functions will also be covered in detail, as well as looping between macros. A review section will focus on principles and practices of combining files, data and file import/ export, and combine options.

Intermediate

Nancy VanWechel, M.B.A. Section 100: Saturday, August 19, 9 a.m.-4:30 p.m. One all-day session. .7 CEUs. University Computing Center 114. \$70.

#### CCA 336 Excel Spreadsheet on the Macintosh

This course introduces you to Excel as a productivity tool for the Macintosh. Some time will be spent reviewing the use of the Macintosh system. Basics of spreadsheet design will be covered, including creating, editing, formatting and printing a worksheet. Use of formulas and functions, the database, charting and graphing and macros will also be covered. We will also cover "using Excel with other software." Emphasis will be placed on the special unique features that make Excel both powerful and easy to use. Please bring to class a Macintosh-compatible 3.5 inch diskette.

J. Burke Taft, M.Ed. Section 100: Wednesdays, July 12-August 2, 6:30-9:30 p.m. 4 sessions, 1.2 CEUs. Fine Arts C1B53. \$105.

#### CCA 235 Introduction to SAS -Statistical Analysis System

Knowledge of SAS can be a very valuable business or research tool. This course is an introduction to SAS, including SAS language and such topics as processing data into SAS data sets, manipulating data, SAS procedures for analyzing data, and SAS procedures for rearranging, displaying and summarizing data. Intermediate

Otis Pratt, M.S. Section 100:

Mondays, June 19-July 24, 7-9 pm. 5 sessions, 1 CEU.

University Computing Center 123. \$75.

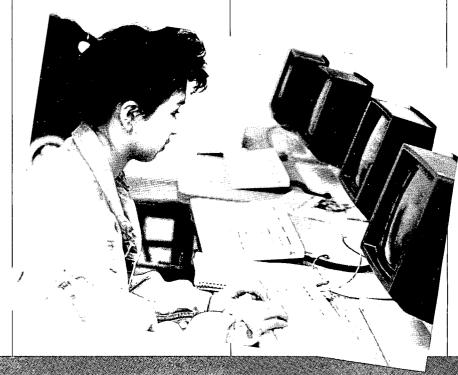

# CCA 375 Beginning Microsoft Word on the IBM PC

This class will teach the fundamentals of word processing through learning the very powerful word processing package, Microsoft Word. We will cover the basics of word processing such as editing and filing documents, cursor movement, deleting, simple formatting, using the help system, special effects, and printing; everything you would need to know to create a simple document or letter. Typing skills are very helpful. Bring one double-sided/double-density 5½ inch diskette to class.

Yvonne Kristy, M.S.W. Section 100: Wednesdays, June 14-28, 6:30-9:30 p.m. 3 sessions, .9 CEUs. University Computing Center 114. \$90.

#### CCA 376 Intermediate Microsoft Word on the IBM PC

This class is a continuation of the Beginning Microsoft Word Class or for people who are familiar with the basics of Microsoft Word. The class covers formatting, using windows, creating headers and footers, footnotes, using the glossary, changing defaults, file manipulation, searching and replacing, hyphenating, and checking spelling. Bring one double-sided/double-density 5¼ inch diskette to class. Intermediate Yvonne Kristy, M.S.W. Section 100:

Section 100: Wednesdays, July 5 and 12, 6:30-9:30 p.m. 2 sessions, .6 CEUs. University Computing Center 114. \$70.

# CCA 378 Beginning Microsoft Word on the Macintosh

Microsoft Word is the leading word

processing software package for the

Apple Macintosh computer. The full power of flexible, efficient word processing is brought out in this course. Skills covered include: producing practical business documents, the basics of word processing, popular Word features, editing, and text/graphic interfaces. Please bring to class a Macintoshcompatible 3.5 inch diskette. Steven A. Johnson, B.S. Section 101: Mondays, June 6-27 Section 102: Thursdays, July 13-August 3 Both Sections: 6:30-9:30 p.m. 4 sessions. 1.2 CEUs. Fine Arts C1B53. \$95.

#### CCA 381 Advanced Microsoft Word on the Macintosh

This class is primarily for those who have completed the Beginning Microsoft Word course, or who already have the important basic familiarity with the program. The course will cover most of the advanced features of Word, with special emphasis on time-saving skills, formatting, style sheets, producing professional looking text, and laser print management. Please bring to class a Macintosh-compatible 3.5 inch diskette. Intermediate

Steven A. Johnson, B.S. Section 100: Thursdays, August 10 and 17, 6:30-9:30 p.m. 2 sessions. .6 CEUs. Fine Arts C1B53. \$70.

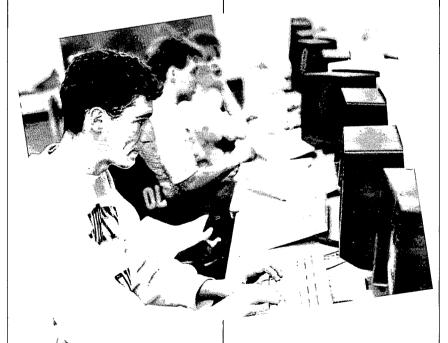

# CCA 380 Beginning WordPerfect Word Processing

This introductory class is designed for the beginner to learn to use the Word-Perfect software as a word processor to prepare simple documents. No previous word processing experience is required for this course as some generic word processing techniques will be discussed, but previous DOS experience and adequate typing skills are recommended. Each student will create and save files, retrieve and make changes, reset margins and tabs, copy and cut blocks, check spelling, use the thesaurus and print documents. Please bring a 51/4 inch formatted floppy diskette to class so that you may keep your example work. Text available is Learning Word-Perfect 5.0 by Annette J. Thomason, available at the University Book Novice Center. Section 101:

available at the University Book
Center. Novice
Section 101:
Peggy Purvis.
Tuesdays, June 13-27, 6:30-9:30 p.m.
University Computing Center 114.
3 sessions.
Section 102:
Peggy Purvis
Saturdays, July 1 and 8, 9:30 a.m.-3 p.m.
University Computing Center 142.
2 sessions.
Section 103:
Peggy Purvis.
Tuesdays, July 11-25, 6:30-9:30 p.m.

University Computing Center 114.
3 sessions.
Section 104:
Peggy Purvis
Wednesdays, August 9-23,
6:30-9:30 p.m. University Computing

#### CCA 382 Intermediate WordPerfect

Center 114 .3 sessions. All Sections: .9 CEUs. \$90.

This class is intended for those who have a beginning knowledge of Word-Perfect or have completed the Beginning WordPerfect course and want to investigate the more complicated features. During this session we will cover each option of the formatting menus (headers, footers, page layouts, page numbers and print styles), the Font key, the printer control screen, typing in columns, search and replace, automatic outlining and paragraph numbering, file management, setting defaults and colors, letter merge, drawing lines, typing equations and using dual documents. Please bring a 5¼ inch formatted floppy diskette to class so that you may keep your example work. Intermediate Peggy Purvis Section 101: Tuesdays, August 1-15, 6:30-9:30 p.m. 3 sessions. Section 102: Saturdays, August 5 and 12, 9:30 a.m.-3 p.m. 2 sessions.

University Computing Center 114. \$90.

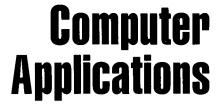

# Computer **Applications**

### Software Applications - con't.

#### **CCA 384** Advanced WordPerfect

This is designed for the experienced WordPerfect user or for those who have completed the Beginning and Intermediate WordPerfect courses who are interested in the following advanced topics: automating repetitious tasks with macros, sorting and selecting like a database, footnotes, tables of contents and indexes, fonts and graphics, and style sheets. Example documents will be provided but please bring a 51/4 inch formatted floppy diskette to class if you choose to keep your class work. Intermediate

Peggy Purvis. Section 100: Saturday, August 19, 9 a.m.-4 p.m. One all-day session, .7 CEUs. University Computing Center 114. \$70.

### **Computer Aided** Design

#### CAD 311 Beginning Computer Aided Design

Once associated with extensive programming knowledge and large, expensive computer systems, Computer Aided Design (CAD) is now an affordable tool for anyone interested in drafting and design. This intensive, two-session course covers the basics of systems start-up and a review of potential microcomputer-based applications. Topics include:

- Overview of CAD Applications in Engineering, Design, Drafting, and Architecture
- Overview of AutoCAD Software
- Highlights of Upcoming CAD Level I and II courses
- The Impact and Future of CAD
- Hardware and Peripherals
- Managing CAD system issues

A technical background is not required, but some familiarity with microcomputers is helpful. This course is highly recommended for those who have no CAD background, but maintain a desire to learn more about this rapidly expanding field.

Who Should Attend: Especially helpful for those who wish to enroll in, or learn more about, upcoming courses in computer graphics or Computer Aided Design. Also for those who interface with CAD personnel, and need basic information, and have no CAD Novice background.

Section 101: David Claflin, M.Arch. Tuesdays, June 6 and 13.

Sharon Blender, M.S. Wednesdays, June 7 and 14. Both Sections: 6:30-9:30 p.m. 2 sessions, .6 CEUs. University Computing Center 142. \$60.

#### CAD 322 Computer Aided Design: Level I

Using AutoCAD software and the IBM Personal Computer AT, this intensive beginning course will cover the capabilities of microcomputer-based Computer Aided Design (CAD) in general and introduces AutoCAD in particular. Drawing set-up, creating and editing points, lines, circles, arcs, solids, traces and text, work with blocks, hatching, colors and layers will help students create, edit, and plot their individual drawings. Specific topics include:

Loading AutoCAD

- disk management
- file naming conventions
- main menu options

**Drawing Editors** 

- x, y, z coordinate system, continuously updated
- root menus, flip screens, and help functions

New Drawing Set-Up
• special commands of LIMITS, GRID, AXIS, and SCALING

Text Specifications and Editing Commands

- fonts and text style specifications
- MIRROR Commands
- dynamic dragging
- FILLETs and curve contours

- Display Commands

  ZOOM, PAN, FILL, REGENAUTO, SNAP, BLOCK, ARRAY Commands
- Producing Hardcopy
- · scale the annotation, not the drawing
- · preparing the plotter
- pen number and speed assignments
- changing specifications

Layering

- creating new, and changing specified, layers
- specifying layer colors
- specifying line types and new LINETYPEs: LTSCALE
- utility commands

Putting it all together

Required text is *Applying AutoCAD*, by Terry T. Wohlers, available at the University Book Center, UMC 10.

Who Should Attend: Anyone involved, or who plans to be involved, in technical drawing or drafting. Especially helpful for architects, engineers, or designers who plan on upgrading their work, or need the skills of computerizing drawing/text manipulation. Also for those who want to get involved in the dynamic CAD field. There is virtually no limit to the kinds of drawing applications you can prepare using the skills covered in this course.

Section 101:

Dan Myers, M.S.

Thursdays, June 8-July 13, 6:30-9:30 p.m. 6 sessions.

Section 102:

David Claflin, M.Arch.

June 20-August 1, 6:30-9:30 p.m.

6 sessions.

Section 103:

Sharon Blender M.S. Wednesdays, June 21-July 26,

6:30-9:30 p.m. 6 sessions.

Section 104:

Philip M. Kreiker, M.S.E.E.

Wednesday, Thursday, Friday, June 21,

22, 23, 9 a.m.-4 p.m. Three all-day sessions.

All Sections: 1.8 CEUs.

University Computing Center 142. \$225.

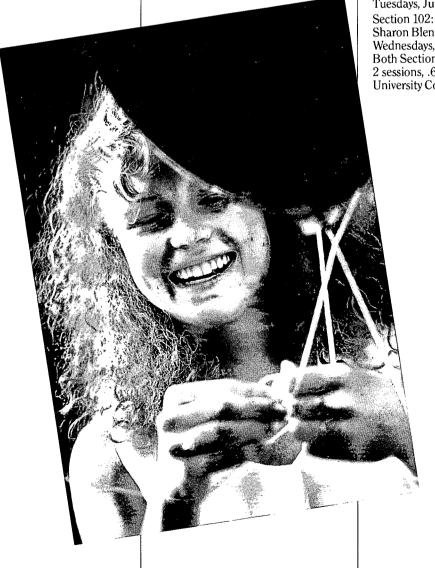

Computer

**Applications** 

#### CAD 333 Computer Aided Design: Level II

This course is for those seeking advanced drafting capabilities and expert instruction in furthering their CAD knowledge and skills. Semiautomatic dimensioning, object snap, all dimensioning commands, isoplanar snap-grids, 3-D, and free-hand sketching are all important components of this level II course. Course outline includes:

- · Semiautomatic DIMensioning
- · linear and angular dimensions
- dimensioning variables
- Object Snap and Aperture Commands
- Calculating specific characteristics of an entity or drawing
- 3-D drawings and prototype drawings Highly useful, but less frequently used commands
- compatibility with other software
- Isometric Drawing Aids
- ISOPLANE command
- control E to switch planes
- STATUS Utility
- purpose and components overview
- SKETCHing
- Attributes
- ATTDEF, CHANGE, ATTEDIT, ATTEXT
- wireframe construction and viewpoint selection
- advanced file management

Recommended prerequisites are Computer Aided Design: Level I, as previously listed or hands-on AutoCAD experience that equals the CAD: Level I course outline.

Who Should Attend: All those who want to extend their knowledge and skills in CAD beyond basic levels. Especially helpful for engineers, architects, and designers and those seeking to advance computer applications in their fields. The drafting and structure skills covered in this course are also easily transferred to a wide variety of other fields. Intermediate

Section 101: Dan Myers, M.S. Thursdays, July 20-August 17, 6:30-9:30 p.m. 5 sessions.

Section 102:

Philip M. Kreiker, M.S.E.E. Thursday and Friday, July 27 and 28, 8 a.m.-4 p.m. 2 all-day sessions. Section 103:

Sharon Blender, M.S. Wednesday, August 2-30, 6:30-9:30 p.m. 5 sessions.

All Sections: 1.5 CEUs. University Computing Center 142. \$185.

#### CAD 345 Computer Aided Design: Level III **Customizing AutoCAD**

This course is for professionals who are customizing a microcomputer-based CAD system to quickly accomplish routine tasks and easily make prescribed drafting/drawing modifications, specifically based on AutoCAD systems. In this class the keyboard is used mostly for editing text, while peripherals are used extensively. Generating slide shows and presentation-quality hardcopy are further aspects of this course. Emphasis is on tailoring your system, or a proposed system, for individualized applications. Course outline includes:

- · Custom Libraries and Menus
- creating sets of shapes, symbols, andlor drawings, text
- MENU command
- Creating and Modifying Text Fonts
- compiling shape/font styles
- macros and custom menus
- Adding Commands to AutoCAD
- AutoLISP interface for Artificial Intelligence functions
- · Creating SCRIPT files
- SCRIPT and RSCRIPT commands
- DELAY and RESUME commands
- Presentation-Quality Materials
- · creative presentations and future
- system variables

Recommended prerequisites are Computer Aided Design Level II or very extensive AutoCAD use.

Who Should Attend: Lead draftspersons, lead engineers, those with specifics or unique applications for CAD. Very helpful for nearly any advanced user seeking to get the greatest benefit from their AutoCAD based system.

Specialized

Philip M. Kreiker, M.S.E.E. Section 100:

Thursday and Friday, August 24 and 25, 8 a.m.-4 p.m.

Two all-day sessions, 1.5 CEUs.  $University\ Computing\ Center\ 142.\ \$195$ 

#### **CAD 320** AutoCAD Upgrades

AutoCAD upgrades advance so quickly, users are often working without the latest version. This course will expose experienced users of AutoCAD to the new functionality of Release 10. All the new commands, and enhancements of old commands, will be covered. The first day of this two-day course emphasizes 2-D applications; the second day focuses on 3-D applications. Topics include:

#### Day 1

- linetype load
- binary DXF file
- viewports
- redrawall/regen
- CH prop
- new dimensioning variables

#### Day 2

- UCS/DDUCS
- UCS Icon
- Invisible 3-D face edges
- Plan View and UCS
- Dview, 3-D lines
- 3-D Poly, 3-D Mesh, Rule Surf, Tab Surf, Rev Surf, and Edge Surf commands for creating polygon meshes
- Pedit Extensions

Intermediate

Philip M. Kreiker, M.S.E.E.

Section 100:

Monday and Tuesday, June 12 and 13, 9 a.m.4 p.m. Two all-day sessions, 1.3 CEUs.

University Computing Center 142. \$150.

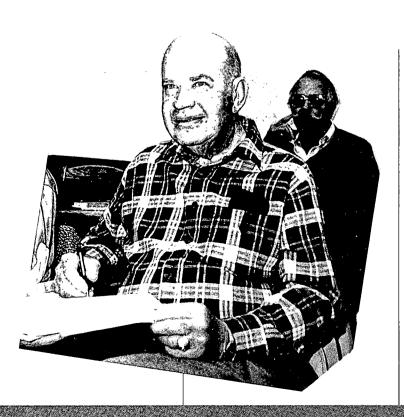

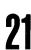

# Computer Applications

### Computer Graphics Art

#### CCG 351 Computer Graphics Art I

This course is designed to prepare for the drawing board of the future, the computer. Computer Graphics Art I is for anyone involved in graphic art or design who wants to develop a handson, practical understanding of computer graphics. A comprehensive overview of the latest technical advances in the field of computer graphics will be coupled with in-class microcomputer applications, emphasizing the use of the computer as a creative tool. Topics include:

- True 3-Dimensional object rotation
- Creative use of Paint, Airbrush, and drawing tools
- Effective use of font manipulation
- Instant layout capabilities
- Collage, combine, rotate, reposition, and distort pictures

In-class projects include using the computer to design projects for portfolio development and we'll see some great slides and videos of outstanding new computer art. This course is recommended for those desiring computer graphic professional advancement, those involved in graphic presentations or design, eager to develop new skills, or explore microcomputer-based graphic capabilities. The course also counts as an elective credit for the Certificate in Commercial Design. Please bring one double-sided/double-density 51/4 inch diskette to the first class, available at all computer stores. Novice

Pat Lehman, M.F.A.

Section 101:

Mondays, June 12-July 17, 6:30-9:30 p.m. 5 sessions.

Section 102:

Saturdays, July 15 and 22, 9 a.m.-5 p.m. Two all-day sessions.

Both Sections: 1.5 CEUs.

University Computing Center 142. \$125.

#### CCG 361 Computer Graphics Art: Level II

For those familiar with computer functions based on Computer Graphics Art I, this course advances to expanded professional graphics applications skills. Hands-on-time will be spent solving design problems of the computer artist. The course is primarily directed to the artist or designer seeking to include computer graphics into their career, but is helpful for anyone wishing to develop expertise in this dynamic field. Graphic artists, designers, art directors, illustrators and anyone else involved in the visual communication media will benefit. Topics to be covered will include:

- Object design and change in 3-D
- Making your own fill pattern
- Combining picture files
- Using grid as a tool
- Advanced illustration techniques
- · Storyboard and layout techniques
- Production steps from start to finish

Hardcopy options are covered extensively. Slides and videos presenting video-paint systems used in TV production will be seen and animation and TV production skills will be covered, as well as interview preparation oriented toward successful interactions with prospective clients or employers. Course also counts as elective credit in Certificate of Commercial Design. Please bring a double-sided/double-density or high density 5 ½ inch diskette to the first class.

Pat Lehman, M.F.A. Section 100: Mondays, July 24-August 21, 6:30-9:30 p.m. 5 sessions. 1.5 CEUs. University Computing Center 142. \$135.

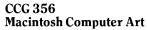

The Macintosh is fun, easy to use, versatile, and capable of producing professional quality graphics as well as fine art. Discover how to use the Macintosh as a creative tool. In this hands-on course, designed for those with little or no Macintosh graphics expertise, you'll use software programs such as Super-Paint and Adobe Illustrator, and learn how to produce inexpensive, cameraready computer generated images. Plus you'll explore MacVision, for image processing, usable with a video camera, VCR, or television. Topics include scanner technology and graphics, laser printing, color separations, logotypes, and more. Most work is done on the Macintosh SE, with opportunities to work on the Macintosh II. Please bring to class a Macintosh-compatible  $3.5\,$ inch diskette to class. Novice

Section 101: Barry Ratliff, MFA Wednesdays, May 17-June 14. Section 102:

David Secunda, M.Ed. Mondays, July 24-August 21. Both Sections: 6:30-9:30 p.m. 5 sessions, 1.5 CEUs. Fine Arts C1B53. \$125.

#### CCG 357 Advanced Macintosh Computer Art

An introductory course in computer graphics for the Macintosh or a working knowledge of "Adobe Illustrator" and "SuperPaint" is a prerequisite for this course. Participants will have hands-on experience using both of these software packages as well as "Aldus Freehand." Class members will explore advanced techniques in the production of finished laser printed artwork. You will learn to import and manipulate digitized images from diverse sources: video, flatbed scanned, and computer generated to produce original images of professional quality. Each person will have their individual Macintosh SE and have access to a Mac II with color capabilities. Please bring a 3.5 inch Macintosh-compatible disk to the first class. Intermediate

Section 500: 100 Saturdays, August 19 and 26, 9 a.m. 4 p.m. Two all-day sessions. 1.5 CEUs. Fine Arts C1B53. \$125.

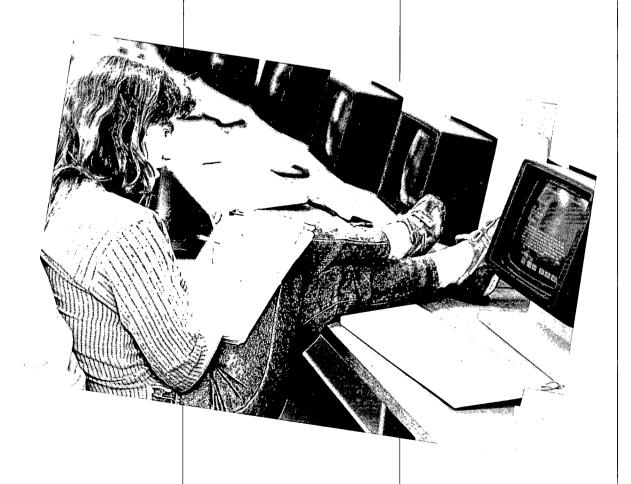

Computer

**Applications** 

# **Desktop Publishing**

#### CCG 371 Introduction to Aldus PageMaker on the Macintosh

If you are involved, or interested in, the areas of communication, graphic design, advertising, printing, publications, documentation, or writing of any kind, then desktop publishing will have an effect on your future. Now is the time to start developing your skills with PageMaker. Easy enough for the novice, yet comprehensive enough for the skilled designer, PageMaker streamlines design, layout, and production of any material, while putting the standard Macintosh interface to excellent utility. Hands-on time will be spent:

- getting to know PageMaker
- using the electronic drawing board
- creating formats and master pages
- placing text and graphics
- editing your documents
- creating your own masterpiece

Laser printing of finished products done in class. Please bring to class a Macintosh-compatible 3.5 inch diskette. Novic

Section 101: Viki Mann, B.A. Thursdays, June 8-July 6, 6:30-9:30 p.m.

5 sessions.
Section 102:

Juliana Packer, B.F.A. Saturdays, June 17 and 24, 9 a.m.-5 p.m. 2 all-day sessions.

Both Sections: 1.5 CEUs. Fine Arts C1B53. \$135.

#### CCG 372 Advanced Desktop Publishing on the Macintosh

Take yourself beyond the basics with advanced desktop publishing. This course will help you develop and refine your desktop skills. If you are involved in desktop publishing and have the basics of Aldus PageMaker behind you, then this is the class to take. Topics include:

- formats for importing line art, scanned photos and graphics
- time saving touches
- PC file conversion
- graphics software review
- advanced graphic design concepts
- high quality text output

Output of finished projects done in class. Please bring to class a Macintosh-compatible 3.5 inch diskette.

Intermediate

Juliana Packer, B.F.A. Section 100: Saturdays, July 8 and 15, 9 a.m.-5 p.m. 2 all-day sessions, 1.5 CEUs. Fine Arts C1B53. \$120.

#### CCG 373 Quark XPress Desktop Publishing

Quark's XPress is a highly capable, technically advanced, professional-level software system that combines the convenience of desktop publishing with the precision and accuracy of fine typesetting, all on the Apple Macintosh computer. XPress appears complex because of its advanced features, but can be learned very effectively in this two-day course. Focus is on learning to use the program productively, employing desktop publishing convenience with special XPress features. Also covered are the basics of Postscript, graphics, creative text handling, and advanced features. Course teaches a good working knowledge of how XPress compares to and interacts with other products like Adobe Illustrator, Mac-Paint, Aldus' Freehand and PageMaker. Novice

Tim Meehan Section 100: Saturdays, July 29 and August 5. 9 a.m.-4:30 p.m. 2 sessions, 1.3 CEUs. Fine Arts C1B53. \$135.

#### CCG 377 Introduction to Desktop Publishing for the IBM PC

Desktop Publishing has dramatically improved the quality of inexpensive, publishable material. This intensive workshop gives the basics of page layouts, creative formats, and type font styles. All work is done on a computer screen, for instant and dramatic results. Whether you publish a club newsletter, a restaurant menu, or a critical financial statement, this course can be of great value. Topics include justifying text for style, building art into the page construction, and scanner technology in graphics and text. This hands-on course employs Pagemaker software extensively, with interactive demonstrations of other software, like Ventura Publisher. Laser printing of finished projects done in class. Bring a 51/4 inch double-sided/double-density or high density diskette to class. Bruce Frehner, M.A.

Bruce Frehner, M.A.
Section 101:
Saturdays, June 17 and 24.
University Computing Center 142.
Section 102:
Saturdays, July 22 and 29.
University Computing Center 114.
Both Sections: 9 a.m.-4:30 p.m.

#### CCG 386 Advanced Desktop Publishing for the IBM PC

Develop your skills and potential in printed media communications in this advanced seminar/workshop, designed for those with the basics behind them and remarkable publications ahead. Emphasis is on time-saving techniques and graphics that enhance your message. Topics include useful illustration/text merging, font design for total impact, personal and "off-the-shelf" clip art libraries, maintaining high standards of technical quality, a product overview from software to high-quality printers, using scanner technology in graphics and text for creative impact, and the over-all polished look of your work. Bring a 51/4 inch double-sided/doubledensity or high density diskette to class. Intermediate

Bruce Frehner, M.A.
Section 100:
Saturdays, August 5 and 12,
9 a.m.-4:30 p.m.
2 all-day sessions, 1.4 CEUs.
University Computing Center 114. \$135.

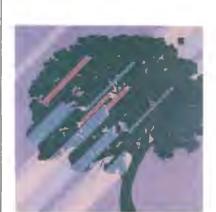

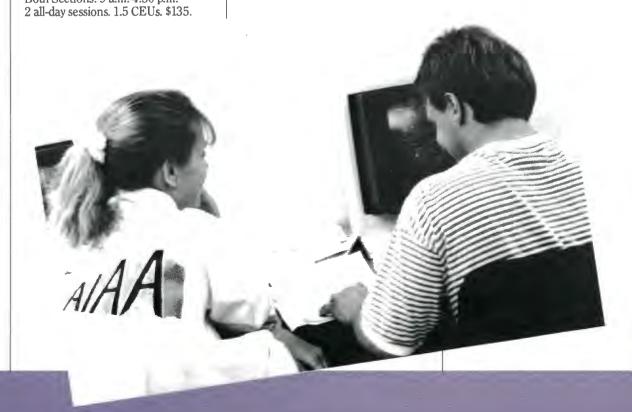

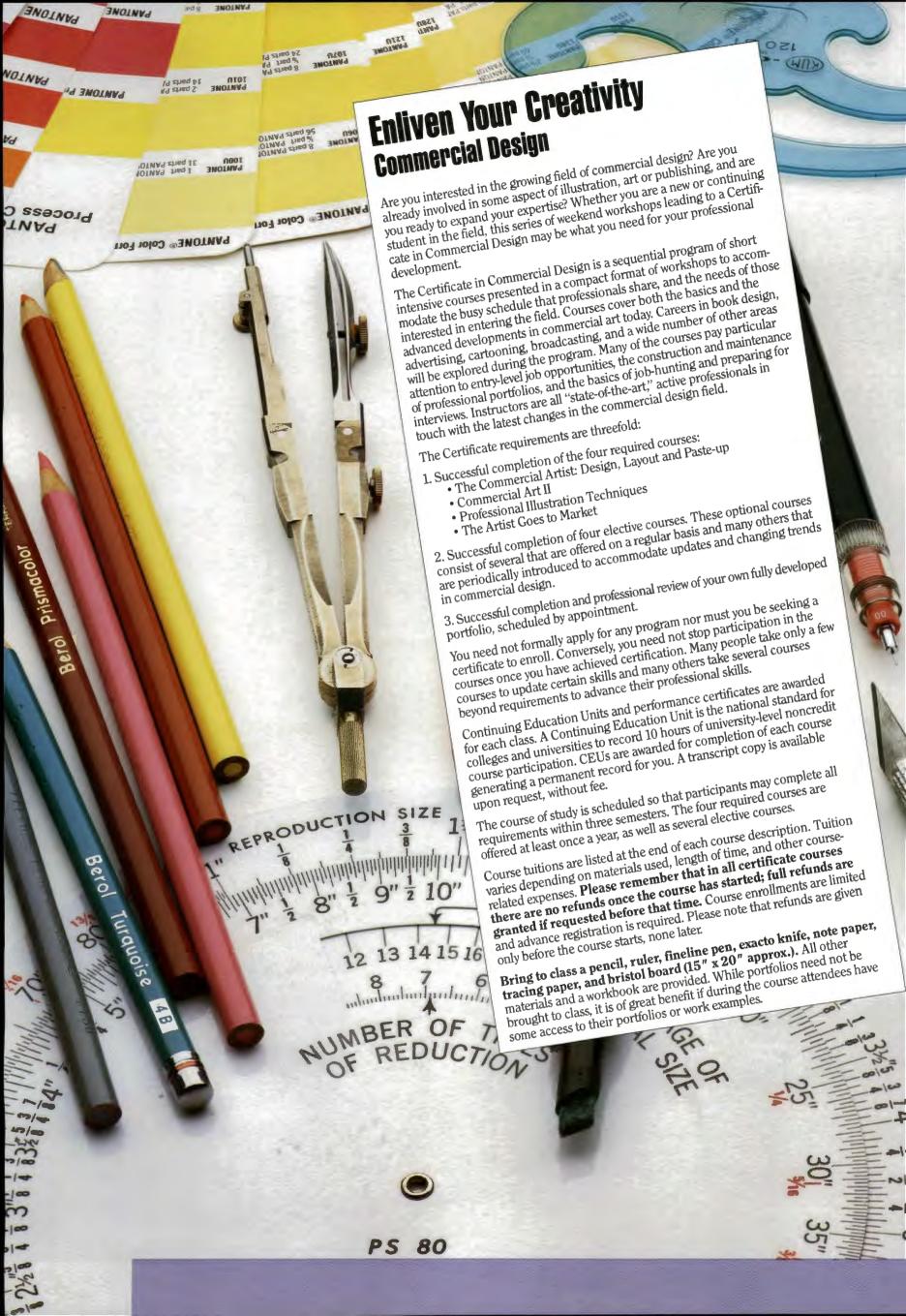

Commercial

Design

# **Commercial Design Courses** by Starting Date, Summer 1989

| _ | Date             | Number    | Section | Course                                      | Faculty      |
|---|------------------|-----------|---------|---------------------------------------------|--------------|
|   |                  |           |         | The Mental Picture: Professional Cartooning |              |
|   | Saturday, July 8 | . CCD 210 | 100*    | The Commercial Artist I                     | . Roy Walden |
|   |                  |           |         | Commercial Art II                           |              |
|   |                  |           |         | Professional Hand Lettering and Calligraphy |              |

#### =required certificate courses

### Commercial Art

#### Felt-Tip Marker Rendering Techniques

Before a concept can be commissioned by the client, art director or media buyer it must be effectively communicated by the artist in "final rough" stages. This all-important phase of graphic communication and presentation calls for versatility in felt marker rendering techniques. This in-depth two day workshop program will cover the howto's of using the felt marker in a variety of visual applications including mockups for brochure design, advertising layouts for the small business client, poster and album cover design, book illustration and film/TV. Topics include:

- understanding the importance of felt marker comp techniques as they relate to professional commercial
- appropriate materials in completing a variety of b&w assignments.
- · knowledge of b&w application to effectively solve felt marker problems
- both editorial and advertising finished assignments to given high-level graphic problems.

Workshop and drawing activities will include selecting and evaluating materials, gradation of tone, mass and illusion, negative space, mixing color and mixing mediums.

Eric Teitelbaum Section 100:

Monday and Tuesday, June 26 and 27, 5:30-10 p.m. 2 sessions. .9 CEUs. Geology 114. \$85.

#### CCD 210 The Commercial Artist I: Design, Layout, Paste-up

This course introduces important commercial art techniques to the beginner, stressing the "how-to's" of entering the commercial art/graphic design profession. It covers rough compositions, layout, type selection, camera-ready art production, obtaining the best materials for your best work, and basic illustration processes used by the artist in advertising agencies; book, magazine, and newspaper publishing departments, and in graphic design firms. Emphasis is placed on developing finished commercial art work, portfolio presentation, and client interviews.

Roy Walden Section 100:

Saturday and Sunday, July 8 and 9, 9 a.m.-5 p.m. Two all-day sessions. 1.4 CEUs. Geology 114. \$115.

#### **CCD 310** Commercial Art II

This course builds advanced skills in layout, design, paste-up, logo development, and corporate identity. Intensive workshop activities will focus on developing entire professional-level identity packages, including corporate collateral pieces. Discussions also cover understanding current printing processes and details for making valuable cameraready art. It is recommended that Commercial Artist I be completed before enrollment in this course, or that students demonstrate more advanced commercial art skills.

Roy Walden Section 100: Monday, Tuesday, Wednesday, July 10-12, 5:30 p.m.-10 p.m. 3 sessions, 1.4 CEUs. Geology 114. \$115.

# Calligraphy

### **Professional Hand Lettering** and Calligraphy

Hand lettering/calligraphy is an important tool for the commercial artist advancing in the marketplace — cards, invitations, logo, trademark, and creative lettering assignments for corporate and editorial needs. This program includes commercial lettering principles - proportion, letter and word spacing, divisions of calligraphy style — editorial and advertising signage, point of purchase display, and sign painting. Also included is developing typography design for logos and trademarks relevant to the marketplace. Program includes workshop activities, lecture, and demonstration.

Jill Thayer O'Hara Section 100:

Saturday and Sunday, August 12 and 13, 9 a.m.-5 p.m. 2 all-day sessions. 1.4 CEUs. Geology 114. \$115.

## Illustration

#### **CCD 90** Air Brush Illustration Techniques

Air brush is one of the most widely used and popular illustration media in commercial art today, especially in editorial and advertising formats. This intensive two-day program will treat the subject of air brush in its entirety, exploring the intricacies of color, texture, decoration, frisket papers, acrylic dyes, inks, mixed media, prisma, and an array of appropriate paper surfaces - hot/cold press, bristol boards, etc. Other currentday techniques will be covered.

Van Valencia Section 100: Saturday and Sunday, July 29 and 30, 9 a.m.-5 p.m. Two all-day sessions, 1.4 CEUs, Geology 114. \$115.

# **Cartooning**

#### The Mental Picture: **Professional Cartooning**

Cartoon illustration skills can be a strong addition to any commercial artist's portfolio. This introductory course features a professional cartoonist sharing his skills and experience in the field. Topics include techniques, procedures, tools, and materials and their application to illustrating the verbal caption in magazine, book, and advertising illustration.

Eric Teitelbaum Section 100: Saturday and Sunday, June 24 and 25, 9 a.m.-5 p.m. Two all-day sessions, 1.4 CEUs. Geology 114. \$115.

# Special Fun Summer Course For Young People...

Cartooning for Teens: An Art Workshop for Young People

Cartooning and humorous illustration have long held a wide fascination for children everywhere. This threeday workshop program will explore the world of cartooning and provide students with an in-depth experience in the techniques for creating a wide range of cartoon animals, people, and caricatures. Drawing activities will cover t-shirt art, posters, comic book cartoons and other special applications. Art lessons will be integrated with special music drawing activities creating a funfilled, three-day learning experience. Tuition includes drawing materials.

Eric Teitelbaum Section 100:

Section 100: Monday, Tuesday, Wednesday, July 26-28, 9 a.m.-12:30 p.m. 3 sessions. Geology 114. \$50.

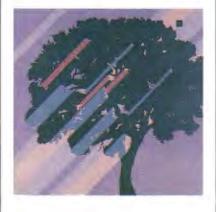

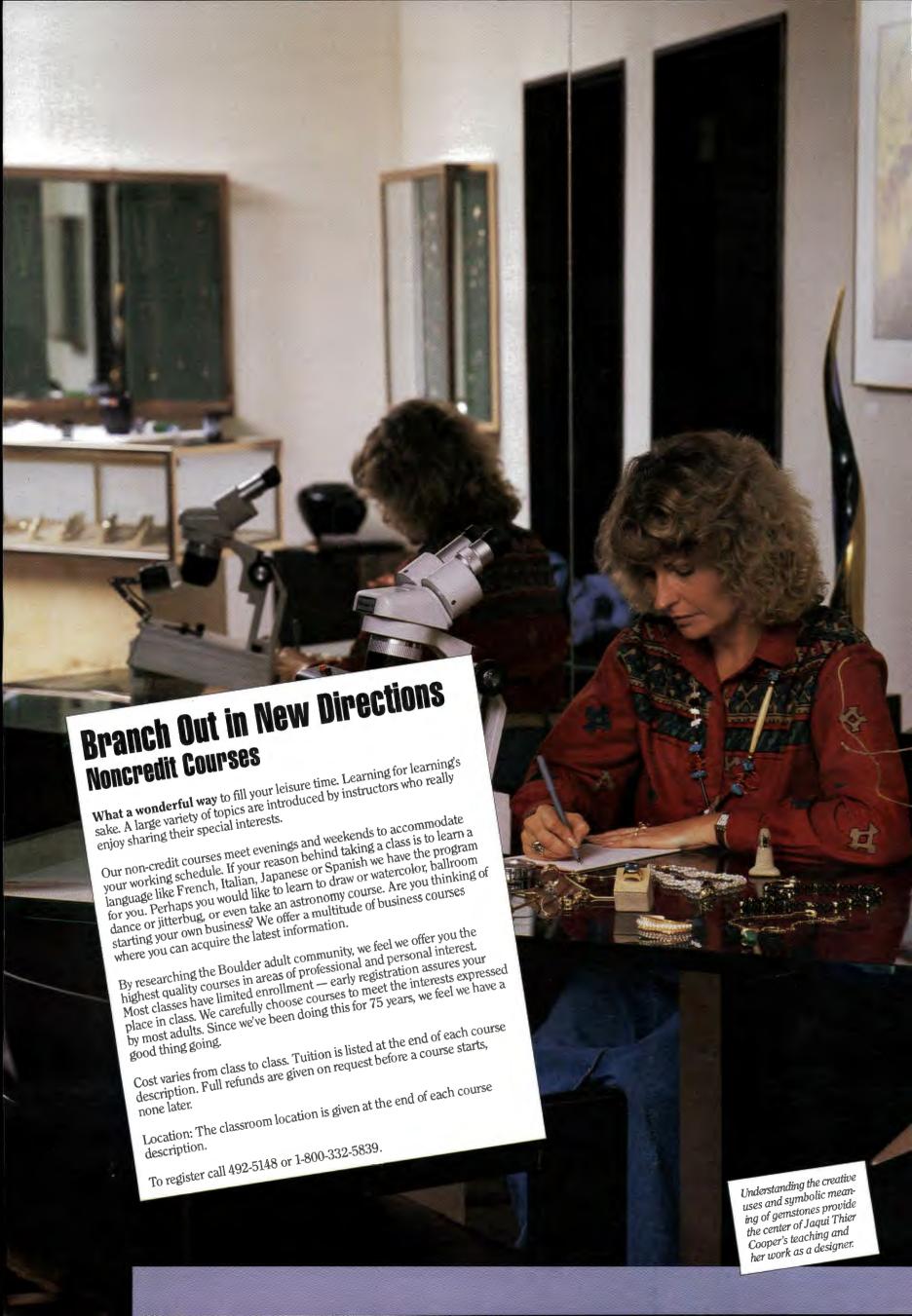

# Noncredit Courses by Starting Date, Summer 1989

# Noncredit Courses

| Date               | Number       | Section | Course                                      | Faculty            |
|--------------------|--------------|---------|---------------------------------------------|--------------------|
| Monday, June 5     | NCFA 024     | 100     | Introduction to Ceramics                    | . David Wright     |
| 3,                 |              |         | Beginning German                            |                    |
|                    |              |         | Intermediate Conversational Spanish         |                    |
|                    | NCFA 001     | 100     | . Basic Photography                         | . Lynn Lickteig    |
| Tuesday, June 6    |              |         | Beginning Conversational Italian            |                    |
|                    | NCFA 020     | 100     | Introduction to Drawing                     | . Rachael Amos     |
|                    | NC D 100.    | 100     | Beginning Ballroom Dancing                  | . Carl & Suzanne   |
|                    |              |         |                                             | Gerleit            |
|                    | NCFL 103     | 100     | Beginning Conversational Spanish            | . Elizabeth Medina |
|                    | NCB 008.     | 100     | Accounting for Non-Accountants              | . Fred Moore       |
|                    |              |         | Sport Nutrition                             |                    |
|                    | NC D 103.    | 100     | Beginning Jitterbug Dancing                 | . Carl & Suzanne   |
|                    |              |         |                                             | Gerleit            |
|                    | NCFL 201     | 100     | Intermediate German                         | . Daphne Guericke  |
| Wednesday, June 7  |              |         | Storytelling for Everyone                   |                    |
| <b>-</b> /         | NC D 101.    | 100     | Beginning Western Dancing                   | . Carl & Suzanne   |
|                    |              |         |                                             | Gerleit            |
|                    | NC W 002     | 100     | Journal Keeping                             | . Barbara Steiner  |
|                    | NC D 200.    | 100     | Intermediate Ballroom Dancing               | . Carl and Suzanne |
|                    |              |         |                                             | Gerleit            |
|                    | NC W 001     | 100     | Creativity and Right Brain Activities       |                    |
|                    |              |         | for Writers                                 |                    |
| Thursday, June 8   | NCFA 021     | 100     | Introduction to Watercolor                  | . Rachael Amos     |
|                    | NCFA 023     | 100     | Beginning Basketry                          | . Margaret Craven  |
| Saturday, June 10  | NCFA 022     | 100     | Landscape Painting (Plien Air Oil Painting) | . Marsha Wooley    |
|                    | NC L 014.    | 100     | Psychology of Intimate Relationships        | . Neil Rosenthal   |
| Monday, June 12    | NCFL 100     | 100     | Beginning Conversational French             | . Nadia Turk       |
| Wednesday, June 14 | . NCSO 005   | 100     | Xeriscape Landscaping: Low Water, Low       |                    |
|                    |              |         | Maintenance Landscapes for Colorado         | . Andrew Mead      |
| Thursday, June 15  |              |         | Creative Photography Workshop               |                    |
|                    |              |         | Investment Strategies                       |                    |
| Monday, July 10    | . NC B 007.  | 100     | Writing Business Plans                      | . Donald Kaniecki  |
| Tuesday, July 11   | . NC L 002 . | 100     | Eating As If Your Life Depended On It       | . Peggy Phillips   |
| Thursday, July 13  | . NC I 001   | 100     | Investing for Income                        | . Arnold Hart      |
| Saturday, July 15  | . NC W 012   | 100     | The Children's Book: Illustrating and       |                    |
|                    |              |         | Getting Published                           | . Sandy Fuller     |
|                    |              |         | Handwriting Analysis: An Introduction       |                    |
| Thursday, July 20  | . NC I 004   | 100     | Stock Market Profits                        | . Arnold Hart      |
| Friday, July 28    | . NC T 490 . | 100     | Preparing for the Law School Admission      | ** 11: 531: 22     |
|                    |              |         | Test (LSAT)                                 | . Kollie Elinoff   |

### **Business**

#### NC B 008 Accounting for Non-Accountants

An introductory course in accounting for those who have had little or no previous training in this area. Emphasizes the recording, reporting, and analysis of accounting information from source of information and journalizing, through posting to ledgers, preparation of financial statements and the use of those statements to provide information for business decisionmaking. The objective is to help the student understand not only the accounting process, but the purpose and uses to which the results may be applied.

Fred Moore, M.B.E., Public Accountant. Section 100: Tuesdays, June 6-July 25

Tuesdays, June 6-July 25 7-9 p.m. (no class July 4). 7 sessions. Duane Phys G116. \$53.

#### NC B 007 Writing Business Plans

The course will cover how to make financial, marketing, and operational plans to give you control over your business and set you on a course for maximum profits. We will cover sales and cost projections, cash flow, marketing research and facilities management. This course is designed for people writing a formal business plan for lender/ investors as well as those who just want to know where they are headed. Donald A. Kaniecki, C.P.A., M.B.A., has worked with people starting successful businesses for over 8 years. Section 100: Mondays, July 10-31, 6:00-8:30 p.m. 4 sessions. Business 354. \$37.

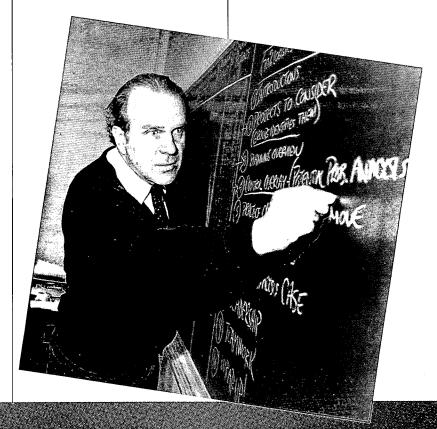

# Noncredit Courses

### Dance

#### NC D 100 Beginning Ballroom Dancing

An introduction to the basics of Foxtrot, tango, polka, and waltz. The instruction will include the necessary turns and animations to provide every participant confidence on the ballroom dance floor.

Carl and Suzanne Gerleit, both former instructors for Fred Astaire Studios, have been teaching professionally for the past 10 years.

Section 100: Tuesdays, June 6-27, 6:30-7:45 p.m. 4 sessions. Economics 13. \$24.

#### NC D 200 Intermediate Ballroom Dancing

An intermediate level class which will review the basic steps offered in the beginning course and add more eyecatching turns and moves.

Carl and Suzanne Gerleit, both former instructors for Fred Astaire Studios, have been teaching professionally for the past 10 years.

Section 100: Wednesdays, June 7-28 6:30-7:45 p.m. 4 sessions. Economics 13. \$24.

#### NC D 103 Beginning Jitterbug Dancing

An introduction to the basic steps in back-beat jitterbug. The instruction will include the necessary turns and animations to provide every participant confidence on the dance floor.

Carl and Suzanne Gerleit, both former instructors for Fred Astaire Studios, have been teaching professionally for the past 10 years.

Section 100: Tuesdays, June 6-27, 8:00-9:15 p.m. 4 sessions. Economics 13. \$24.

#### NC D 101 Beginning Western Dancing

Introduction to the basic steps in Texas 2-Step, Traveling Country Swing, Country Waltz, and various line dances (e.g. Cotton-eyed Joe and 10 Count Shuffle). Dancing is easy and fun. Sign up with or without a partner. Carl and Suzanne Gerleit, both former instructors for Fred Astaire Studios, have been teaching professionally for the past 10 years.

Section 100: Wednesdays, June 7-28 8:00-9:15 p.m. 4 sessions. Economics 13. \$24.

### **Fine Arts**

#### NCFA 001 Basic Photography

This introductory course is designed for those who have a camera but don't really feel that they know how to use it. Through slides, lectures and question/ answer sessions, students will learn about the mechanical functions of 35mm SLR cameras. We will discuss types of lenses and films, accessories, proper exposure (including night time and fireworks) and good composition and portraiture techniques. No labwork is involved. There will be one field trip. After this course, you should be able to use your camera confidently and take pictures of consistently good quality. Numerous handouts; optional text is Henry Horestein's Black and White Photography.

Lynn Lickteig, B.F.A. CU-Boulder, Photographer.

Section 100: Mondays, June 5-July 31. 7-9 p.m. (no class July 3). (Field Trip Saturday, July 15) 8 sessions. Environmental Design 122. \$60.

#### NCFA 002 Creative Photography Workshop

An exploratory course for those with some experience to learn about the amazing new films like T.Max and Ektar, filters for special effects, telephoto and wide angle lens use, electronic flash, close up macro shots, professional tricks for fast, easy camera operation, and how to see photographic composition. An introduction to basic darkroom skills will include black and white print making, color enlargements from negatives and Cibachrome printing from color slides. Students will have 3 extra weeks in the darkrooms for practice, and will receive feedback on photographs produced. The course will include six 2-hour classroom periods; two

3-hour darkroom classes; and the 3 weeks darkroom time. The cost of the darkroom chemistry is included in the tuition, but students must supply their own camera, film and paper. Please bring your camera to the first class. Don Oberbeck, professional photo-

Don Oberbeck, professional photographer for 20 years, is owner of the Boulder Photo Center.

Section 100: Thursdays, June 15-July 20 7:30-9:30 p.m.

6 sessions at Ketchum 235, 6 sessions at Boulder Photo Center to be arranged between June 22 and August 3. \$95.

#### NCFA 006 Storytelling for Everyone

Storytelling is experiencing a revival in the U.S. This course covers different kinds of stories, local history, fiction, myths, fairy tales and folktales. Learn how to become a better storyteller, which stories are good for you, techniques for preparation and performance.

Kay Negash, M.A. in Theatre, professional storyteller representing this five state area, she was the 1986 winner at the National Storytelling Festival in Jonesboro, Tenn.

Section 100: Wednesdays, June 7-July 5 5:30-8:00 p.m. 5 sessions. Hale 6. \$47.

#### NCFA 020 Introduction to Drawing

This course is for beginners with little or no drawing background. You will learn to be more creative, communicate meaning, and see more sensitively. And you will also get what people want from a drawing class — to make more realistic looking images. Various media (charcoal, conte' crayon, ink and pencil) will be used. Materials list will be provided at the first class. (Estimated cost \$15.)

Rachael Amos, M.F.A. University of Colorado at Boulder, has taught drawing at various colleges in Denver and Boulder.

Section 100: Tuesdays, June 6-August 8 7-9 p.m. (no class July 4). 9 sessions. Fine Arts C153. \$60.

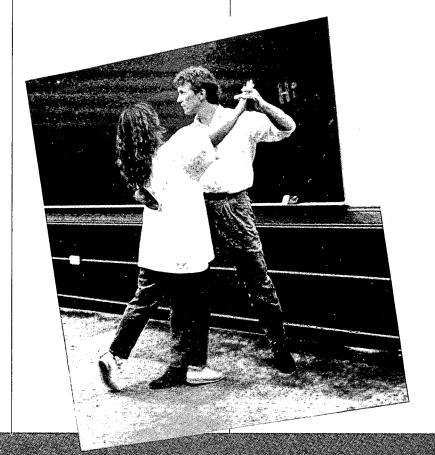

Noncredit

Courses

#### NCFA 021 Introduction to Watercolor

This course is for beginners with little or no painting background. Watercolor is not limited, you can be expressive or exactly realistic. Learn the nature of the medium and begin making your images with it. Materials list will be provided at the first class. (Estimated cost \$25.)

Rachael Amos, M.F.A. University of Colorado at Boulder, has taught watercolor in Denver and Germany.

Section 100: Thursdays, June 8-August 3, 6:30-9 p.m. 9 sessions. Fine Arts C153. \$60.

#### NCFA 022 Landscape Painting (Plien Air Oil Painting)

This course is designed for students with little or no background in oil painting. As an outdoor painting course, the focus will be to teach the artists to express themselves, to interpret aspects of nature, and to see the local landscape by sorting out the most interesting ways to translate the image into a fully resolved painting. Materials list will be provided at the first session. Weather permitting, classes will be held at a location decided at the first class. Marsha Wooley, B.A.; M.F.A. University of Pennsylvania, artist and instructor. Section 100: Saturdays, June 10-July 29

#### NCFA 023 Beginning Basketry

8:30-11:30 a.m. (no class July 1).

8 sessions. Fine Arts C103. \$90.

In this course, the beginner will learn several different techniques for making simple but beautiful baskets out of round and flat reed. Have fun learning to make twined basket with a wrapped handle out of round reed, and an appalachianstyle basket out of flat reed. Bring to class a dishpan or bucket, awl or ice pick, scissors or side cutters, towel, a few clothes pins (pinch type) and pencil. Tuition includes reed material. Margaret Craven, local artist, and instructor with 20 years hard textile experience.

Section 100: Thursdays, June 8-29, 6-8:30 p.m. 4 sessions. Fine Arts C175. \$42.

#### NCFA 024 Introduction to Ceramics

This course is designed to introduce students to working with functional pottery in clay. A variety of handbuilding techniques will be covered, including pinch, coil, and slab. An introduction to the wheel is also included. The class is an intensive, four week, fun, investigation in using clay. Additional studio time out of class will be made available. Clay is included in the tuition fee and a material list will be provided at first class.

David Wright, B.F.A. Instructor at University of Colorado at Boulder, Artist. Section 100:

Mondays and Wednesdays, June 5-28, 6:30-9:30 p.m. 8 sessions. Fine Arts C1B30 (Basement). \$97.

## **Foreign Languages**

#### NCFL 100 Beginning Conversational French

This course is for anyone interested in learning the French language and culture. We will be studying essential verbs and vocabulary and enough grammar to comprehend and use basic French in different situations. Conversational French will be stressed. With support of other class members, you start asking questions in the first class. Work with small groups will emphasize the practice of the language. Extensive course materials provided in class and included in tuition.

Nadia Turk, Ph.D. French Literature. Section 100:

Mondays and Wednesdays, June 12-July 19, 6:30-8:30 p.m., (no class July 3 and 5). 10 sessions. Education 138. \$75.

#### NCFL 101 Beginning Conversational German

This course is designed for students with no or very little preliminary knowledge of German. We will cover grammar which is essential for using the language creatively, but the emphasis will be on conversation and from the very beginning you will have many opportunities to speak German. Since many students want to travel to Germanspeaking countries, we will emphasize practice in practical conversation. Text

for the course will be available at the first class session.

Ed Maier-Heym, M.A., German Instructor at CU-Boulder.

Section 100:

Mondays and Wednesdays, June 5, July 10, 7-9 p.m., (no class July 3) 10 sessions. Education 136. \$75.

#### NCFL 201 Intermediate German

For students who have taken an introductory course or have otherwise gained some background in spoken German. Emphasis is on improving conversation skills, but reading and writing will also be part of the course. Course features a variety of methods to stimulate and facilitate learning, and to enjoy the language in the process. Text for the course will be available at the first class session.

Daphne Guericke, M.A. German, Instructor at CU-Boulder. Section 100: Tuesdays and Thursdays, June 6-July 11, 7-9 p.m., (no class July 4). 10 sessions. Hellems 211. \$75.

#### NCFL 102 Beginning Conversational Italian

This class is designed for students with minimal or no knowledge of Italian. It is a course for anyone interested in speaking the language and learning more about the culture. Listening, speaking, and vocabulary building will be emphasized, but also essential verb tenses and grammar will be introduced in order to use dialogues for different types of speaking situations. Games, songs, dialogues, pictures and small group activities in the classroom will make learning a more enjoyable experience. Required text is *Buongiorno Italia* by Cremona, available at the University Bookstore.

Luigina Cerri, M.A., has taught both Italian and French in several schools, including CU-Boulder.

Section 100: Tuesdays and Thursdays, June 6-July 11 6:30-8:30 p.m. (no class July 4). 10 sessions. Education 136. \$75.

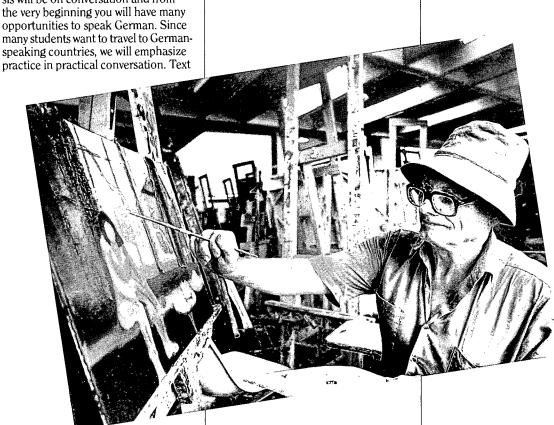

# Noncredit Courses

# Foreign Languages - con't.

#### NCFL 103 Beginning Conversational Spanish

Spanish for travelers. Basic but lively conversational Spanish for travel to Spanish-speaking countries. Course includes short field trips during class time to emphasize practical vocabulary. Elizabeth Medina, Ph.D. Advisor, Regis College.

Section 100: Tuesdays and Thursdays, June 6-29, 7-9 p.m. 8 sessions. Education 134. \$60.

#### NCFL 202 Intermediate Conversational Spanish

Designed to increase vocabulary and conversational ability for travelers. Cultural and social aspects will be introduced. Prerequisite, beginning Spanish or equivalent.

Elizabeth Medina, Ph.D. Advisor, Regis College.

Section 100:

Mondays and Wednesdays, June 5-28, 7-9 p.m. 8 sessions. Education 134. \$60.

### **Investments**

#### NC I 001 Investing for Income

This seminar covers guarantees, safety, risk, and tax implications, CDs, money market funds, banks, savings and loans, U.S. Government securities, zero coupon bonds, municipal bonds, income-producing limited partnerships, high income stocks, Blue chip stocks, utility stocks, mutual funds, corporate bonds, GNMAs, annuities, and single premium whole life policies. Arnold Hart, B.A. Cornell, M.A. Syracuse and Sr. Vice President of Investments at Prudential-Bache. Section 100:
Thursday, July 13, 6:30-8:30 p.m.

#### NC I 002 Investment Strategies

Learn how to select and manage investments to suit your own objectives. Topics include: money growth, safety, liquidity, diversification, interest and dividends, guarantees, minimizing taxes, professional management, money market funds, CDs, zero coupon bonds, GNMAs, corporate and municipal bonds, unit trusts, tax-free investments, stocks, utilities, limited partnerships, mutual funds, options, precious metals, commodities.

Mary Wright, B.A. University of Colorado, Account Executive at Prudential-Bache.

Section 100:

Thursdays, June 15-July 6, 6:30-9 p.m. 4 sessions. Duane Physics G131. \$38.

#### NC I 004 Stock Market Profits

This course covers insights, tools, and strategies for success in the stock market: how to be a consistent winner; how to be in phase with the market; how and when to sell; how to handle psychological pressures and emotion; how to do effective fundamental analysis; how to apply technical analysis and charting; how to develop an overview that leads to profit.

Arnold Hart, B.A. Cornell, M.A. Syracuse and Sr. Vice President of Investments at Prudential-Bache. Section 100:

Thursdays, July 20-August 3, 6:30-8:30 p.m. 3 sessions. Duane Physics G131. \$22.

### Lifestyle

#### NC L 002 Eating As If Your Life Depended On It

You cannot afford to be ignorant, confused or misled about the nutrition facts. What you eat today affects your immediate energy level and mood. The cumulative effects of your daily diet determine your risks of having heart disease, certain types of cancer, osteoporosis, high blood pressure and other serious diseases. In this one day seminar, learn why eating fish could be great for your heart; the five types of fiber and the food source of each; why calcium supplements may be hazardous to your bones; three dietary ways to reduce your cancer risk; which vitamin supplements are right for you; where you can find reliable nutrition information; how to lose weight without starving yourself; why butter is better for you than margarine; how to strengthen your immune system through nutrition. Tuition includes extensive hand-out

Peggy Phillips, M.Ed. Nutrition Educ., Tufts Univ.; Registered Dietician/Nutritional Consultant.

Section 100:

Tuesdays, July 11-25, 7-9:30 p.m. 3 sessions. Education 134. \$28.

#### NC L 025 Handwriting Analysis: An Introduction

You are what you write. Handwriting reflects your real personality — how you approach life's events, how you set goals and pursue their achievement, how you problem solve, your fears and how you cope with them. Explore the uses of handwriting analysis in today's world. Learn the introductory principles of scientific handwriting analysis as you make application to your own writing. Understand how you can utilize this new information in your business, in your job, in your family and with friends. Carol Ford, B.S. nursing, certified Graphoanalyst, has private practice in handwriting analysis and document examination.

Section 100: Saturday, July 15, 9 a.m.-5 p.m. 1 session. Geology 134. \$30.

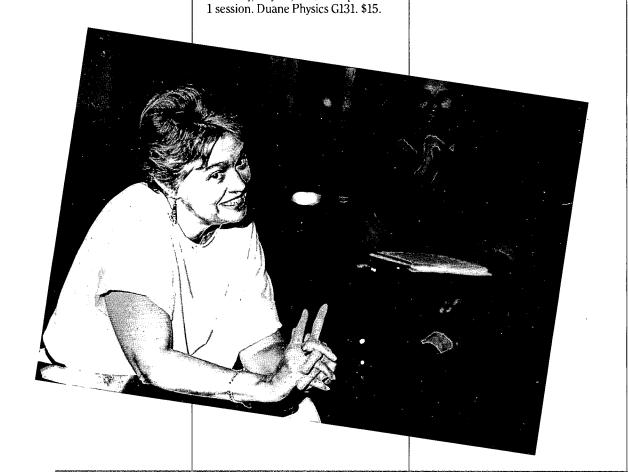

Noncredit

Courses

#### NC L 023 Sports Nutrition

Physical performance depends on the proper mix of fuels — carbohydrates, proteins and fats, adequate fluid intake and optimal vitamin and mineral replacement. Come learn how to fine tune your body.

Peggy E. Phillips, M.Ed. Nutrition Educ., Tufts University; R.D./Nutritional Consultant.

Section 100:

Tuesdays, June 6-13, 6:30-9:30 p.m. 2 sessions. Education 138. \$24.

#### NC L 014 Psychology of Intimate Relationships

Why intimate relationships are so hard to find and maintain; how and why people keep choosing similar partners and repeat similar patterns in their relationships; the stages of intimacy; the function of power struggles, arguments, conflicts and affairs; how your childhood influences your intimate adult relationships; reflections on love and loving; falling out of love; how expectations affect our relationships; how to evaluate a potential partner, and how to stay healthy and filled in a relationship.

Neil Rosenthal, Psychotherapist/Marriage Therapist.

Section 100:

Saturday, June 10, 10 a.m.-5 p.m. 1 session. U.M.C. 422. \$27.

### **Outdoors**

#### NCSO 005 Xeriscape Landscaping: Low Water, Low Maintenance Landscapes for Colorado

Xeriscape landscaping deals with choosing the right plants for the right places in your yard. Careful plant selection and good planting techniques can lead to a lush beautiful home with low water needs. Plant lists and handouts will be provided.

Andrew Mead, B.S. University of Colorado at Boulder. Landscape manager and designer at Fruehaufs Nursery.

Section 100:

Wednesday, June 14, 6:30-9:30 p.m. 1 session. Geology 134. \$12.

# **Testing**

#### NC T 490 Preparing for the Law School Admission Test (LSAT)

For persons planning to take the Law School Admission Test (LSAT), this course offers diagnostic exam, intensive review, preparation, and sample testing in all areas of the new LSAT format, including application of issues and facts, reading comprehension, writing sample, logical diagrams, logical reasoning, and analytical reasoning. Emphasis is on taking verisimilar exams with full explanations and interpretations. The course fee includes extensive materials covering all aspects of the exam.

Kollie Elinoff

Section 100: Friday, July 28, 6-10 p.m., Saturday and Sunday, July 29-30, 9 a.m.-5 p.m. 3 sessions. Guggenheim 205. \$145.

### Writing

#### NC W 001 Creativity and Right Brain Activities for Writers

Creativity lagging? Learn how to tap into your right brain for increased productivity, innovative ideas, direction, and techniques to help you become a more successful writer. You can develop insight into writing problems, nurture ideas, eliminate writer's block. Your writing can become more effective, more enjoyable.

Barbara Steiner, Professional Writer. Section 100:

Wednesdays, June 7-July 19, 6:30-8 p.m. 7 sessions. Hellems 81. \$39.

#### NC W 002 Journal Keeping

You are unique and special. The more you discover about yourself, the more there will be to discover. This class will teach journal techniques as a tool for self-exploration, developing creativity, clarifying relationships, decision making, and planning for your future. Bring a spiral or looseleaf notebook to class. Barbara Steiner, Professional Writer. Section 100:

Wednesdays, June 7-July 19, 8-9:30 p.m. 7 sessions. Hellems 81. \$39

#### NC W 012 The Children's Book: Illustrating and Getting Published

Learn how to succeed in the highly competitive and rewarding field of children's books! Discussion includes types of children's books, current market trends, effective illustration techniques, portfolio/mss. development and submission, book production/printing (including artwork/mss. preparation), agents, contracts, awards, and self-publishing. Emphasis on illustration, but valuable for writers as well.

Sandy Fuller, Professional illustrator and children's book publishing consultant.

Section 100: Saturday, July 15, 9:00 a.m.-5:30 p.m. 1 session. Economics 119. \$32.

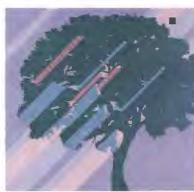

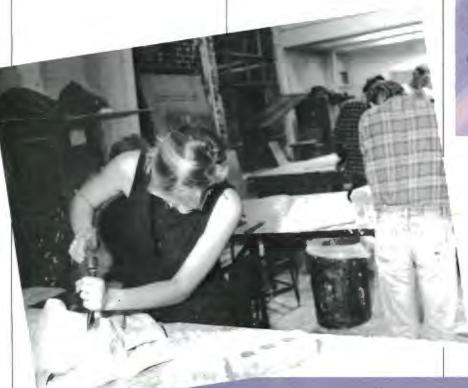

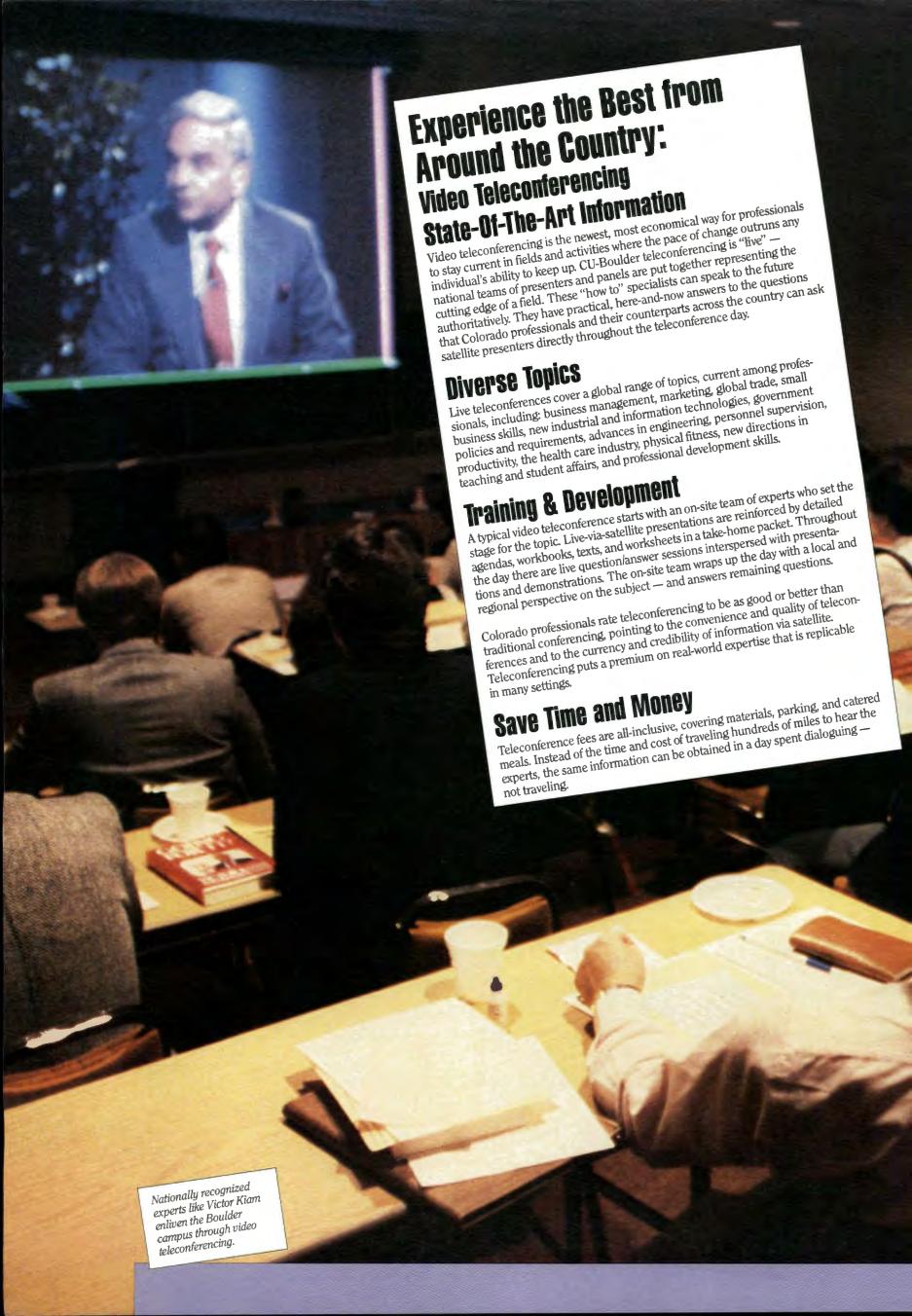

### Video Teleconferencing

### Practical Applications and Dynamic Communication

The visual medium lends itself to animated graphics, charts, fieldwork sequences, demonstrations, on-site interviews and case studies. Professional audiences can translate information into practical workplace applications on the spot. Its visual quality and "liveness" attracts experts who like the dynamism of networking live with audiences around the country.

#### **Everyone Has a Front Row Seat**

Ideas are demonstrated in a visual laboratory in which everyone has a front row seat. The dynamic intensity of live national teleconferencing sets it apart from traditional face-to-face meetings in its scale, the power of the medium to focus attention, the efficient use of time, and its convenience.

#### State-Of-The-Art Equipment

Staff of the Division of Continuing Education and of the Events/Conference Center at The University of Colorado at Boulder have developed and equipped a customized facility acknowledged to be one of the most outstanding of its kind. The flexibility of six ample meeting rooms and an 11,000-seat arena allows diverse audiences to be accommodated simultaneously. Located on the campus near the corner of Colorado Avenue at Regent, one block west of 28th Street, the facility offers easy access and ample parking.

The large-screen General Electric Talaria projection system is capable of receiving programming from virtually all of the present generation of business-oriented and educational satellites. In addition, a portable antenna that can receive presentations via the newer Kuband can travel to workplace sites.

#### **Professionally Staffed**

Through its charter membership in the 270-campus National University Teleconference Network founded in 1982, the Division of Continuing Education receives continuous announcements of teleconference opportunities. The Division has published nationally in the teleconference field and has conducted training and consulting projects with agencies on planning and managing their own teleconferencing, using campus or other facilities. Cooperative presentation of teleconferences is frequent, enabling businesses, organizations, and associations to use their training and development resources more effectively.

#### Place & Time, Parking, Fees

Most teleconferences are presented during daytime hours at the Events/ Conference Center on the Boulder campus. There is ample parking. The fees for teleconferences vary, but include materials, parking, refreshments, and usually lunch. Group rates are available on a program-by-program basis.

Parking is available in Lot 436, just north of the Events Center. Parking permits and maps are sent to those who register in advance. There is easy access to the Events Center, which is situated one block off 28th Street near the corner of Colorado and Regent.

### Teleconferences Scope and Volume Increasing Rapidly

The live teleconference industry is in a growth phase. We make it our number one task to keep up with what is available for professionals and to present it as part of our regular schedule, or by request from an organization or association. Why should *you* care? Because with their increasing availability, there is likely to be teleconferencing that can make a difference to your professional growth. This is one of today's most rapid means of obtaining new, "must know" information.

Teleconferences run the gamut from highly specialized technical topics to wide-ranging business management subjects. Our live videoconferences in recent months have included glass safety glazing standards for building code professionals; hazardous waste management requirements; a series for law enforcement agents; customer service strategies for specialty retailers; an eight-part series for business managers; and more. All national teleconference presenters take questions from audiences such as ours, and we always arrange a local workshop in conjunction with teleconferences.

Teleconferences are often presented cooperatively. Our partners have included chambers of commerce; the Boulder County Sheriff's Department; the Colorado Chapter of the International Conference of Building Officials; the Colorado Institute for Artificial Intelligence; several campus-based departments, and a number of professional associations.

We present teleconferences from numerous national sources: the Internal Revenue Service, Executive Communications. Satellite Conference Network, the Federal Bureau of Investigation, the American Management Association, and a 270-campus consortium, the National University Teleconference Network. We expect to add new dimensions to our heavily businessoriented schedule through new programming from the Federal Emergency Management Agency, PBS's adult learning service, and a cultural series with the Smithsonian Resident Associate Program in Washington, D.C.

### Keeping Up With Teleconferences To Come

Because teleconferences are "live," they are frequently scheduled only a few weeks in advance. We are continually adding events to our schedule. To be kept up-to-date, please write: Division of Continuing Education, University of Colorado at Boulder, Campus Box 178, Boulder, Colorado 80309-0178. Visit us at: 1221 University Avenue; or call: 303-492-6596 or 492-5148; in Colorado, outside the Denver/Boulder area, call toll free: 1-800-332-5839. For information on in-house programming, please contact Becky Duning, Manager, Teleconferences, (303) 492-6596.

# Our Newest Capability Is Audioconferencing

Teleconferencing

We are equipped to link up to 20 or more sites for formal or informal audioconferenced meetings that can link locations across the country—or the world. Audioconference services are available on an ad hoc or regular basis to the public. Please inquire regarding charges and booking time on our bridging system.

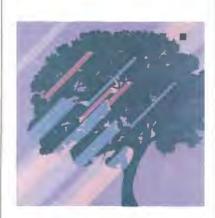

# Real Estate Education

# Make a New Career Blossom Real Estate Education Program

Looking for a career in real estate, advancement in your current real estate related profession, or do you simply want to learn more about the real estate industry?

This real estate program offers seminars and courses that include Principles, Law, Appraisal, Closings, Finance, Property Management, Tax ciples, Law, Appraisal, Closings, Finance, Property Management, Tax ciples, Law, Appraisal, Closings, Finance, Property Management, Closings, Finance, Property Management, Closings, Finance, Finance, Finance, Finance, Finance, Finance, Finance, Finance, Finance, Finance, Finance, Finance, Finance, F

For additional information about courses offered and cities served in Colorado by this statewide program, call 492-8666 for a detailed real estate brochure.

#### Colorado Sales License

The Colorado Sales License Law requires that a candidate successfully complete the following courses of real estate education and receive a passing score of 70% on the state exam given by the Real Estate Commission:

(1) NCRE 7 — Practice and Law, 48 hours, \$225 plus textbooks.

(2) NCRE 18 — Colorado Contracts and Law, 24 hours, \$110 plus textbooks.

#### Colorado Broker License

The Colorado Broker License Law requires that a candidate complete the following 48 classroom hours of real estate education in addition to meeting the requirements of a sales license. (1) NCRE 26 — Finance and Advanced Law, 24 hours, \$110. (2) NCRE 28 — Closings and Trust Accounts, 24 hours, \$110. (3) Score 75% on the state exam. (4) Two years' experience as a real estate sales licensee OR completion of four elective 24-hour courses. (5) If you are applying for your broker's license you will also be required to prove to the Real Estate Commission that you have completed a Colorado Contracts course required for licensing. For full details and to apply for the sales or broker license exam, please call the Colorado Real Estate Commis-

#### NCRE 07 Practice and Law Designed to meet th

Designed to meet the educational requirements for the Colorado real estate sales examination, the course offers a comprehensive survey of the real estate field for those who intend to enter the profession as well as others who desire a basic knowledge of real estate markets, real property interests, deeds, land descriptions, property transfers, contracts, finance and appraisal. Course begins with an examination of fundamental concepts and vocabulary, including Colorado license law and the law of agency.

Section 401 Night Course. 14 sessions. (48 hours) Tuesday and Thursday, June 6 to July 25, 6:30 p.m. to 9:55 p.m. Location: University of Colorado at Boulder Business Building, Room 125. Tuition: \$225 plus textbooks.

Section 411
Daytime Course. 6 sessions. (48 hours)
Wednesday, Thursday, Friday, Monday,
Tuesday, Wednesday, July 19, 20, 21
24, 25, 26, 8:30 a.m. to 5:30 p.m.
Location: Jeffco Realtor Board,
950 Wadsworth Blvd., Lakewood.
Tuition: \$225 plus textbooks.

#### NCRE 7 Practice and Law NCRE 18 Colorado Contracts and Law NCRE 26 Finance and Advanced Law Closings and Trust NCRE 28 Accounts Appraisal I NCRE 33 Residential Listing and Selling NCRE 35 Real Estate Commercial and NCRE 60 **Investment Properties** NCRE 61 Tax Factors in Real Estate NCRE 71 Real Estate Construction NCRE 72 **Property Management**

For Course Information call 492-8666 and ask for the Summer Real Estate Brochure.

#### NCRE 18 Colorado Contracts and Law

A practical course covering Colorado license law and analyzing the standard listing contract, the sales contract, the extension agreement, and counterproposal. Special emphasis will be placed on understanding each clause and on properly completing each type of contract.

Section 401
Night Course. 7 sessions.
Tuesday and Thursday,
July 27-August 17, 6:30 p.m. to 9:55 p.m.
Location: Engineering Building CR 1-46,
Boulder Campus.
Tuition: \$110.

#### NCRE 28 Real Estate Closings and Trust Accounts

The course offers an in-depth study of the closing statement, including an examination of the contract and a review of the other relevant documents. Primary emphasis will be on the gathering of data, the organization into debit and credit items, and the actual completion of various kinds of closing statements. Maintaining brokerage trust accounts will also be thoroughly covered.

Section 401 Daytime Course. 3 sessions. Wednesday, Thursday, Friday, June 21, 22, 23, 8:30 a.m.-5:30 p.m. Location: Holiday Inn 800 28th Street, Boulder. Tuition: \$110.

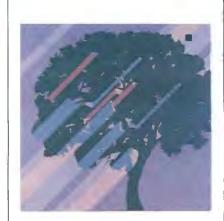

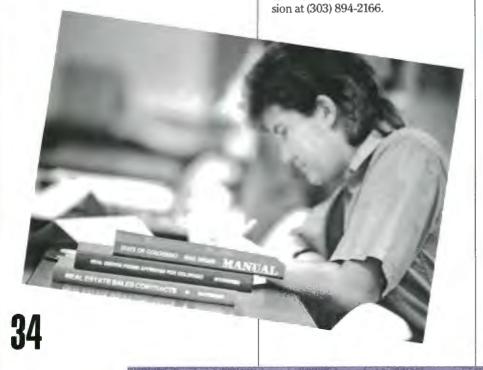

# Nature is Your Guide in the Mountains of Colorado: Meeker '89

For a real getaway, enroll in one of a selection of University of Colorado courses taught exclusively in Meeker, Colorado during the summer of '89. The offering is a cooperative effort by the town of Meeker and the Division of Continuing Education to join the resources of the western Colorado community with courses that take advantage of the natural environment and the scenic beauty of the region. The courses will be taught by CU

The two-term schedule, June 19 to July 7 and July 10 to July 28, is conveniently arranged to allow students to take a five-week term on the Boulder faculty in residence in Meeker. campus if they wish to. Note the special Independent Study in Geologic Mapping available July 31 through August 18.

Classes will be conducted in the modern facilities of the Meeker public schools and in the field. Transportation to field locations will be provided. The Meeker region is partly agricultural, partly protected wilderness, and totally suited to the study of geology, western slope flora, wilderness ecology, freshwater ecology, and environmental and energy issues. The landscape, from river valley to mountain formations, also invites an artistic

Classes, field work, and independent projects will occupy your time and your intellect. But don't overlook the opportunities for recreation and enjoyment of the region.

You (and your family) can also enjoy Meeker's recreational programs organized sports and lessons, parks, playing fields, tennis courts, golf refreshment of your senses. course, and swimming pool. And fishing in nearby lakes and streams. Full service guest ranches offer a variety of trail rides and outfitted camping

Credit: Each course is offered for 3 semester hours of credit. If the course Credit: Each course is offered for 3 semester hours of credit. If the course number is 4000/5000, it may be taken for either undergraduate or graduate credit. 5000- and 6000-level courses are for graduate credit only. experiences.

For registration and course information, visit 1229 University Avenue or call, 492-6409.

# Meeker 1989

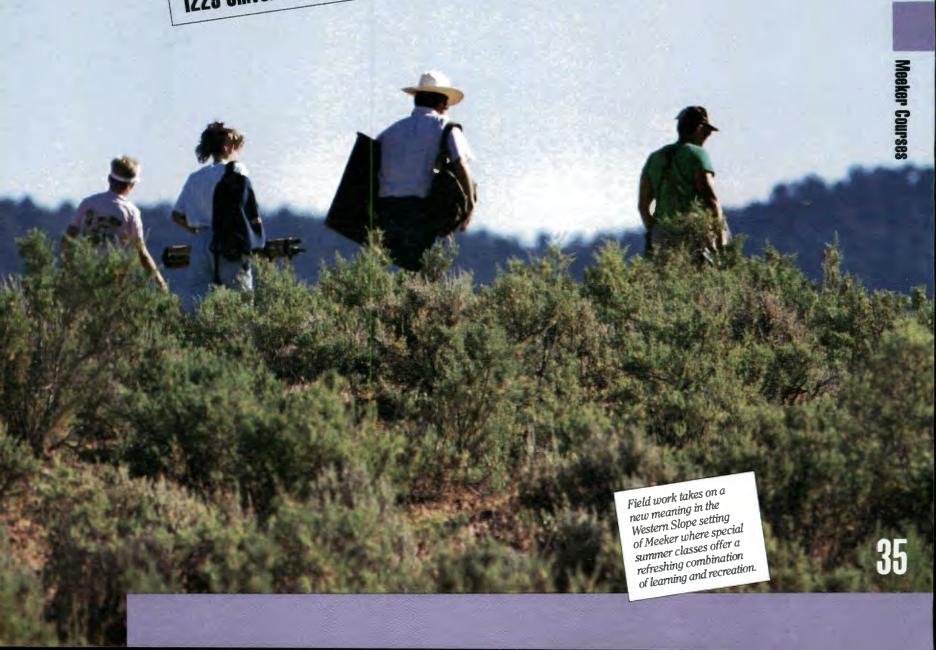

# Independent Study **Programs**

# Plant a Seed for Your Own Growth Independent Study

Independent Study Puts You Ahead of the Crowd. People who take continuing education courses are people with goals and the motivation to achieve them. Whether you are trying to accelerate your degree or to gain career skills, independent study can let you put your motivation to work without waiting for a semester to begin or for a course to be offered at a time when you can take it. Register anytime. Work at your own pace without interrupting family or

employment activities.

#### **Guided Correspondence Study**

Independent study through correspondence allows you to begin courses at any time, not tied to the academic calendar. You work directly with an instructor by mail and by telephone. Written assignments are returned to you with grades and comments. Some courses make use of multimedia materials. Many of the courses include selfchecking test questions with each unit so that you judge your own progress. Courses may be taken pass/fail or for no credit.

More than 70 college credit courses, approved by the University, are offered in 17 academic areas:

accounting anthropology business economics education engineering **English** fine arts geography geology history mathematics philosophy physical education political science psychology sociology

#### Individualized Instruction

Individualized Instruction provides an opportunity to earn college credit for course work by meeting with a faculty member in a non-classroom setting. It may be used when you cannot enroll in the course on campus. You may not earn credit for work completed before registering. Registration requires the approval of the faculty member, the department, or school and the appropriate dean.

## **Professional** Certification **Opportunities**

Noncredit courses are offered so that vou can meet Colorado Real Estate licensing requirements or earn certificates in Childhood Education. All courses carry Continuing Education Units (CEUs).

All course work is by correspondence, graded and commented upon by faculty members who have both academic and professional qualifications.

#### Real Estate Education

In cooperation with the Colorado Real Estate Commission and the Colorado Association of Real Estate Boards, CU provides independent study courses to meet licensing requirements for real estate salespeople and brokers.

#### Childhood Education

Courses were developed to meet standards established by Colorado law for Preschool Teachers and Preschool Administrators. Certificates are awarded to those who complete a specified series of courses. Courses are open to all who are interested in the growth, development, and education of young children. These courses are especially helpful to childcare center personnel, nurses, social workers, day care home workers, and parents of young children.

### **High School Credit Opportunities**

The University of Colorado offers guided independent learning courses for high school students who want to enrich their high school programs.

#### **High School Correspondence**

These correspondence courses provide special opportunities for students to meet college entrance requirements, to accelerate graduation, or to meet high school graduation requirements. High School credit is granted by the student's high school, not by the University of Colorado.

It works like this: using printed study guides, texts, kits, and audio materials, you and your supervisor (usually a counselor) stay in touch with faculty who work for the Independent Study Programs at CU by mail and by telephone. Graded assignments are returned to you with comments so you can see how you are progressing. Start the course anytime. Work at your own pace.

Ask your guidance counselor or advisor about high school independent learning courses.

#### Concurrent Registration in College Credit Courses

Qualified high school seniors can get a head start at CU through concurrent registration in college credit courses by correspondence.

If approved by your school, courses can be used for high school graduation or accepted for college credit (nondegree student) at the University of Colorado.

#### FOR A COURSE CATALOG CALL OR WRITE:

Independent Study Programs Division of Continuing Education University of Colorado at Boulder Campus Box 178 Boulder, Colorado 80309-0178 303-492-8756 1-800-332-5839 (Toll Free in Colorado)

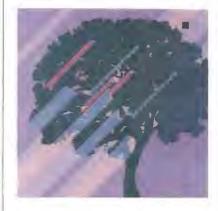

# Special Professional Programs

Special Professional Programs use an applications-oriented approach that can help you progress in fast-evolving fields. They offer you the opportunity to study under conditions conducive to here-and-now outcomes. Drawing on case studies and emphasizing personal applications, these one to three day seminars give you the opportunity to stay on top of new information. They offer fresh ideas to achieve personal and organizational goals. At their best, these programs have enduring intellectual and practical value.

This is results-oriented programming. It is intended for business and industry, government, and nonprofit organizations. Most special professional programs are applicable to certificate programs described in this catalog.

This is an opportunity to apply knowledge in real-life terms. These special programs are distinguished by their dynamic approach to a field. They bring depth to subjects that deserve the more intensive treatment offered by their one, two, or three-day formats. Presented in daytime hours, these programs accommodate schedules for which evening courses extending

For the person on a demanding career track, for those who want to be more effective in their positions, and for those in leadership roles who recognize that they, and their subordinates, comprise a team in which everyone must be highly skilled — intensive workshops can make the difference

Advance registration is necessary and should be completed two weeks prior to the program date. Group discounts are available for some seminars. Call 492-5148 or toll free in Colorado, 1-800-332-5839 to register Specially tailored programming for your own organization can also be arranged.

#### NCSS 067 **Practice in Lotus Commands for Developing Your Marketing** Plan on a Personal Computer

This optional three-hour workshop is offered for those enrolling in NCS 057 Developing Your Marketing Plan on a Personal Computer. It will enable participants who are unfamiliar with basic Lotus commands to practice the commands that will be used in the Marketing Plan workshop to develop spreadsheet "what-if" models on Lotus 1-2-3

Peggy Purvis

Section 100: Tuesday, July 25, 1-4 p.m. One half-day session. .3 CEUs. University Computing Center. \$45

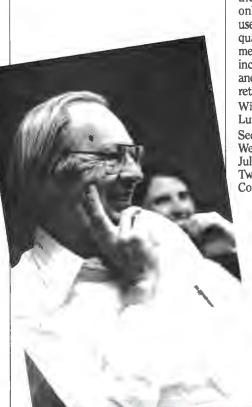

### NCSS 057 Developing Your Marketing Plan on a Personal Computer

This hands-on computer seminar will show you how to use nine marketing computer models. These computer models should enable you to avoid the six most common mistakes in marketing. Prior computer experience is not required, but you should have some marketing background. The models are templates that overlay Lotus 1-2-3, Symphony, or other compatible software. The instructor, who is the author of the models, will explain each one and provide problems to be solved. You will receive a manual written by the instructor, along with a diskette containing the case histories used for the models. A second diskette contains only the models and is the one you will use in your own business. This program qualifies for the Management Development Certificate Program. Course fee includes the specially prepared manual and two diskettes that together have a retail value of \$195. William M. Luther, President,

Luther Management Section 100: Wednesday, July 26 and Thursday, July 27, 9:00 a.m.-4:00 p.m. Two all-day sessions. 1.2 CEUs. Computing Center. \$250.

#### **NCSS 063 How To Target Your Advertising**

Many small advertisers do not properly target their advertising. Try these questions on yourself. Do you clearly identify your most likely prospects? Do you send these prospects the right advertising message about your service? And finally, are you certain about how to choose the best media to reach your prospects? If you are unsure about the answers to these questions, it is likely that your advertising is often ineffective and wasteful. It simply does not produce desired results. This workshop will give you the techniques you need to target your advertising properly. These are the very same disciplines used by the most sophisticated advertisers, but simplified so that they can be used by any business, no matter how small. You will see how to isolate your most likely prospects and how to develop the most meaningful advertising message. You will gain more confidence about your decisions regarding how to reach these prospects through the proper choice of media. This workshop should be especially meaningful for health care, educational institutions, professional organizations, small businesses, and those in accounting, legal, and other specialized professional services. A specially prepared package of easy to use take-home materials will be supplied. These materials will make it possible for you to put the workshop techniques to work in your own business immediately, with more cer-tainty that you know how to target your advertising.

Raymond F. Marcus, Marketing and Merchandising Consultant.

Section 100:

Friday, June 23, 9 a.m.-4 p.m. One all-day session. .6 CEUs. Computing Center. \$75.

# Special **Professional Programs**

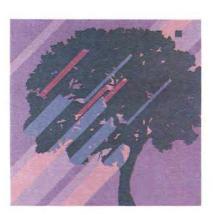

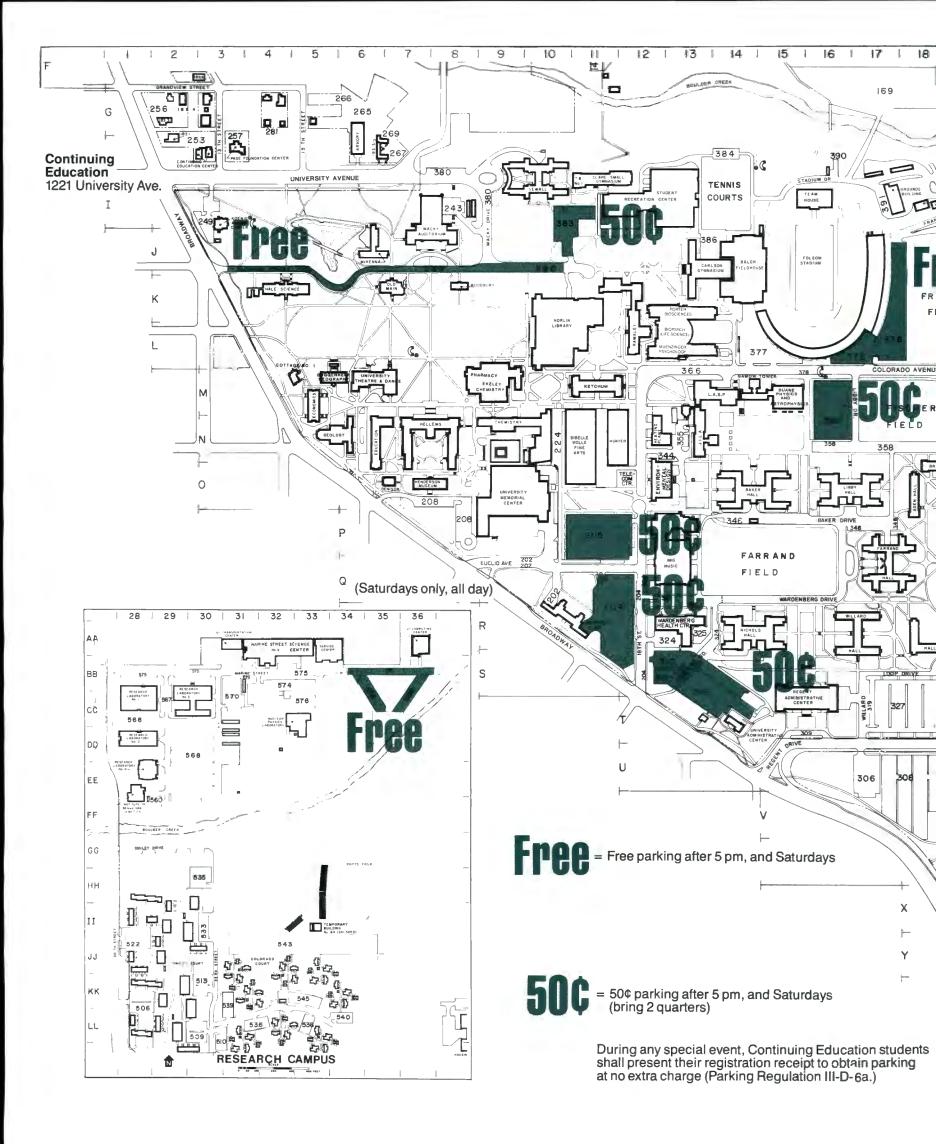

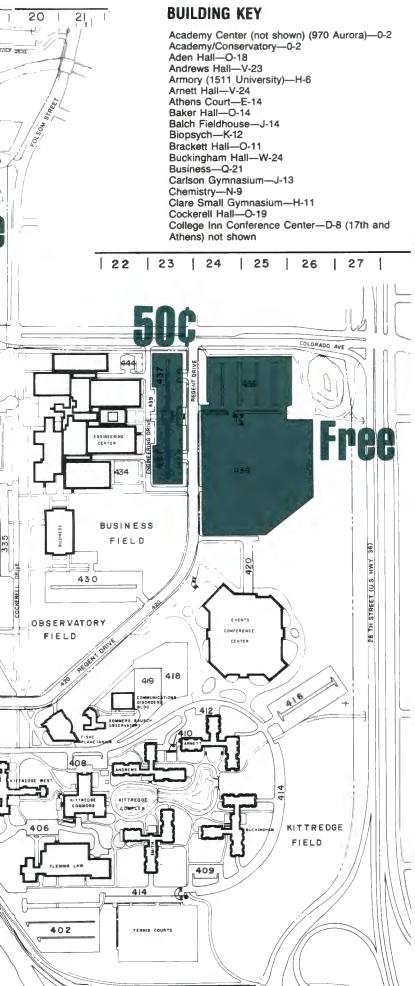

Colorado Court-KK-32 Communication Disorders Bldg.—T-22 Computing Center—AA-36
Continuing Education—H-3, 1221-1229 University Cottage No. 1—M-5 Crosman Hall—P-19 Darley Commons—QQ-38 Darley Towers—PP-37 Day Care Center (2202 Arapahoe)—B-17 Denison Laboratory—O-7
Distribution Center (not shown) 2000 Central Ave
Duane Physical Laboratories (includes Duane Physics and Astrophysics, George Gamow Tower, Laboratory for Atmospheric and Space Physics (LASP), and Joint Institute for Laboratory and Astrophysics (JILA—Laboratory and Tower)—I Duane Physics and Astrophysics—M-15 Economics-M-5 Education—N-6 Ekeley Chemical Laboratories—(includes Ekeley Chemistry and Pharmacy) M-8 Ekeley Chemistry—M-8 Engineering Center—M-21, O-20, O-22, P-21
Environmental Design—O-12
Events/Conference Center—S-24
Faculty-Staff Court—E-10 Farrand Hall—Q-17 Fiske Planetarium—U-20 Fleming Law—X-20 Folsom Stadium—K-16 Gamow Tower—M-14 Geology—N-5 Grounds and Service Center-1-17 Guggenheim Geography—M-5 Hale Science—K-4 Hallett Hall—R-18 Health Physics Laboratory—I-18 Heating Plant—N-12 Hellems Arts and Sciences-N-7 Henderson Museum-O-7 Hunter Science—N-11 Imia Music-Q-13 Institute of Behavioral Genetics—EE-28
Institute of Behavioral Science No. 1—H-2 (1416 Broadway) Institute of Behavioral Science No. 2—E-1 (1546 Broadway)
Institute of Behavioral Science No. 3—G-2 (1424 Broadway) Institute of Behavioral Science No. 4-G-2 (1220 Institute of Behavioral Science No. 5—H-6 (1201 Institute of Behavioral Science No. 6-F-2 (1243 Grandview) Joint Institute for Laboratory Astrophysics—N-13 (JILA-Laboratory and Tower) Ketchum Arts and Sciences—M-11 Kittredge Commons—W-21 Kittredge (includes Andrews Hall, Arnett Hall, Buckingham Hall, Smith Hall, and Kittredge Commons, Kittredge West)—W-22 Kittredge West—V-19

Koenig Alumni Center-I-3

Laboratory for Atmospheric and Space Physics (LASP)—M-13
Libby Hall—O-16

-(includes Ramaley Life Sciences Laboratories-Biology, Biosciences, and Muenzinger Psychology) L-13 Macky Auditorium-1-7 Marine Court-D-14 not shown McKenna Languages-J-6 Muenzinger Psychology (Life Sciences Laboratories)—L-13 Newton Court-E-19 Nichols Hall-R-14 Norlin Library-L-10 Nuclear Physics Laboratory—CC-33 Old Main—K-7 Page Foundation Center-H-4 Pharmacy (Ekeley Chemical Laboratories)—M-9
Porter Biosciences—K-12
Ramaley Biology (Life Sciences Laboratories)—L-12
Reed Hall—Q-19 Regent Administrative Center-S-15 Research Laboratory No. 1—BB-28
Research Laboratory No. 2—DD-28
Research Laboratory No. 3—BB-30
Research Laboratory No. 4—DD-28
Research Laboratory No. 6—AA-32 (Marine St. Sciences Contes) Sciences Center) Service Center—AA-33 Sewall Hall—H-10 Sibell Wolle Fine Arts—N-11 Smiley Court—JJ-29 Smith Hall—X-22 Sommers-Bausch Observatory—U-21 Stearns Towers—NN-38 Student Recreation Center—I-13
Team House—I-19
Temporary Building No. 1—H-11
Temporary Building No. 84 (Ski Shed)—GG-33
Transportation Center—AA-31 University Administrative Center-T-14 (914 Broadway) University Club—R-10 University Memorial Center—O-9
University Services Center (includes Motor Pool, Service Center, and Research Laboratory No. 5)-AA-29 University Theatre—M-7 Wardenburg Student Health Center-Willard Administrative Center (north side) and Willard Hall (south side)—R-16 Williams Village (includes Darley Commons, Darley Towers, and Stearns Towers)—OO-39 Woodbury Arts and Sciences-K-8

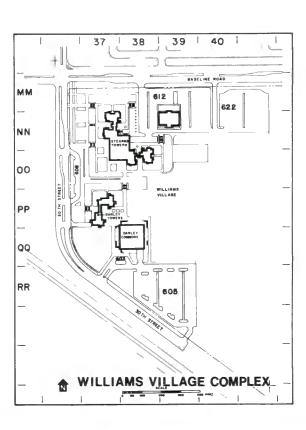

# Registration Instructions for Credit, Noncredit, and **Certificate Courses**

**Advance Registration is Necessary** and Can Be Accomplished:

Monday through Thursday, 8:30 a.m.-5:30 p.m.; Friday, 8:30 a.m.-5 p.m., 1221 University Avenue, Boulder. Short-term metered parking nearby. In person:

To enroll for courses, please fill out the appropriate forms (page 41 for Noncredit/Certificate — on page 43 for credit) completely, and send them to: By mail: Division of Continuing Education

Campus Box 178

University of Colorado at Boulder

You may register for up to three credit hours by mail. For additional credit hours, visit our office. No limit on Noncredit or Certificate courses. Use the postage paid employe located at the center of the cotal course. Boulder, Colorado 80309-0178 the postage paid envelope located at the center of the catalogue.

If you are enrolling for Noncredit or Certificate courses, you may register by phone with payment made by Master Card or VISA credit cards. Call By phone: by phone with payment made by master card or visa credit cards. Call 490-332-5839.

492-5148. Longmont or outside Denver Metro area, call 1-800-332-5839.

# Please:

Most courses have limited enrollment, so register as soon as possible to insure your place in class. Courses may be closed or cancelled, depending insure your place in class. Place register at least five days before the starting date unsure your place in class. Courses may be closed or cancelled, depending upon enrollment. Please register at least five days before the starting date of any Noncredit/Certificate course.

Please call 492-5148 with any questions on your registration procedure. From Longmont or outside Denver metro area, call 1-800-332-5839.

No courses conducted July 4, Independence Day.

Compliance with Colorado House Bill 1021 requires that course enrollees verify their Selective Service registration status. Your mail-in registration form contains this information. In parcel registration will be given this form contains this information. In-person registrants will be given this form at our office. Phone-in registrants may give information over the

Disabled individuals who would like to register, please call our registra-**Disabled individuals** wito would like to register, please can our registration staff at 492-5148 and we will make special arrangements to assist you.

All listed textbooks and supplies are available at the University Book Center, UMC basement, on campus.

Refund Information is listed with the specific program information. In all cases, if a course is cancelled or rescheduled at an inconvenient time, a an cases, in a course is cancened or resonauted at an inconvenient unit, a full refund is given. Credit course cash and credit card tuition refunds are processed within two weeks of completing a Drop Voucher in the Division

Designation Office 1991 University Avenue Negarity Continues Registration Office, 1221 University Avenue. Noncredit Certificate course drops may be phoned in. If payment was made by check, the refund will take 4-6 weeks. That time can be cut considerably by presenting a copy of both front and back of your cancelled check when dropping.

Weather-related closing policy: Students may expect classes to be held when scheduled even in inclement weather, the only exception being when the Chancellor closes the campus because of extreme weather conditions. Local radio stations will announce the campus closing frequently during the day. Call 492-5500 for campus closing information.

The University of Colorado is an affirmative action/equal opportunity

# | Registration Information

# Registration for Certificate and Noncredit Courses

| PLEASE PRINT                                                                                                    |                                                                                                    |                                                                                                    |                                                                                                    | S.S. No.                                                                                                 | .#                                                          |                |
|----------------------------------------------------------------------------------------------------|----------------------------------------------------------------------------------------------------|----------------------------------------------------------------------------------------------------|----------------------------------------------------------------------------------------------------|----------------------------------------------------------------------------------------------------|-------------------------------------------------------------|----------------|
|                                                                                                    |                                                                                                    |                                                                                                    |                                                                                                    | Birthda                                                                                                  | te                                                          |                |
| Mr.                                                                                                    |                                                                                                    |                                                                                                    |                                                                                                    |                                                                                                    |                                                             | Month/Day/Year |
| Ms                                                                                                    |                                                                                                    |                                                                                                    |                                                                                                    | st                                                                                                    |                                                             | Middle Initial |
| Mailing Address                                                                                                    |                                                                                                    |                                                                                                    | ]                                                                                                    | Home Telephone                                                                                           |                                                             |                |
| City                                                                                                    |                                                                                                    |                                                                                                    |                                                                                                    | State                                                                                                    | Zij                                                         | p              |
| Business Name                                                                                                    |                                                                                                    |                                                                                                    |                                                                                                    |                                                                                                    |                                                             |                |
| Business Address                                                                                                    |                                                                                                    |                                                                                                    | (                                                                                                    | Office Telephone                                                                                         |                                                             |                |
|                                                                                                    |                                                                                                    |                                                                                                    |                                                                                                    | -                                                                                                    |                                                             | p              |
| Objector statement doe                                                                                                    | n registered with the ister with the Select Armed Forces on a ached my 18th birthe Service.) older, as of the date grant alien lawfully f perjury that the irle, but shall not be s not exempt one fi | e Selective Service tive Service becan ctive duty. (NOTE hday. (NOTE: You of the first day of admitted in the formation preser required to file, a completing the | ee. use: E: Members of the umust file this no classes for the te United States. ated on this form a statement indicathis form.) | tice every term, if you a<br>rm for which I am regis<br>s true and complete.<br>ting his position as a C | re male, until you turn<br>tering.<br>onscientious Objector |                |
| Student Signature                                                                                                    |                                                                                                    | <del></del>                                                                                                    | <del></del>                                                                                                    |                                                                                                    | Date                                                        |                |
| Course No. C                                                                                                    |                                                                                                    |                                                                                                    |                                                                                                    |                                                                                                    |                                                             | Tuition        |
|                                                                                                    |                                                                                                    |                                                                                                    |                                                                                                    |                                                                                                    |                                                             |                |
| Attach additional sheet                                                                                                    | if needed<br>-                                                                                                    |                                                                                                    | <b>_</b>                                                                                                    | <b></b>                                                                                                  | Total E                                                     | nclosed        |
|                                                                                                    |                                                                                                    | Tuit                                                                                                    | ion Paym                                                                                                    | ent by Mai                                                                                               |                                                             |                |
| Please send a check, pa<br>University of Colorado,<br>Division of Continuing I<br>Campus Box 178<br>University of Colorado a<br>Boulder, CO 80309-017<br>If using MasterCard, VIS | to:<br>Education<br>at Boulder<br>8                                                                                                    | Charge: Expiration Da                                                                                                    | VISA □                                                                                                    | MasterCard□<br>/                                                                                         | (check one)                                                 |                |
| enclose the following in                                                                                                    |                                                                                                    | Print cardholder's name, a                                                                                                    | s it appears on the charge card                                                                                                 |                                                                                                    |                                                             |                |

Note that credit card enrollments can be made by phone (see Registration Information).

Save Time
and Money —
Use the
Postage-Paid
Envelope
in the Center
of this
Catalogue
to Mail Your
Registration Form.

|                            | ON OF                                                                                                    | COI                                                                                                    | Y OF O                                                                                                    | JING                                                                                                    | EDU                                                                                                    | CATIO                                                                                | NC                                                                                                    |                                                                                                 | PROG                                                                                                    | RAM                                                                                                    | _ <del>_</del>                                                                                                    |                                                                                                    |                      |        | ATION                                                                     |                                 |
|----------------------------|----------------------------------------------------------------------------------------------------|----------------------------------------------------------------------------------------------------|----------------------------------------------------------------------------------------------------|----------------------------------------------------------------------------------------------------|----------------------------------------------------------------------------------------------------|--------------------------------------------------------------------------------------|----------------------------------------------------------------------------------------------------|-------------------------------------------------------------------------------------------------|----------------------------------------------------------------------------------------------------|----------------------------------------------------------------------------------------------------|----------------------------------------------------------------------------------------------------|----------------------------------------------------------------------------------------------------|----------------------|--------|---------------------------------------------------------------------------|---------------------------------|
|                            |                                                                                                    |                                                                                                    |                                                                                                    |                                                                                                    |                                                                                                    |                                                                                      |                                                                                                    |                                                                                                 |                                                                                                    |                                                                                                    |                                                                                                    |                                                                                                    |                      |        |                                                                           |                                 |
|                            |                                                                                                    | Last Na                                                                                                    | me                                                                                                    |                                                                                                    |                                                                                                    |                                                                                      | First Name                                                                                                    |                                                                                                 | Middl                                                                                                    | e Name                                                                                                    |                                                                                                    | Maid                                                                                                    | en Name              |        |                                                                           | Suffi                           |
| anged, (                   | give nam                                                                                                    | e unde                                                                                                    | r which                                                                                                    | you w                                                                                                    | ere last re                                                                                                    | egistered                                                                            | d                                                                                                    |                                                                                                 |                                                                                                    |                                                                                                    |                                                                                                    |                                                                                                    | soc                  | IAL SE | ECURIT                                                                    | YNUN                            |
| ing add                    | ress                                                                                                    |                                                                                                    |                                                                                                    |                                                                                                    |                                                                                                    |                                                                                      |                                                                                                    |                                                                                                 |                                                                                                    |                                                                                                    |                                                                                                    |                                                                                                    |                      |        | cord-keep                                                                 |                                 |
| e                          |                                                                                                    |                                                                                                    | SEX:                                                                                                    |                                                                                                    | Street<br>RACE:                                                                                                    |                                                                                      |                                                                                                    | Cit                                                                                             | y<br>RESIDENC\                                                                                                    | State                                                                                                    | Zip Cod<br>MARIT                                                                                                    |                                                                                                    |                      |        | ation of stu<br>STUDEN                                                    |                                 |
| e                          |                                                                                                    |                                                                                                    | ☐ Male                                                                                                    | )                                                                                                    | ☐ Americ                                                                                                    |                                                                                      | an or Alaskar                                                                                                    | n Native                                                                                        | ☐ Colorado                                                                                                    | )                                                                                                    | STATU                                                                                                    | S:                                                                                                    |                      |        |                                                                           |                                 |
|                            |                                                                                                    |                                                                                                    | ☐ Fem                                                                                                    |                                                                                                    | ⊔ Asian (<br>□ Black                                                                                                    | or Pacific                                                                           | c Islander                                                                                                    |                                                                                                 | ☐ Other Sta<br>Abbr                                                                                                    |                                                                                                    | □ Sing □ Marr                                                                                                    |                                                                                                    | BIRTH                | IDATE  | <u> </u>                                                                  |                                 |
| ie                         |                                                                                                    |                                                                                                    |                                                                                                    |                                                                                                    | □ Cauca<br>□ Hispar                                                                                                    |                                                                                      | ite                                                                                                    |                                                                                                 |                                                                                                    |                                                                                                    |                                                                                                    |                                                                                                    |                      |        |                                                                           |                                 |
| ZENSHI                     | ID.                                                                                                    |                                                                                                    |                                                                                                    |                                                                                                    |                                                                                                    | ot wish to                                                                           | o provide this                                                                                                    | 3                                                                                               |                                                                                                    |                                                                                                    |                                                                                                    |                                                                                                    | Mon                  | th     | Day                                                                       | Υe                              |
| = U.S. C                   | Citizen                                                                                                    | ,                                                                                                    |                                                                                                    |                                                                                                    |                                                                                                    |                                                                                      |                                                                                                    |                                                                                                 |                                                                                                    |                                                                                                    | TARY SEI                                                                                                    |                                                                                                    |                      |        |                                                                           |                                 |
| = Non-L<br>= Non-L         | U.S. Citize<br>U.S. Citize                                                                                                    | en/perm<br>en—List                                                                                                    | nanent st<br>t Type of                                                                                                    | atus—<br>Temp                                                                                                    | cist allen<br>orary Visa                                                                                                    | registr. i<br>a                                                                      | NO                                                                                                    |                                                                                                 |                                                                                                    | N                                                                                                    | on-vetera<br>ctive Duty                                                                                                    |                                                                                                    | ☐ Vetera<br>☐ Vetera |        | ible for                                                                  | VA ben                          |
| ept.<br>bbr.               | Course<br>No.                                                                                                    | Cr.<br>Hrs.                                                                                                    | Sect.                                                                                                    |                                                                                                    |                                                                                                    |                                                                                      | Title(s) of                                                                                                    | course(s)                                                                                       | for which you                                                                                                    | are enrollir                                                                                                   | ng                                                                                                    |                                                                                                    |                      |        | L                                                                         | ocation                         |
|                            |                                                                                                    |                                                                                                    |                                                                                                    |                                                                                                    |                                                                                                    |                                                                                      |                                                                                                    |                                                                                                 |                                                                                                    |                                                                                                    |                                                                                                    |                                                                                                    |                      |        |                                                                           |                                 |
|                            |                                                                                                    |                                                                                                    |                                                                                                    |                                                                                                    |                                                                                                    |                                                                                      |                                                                                                    |                                                                                                 |                                                                                                    | ,                                                                                                    |                                                                                                    |                                                                                                    |                      |        |                                                                           |                                 |
|                            |                                                                                                    |                                                                                                    |                                                                                                    |                                                                                                    |                                                                                                    |                                                                                      |                                                                                                    |                                                                                                 |                                                                                                    |                                                                                                    |                                                                                                    |                                                                                                    |                      |        |                                                                           |                                 |
|                            |                                                                                                    |                                                                                                    |                                                                                                    |                                                                                                    |                                                                                                    |                                                                                      |                                                                                                    |                                                                                                 |                                                                                                    |                                                                                                    |                                                                                                    |                                                                                                    | -                    |        |                                                                           |                                 |
|                            |                                                                                                    |                                                                                                    |                                                                                                    |                                                                                                    |                                                                                                    |                                                                                      |                                                                                                    |                                                                                                 |                                                                                                    |                                                                                                    |                                                                                                    |                                                                                                    |                      | 1      |                                                                           |                                 |
| 1.                         | High Sch<br>Have you<br>No  Y<br>Degree S<br>Are you<br>Do you o                                                                                                    | nave a hoool Nai<br>u ever e<br>les □ (Student<br>currentlowe a de                                                                                                    | igh scho<br>me/City/<br>nrolled fo<br>Campus<br>□ or S<br>y on sus<br>ebt to an                                                                                                    | State or crec cecial pensic y Univ                                                                                                    | dit course<br>Student E<br>on from ar<br>ersity of C                                                                                                    | (s) at any The Camp                                                                  | y campus of  ous/School of campus?                                                                                 | the Unive<br>Term<br>f CU? N                                                                    |                                                                                                    | do?<br>of mc                                                                                                   | Graduatio                                                                                                    | n Date<br>attenda                                                                                                    | ince as a            | a .    | Sex<br>Citz                                                               | TRO                             |
| 1.<br>2.<br>3.<br>4.<br>5. | Do you he High Sch Have you he Do you he College Mave you he Do you he College Mave you he Do you he College Mave you he you he College Mave you he Mave you he was you he was you he was yo | nave a hanool Nanuever e les  les les les les les les les les les les                                                                                                    | igh schome/City/<br>nrolled fo<br>Campus<br>□ or S<br>y on sus<br>ebt to an<br>ollege do<br>City/State<br>een convy serious                                                                                                    | State or crec pecial pensic y Univegree?                                                                                                    | Student  on from ar ersity of C No  of a feloni                                                                                                    | (s) at any Thy Camp Colorado Yes   y? (other ns/limita                               | y campus of ous/School or o campus? I Highest De r than traffic                                                    | the Unive Term  f CU? N No  Ye egree violation) should be                                       | rsity of Colora Year lo                                                                                                    | do? of mc School Date A                                                                                        | Graduationst recent  Awardedstatement                                                                                                    | n Date                                                                                                    | ince as a            | a .    | Sex<br>Citz                                                               | S COI                           |
| 1. 2. 3. 4. 5. 6. 7.       | Do you he High Sch Have you he Do you he College Mave you he Do you he College Mave you he Universit                                                                                                    | nave a had nool Name of the control of the control  | igh schome/City/ nrolled for Campus or S y on susebt to an ollege do ity/State een con- y serious Yes                                                                                                    | State or cred pecial pensic y Univergree? indicated health                                                                                                    | Student Don from an ersity of Conference of a felong a condition tach state                                                                                                    | (s) at any  ny Camp Colorado Yes   y? (other ns/limita ement)                        | y campus of ous/School or o campus? I Highest De r than traffic                                                    | the Unive Term  f CU? N No  Ye egree violation) should be                                       | rsity of Colora Year  lo Yes S  s No Yes S  brought to the                                                                                                    | do? of mo School Date A                                                                                        | Graduationst recent  Awarded statement of the                                                                                                    | n Date attenda                                                                                                    | ince as a            | a .    | Sex Citz Birth D                                                          | Rac                             |
| 1. 2. 3. 4. 5. 6. 7.       | Do you he High Sch Have you no You he Do you he College If Have you Do you he Universit                                                                                                    | nave a had not not not not not not not not not not                                                                                                    | igh schome/City/nrolled ficampus □ or S y on susebt to an ollege dcity/State een comy serious □ Yes                                                                                                    | State or crec pecial pensic y Universer cricted health CTIO                                                                                                    | Student Con from an ersity of Con Good felong tach state                                                                                                    | y? (other ns/limita ement)                                                           | y campus of ous/School of o campus? If Highest Descriptions which NOT ATTE                                         | the Unive Term  f CU? N No  Ye egree violation) should be  NDED A G IN-ST                       | No Yes Nought to the                                                                                                    | do? of mo School Date A (Attach se attention  BITY OF CON CLASSI                                               | Awarded                                                                                                    | n Date attenda                                                                                                    | MPUS                 | a .    | IN THI Sex Citz Birth D                                                   | Rac TRC                         |
| 1. 2. 3. 4. 5. 6. 7.       | Do you he high Sch Have you no you or complete the high Sch Have you or continued the high school of the high school of the hig | nave a had nool Name of the control of the control  | igh schome/City/nrolled for Campus or S or S on susebt to an ollege do City/State een controlled or Yes  CHIS SE LAST 1  classified                                                                                                    | State or crec pecial pensic y Univergree? victed health CTIO 2 MO                                                                                                    | Student Con from arersity of Condition tach state  NIFYOL  NTHS A                                                                                                    | (s) at any ny Camp Colorado Yes   y? (other ns/limita ement)  J HAVE ND ARI must sub | y campus of ous/School of o campus? If Highest Descriptions which NOT ATTE                                         | the Unive Term  f CU? N No  Yeegree violation) should be  NDED A G IN-ST  te "Petition          | rsity of Colora Year No Yes  No Yes  brought to the NY UNIVERS ATE TUITION                                                                                                    | do? of mo School Date A (Attach se attention  SITY OF C'N CLASSI ition" in order                               | Straduation  Straduation  Awarded Statement  of the  OLORAL  FICATION  or to change  ur Parent/O                                                                                                    | n Date attenda  OO CA  ON  Guardian                                                                                                    | MPUS                 | a .    | IN THI Sex Citz Birth D Hours                                             | Rac Rac TRO                     |
| 1. 2. 3. 4. 5. 6. 7.       | Do you he High Sch Have you no you he College if Have you he College if Have you he College if Have you he College if Have you he College if Have you he College if Have you he College if Have you he College if Have you he College if Have you he have you he Complete in Young he had he had  | have a had have a had have a continue.                                                                                                    | igh schome/City/nrolled ficampus or S y on susebt to an ollege doity/State een comy serious or Yes  CHIS SE LAST 1  classified  R EACH QUI SSIFIED AS                                                                                                    | State or crecipies of crecipies of crecipies | Student Confrom arersity of Confrom arersity of Confrom arersity of Confrom a felong and a felong are state.  NIFYOL NTHS Almost a felong are sidents.  MAY RESULT ESIDENT ence in                                                                                                    | (s) at any ny Camp Colorado Yes   y? (other ns/limita ement)  J HAVE ND ARI must sut | y campus of ous/School of o campus? If I Highest De r than traffications which is NOT ATTE E CLAIMIN               | the Unive Term  f CU? N No  Ye egree violation) should be  NDED A G IN-ST te "Petition          | No Yes Introduced NY UNIVERS                                                                                                    | do? of mo School Date A (Attach se attention  BITY OF CON CLASSI ition" in order  yo (if                       | Awarded                                                                                                    | DO CADN  ge their  Guardian  nder 22)                                                                                                    | MPUS                 | a .    | IN THI Sex Citz Birth D Hours School Class                                | TRC ate Mo/D  Maj               |
| 1. 2. 3. 4. 5. 6. 7.       | Do you he High Sch Have you no you he College if Have you he College if Have you he College if Have you he Complete WITHIN Students classificate FAILURE TIN YOUR B Dates of Colora                                                                                                    | have a had have a had have a continued of more designed.                                                                                                    | igh schome/City/nrolled ficampus or S y on susebt to an ollege do: ity/State een comy serious or Yes  CHIS SE LAST 1  classified  R EACH QUI SSIFIED AS SUS Physicy or S on the serious of the serious of | State or crecipoecial pensicy Univergree?  in it is in it is in it | Student Confrom arersity of Confrom arersity of Confrom arersity of Confrom a felony of a felony of a  | (s) at any ny Camp Colorado Yes   y? (other ns/limita ement)  J HAVE ND ARI must sut | y campus of  pus/School of campus? I Highest De r than traffications which                                         | the Unive Term  f CU? N No  Ye egree violation) should be  NDED A G IN-ST te "Petition  Y       | rsity of Colora Year No Yes  No Yes  brought to the NY UNIVERS ATE TUITION                                                                                                    | do? of mo School Date A (Attach se attention  SITY OF CI N CLASSI ition" in order (if                          | Awarded                                                                                                    | DO CADN ge their Guardian nder 22)                                                                                                    | MPUS                 | a .    | IN THI Sex Citz Birth D Hours School Class Res Adm Sta                    | Rac TRO ale Mo/D  Maj  Gra  Res |
| 1. 2. 3. 4. 5. 6. 7.       | Do you he High Sch Have you he Do you he College if Have you he Do you he College if Have you he Universit COMPI WITHIN Students classificate FAILURE TIN YOUR B Dates of Colora Dates of List exact                                                                                                    | already tion.  O ANSWEEING CLA  Continued of (moly)  The property of the property of the prope | igh schome/City/nrolled ficampus or S y on susebt to an ollege do ity/State een conty serious or S Yes CHISSE LAST 1 classified as sous physicyr)                                                                                                    | State or creciple of creciple of creciple  | Student Student Studen | (s) at any ny Camp Colorado Yes   y? (other ns/limita ement)  J HAVE ND ARI must sub | y campus of ous/School of o campus? If Highest Do r than traffic ations which if  NOT ATTE E CLAIMIN               | the Unive Term  f CU? N No  Ye egree violation) should be  NDED A G IN-ST te "Petition  Y       | No Yes Interpretate Turnstate Turnst | do? of mo School Date A (Attach se attention  SITY OF Control N CLASSI ition" in ord (if                       | Awarded                                                                                                    | OO CA ON ge their Guardian nder 22)                                                                                                    | MPUS                 | a .    | IN THI Sex Citz Birth D Hours School Class                                | TRC ate Mo/D  Maj               |
| 1. 2. 3. 4. 5. 6. 7.       | Do you he High Sch Have you no you he College if Have you he College if Have you he College if Have you he College if Have you he College if Have you he College if Have you he college if he Your B Dates of Colora Dates of List exact been fit Dates of Dates of Date | have a had have a have a larger eles □ (continued of the continued of the  | igh schome/City/nrolled ficampus or S y on sus ebt to an ollege dicity/State een convy serious or S Yes  THIS SE LAST 1  classified  R EACH OU SSIFIED AS DUS Physic or S DUS Physic or S DUS  | State or crecipies of crecipies of crecipies | Student Con from ar ersity of Con a felong of a felong of tach state.  NIFYOL NTHS A condition of tach state.  MAY RESULT ESIDENT  ence in                                                                                                    | (s) at any hy Camp Colorado Yes  y? (other ns/limita ement)  J HAVE ND ARI must sut  | y campus of  bus/School of campus? I Highest De r than traffications which  NOTATTE E CLAIMIN bmit a separat       | the Unive Term  f CU? N No  Ye egree violation) should be  NDED A G IN-ST te "Petition  Y       | No Yes I brought to the NY UNIVERS ATE TUITION for In-State Tuition in Jerus III in Jerus III in | do? of mo School Date A (Attach se attention  SITY OF C' N CLASSI ition" in ord (if                            | Awardedtototototototo                                                                                                    | n Date attenda  DO CA  N  ge their  Guardian  nder 22)                                                                                                    | MPUS tuition         | a .    | IN THI Sex Citz Birth D Hours School Class Res Adm Sta                    | Rac TRO ale Mo/D  Maj  Gra  Res |
| 1. 2. 3. 4. 5. 6. 7.       | Do you he High Sch Have you he Do you he College if Have you he College if Have you he Have you he Have you he Have you he Have you he Have you he Have you he Have you he he he he he he he he he he he he he                                                                                                    | nave a had nool Name of the continued of the continued of | igh schome/City/nrolled for Campus or S y on susebt to an ollege do City/State een convy serious or S Yes  "HIS SE LAST 1 classified as physical physical ph | State or crec pecial pensic y Universe victed health (At CTIO 2 MO I as no estion a none al presion lorado none or (mo/y ole (mo/y ole (mo/y ole (mo/y ole (mo/y ole (mo/y ole (mo/y ole (mo/y ole (mo/y ole (mo/y ole (mo/y                                                                                                    | Student Con from are ersity of Con A felong of a felong of a felon | (s) at any hy Camp Colorado Yes  y? (other ns/limita ement)  J HAVE ND ARI must sut  | y campus of  bus/School of campus? I Highest De r than traffications which  NOTATTE E CLAIMIN bmit a separat       | the Unive Term  f CU? N No  Ye egree violation) should be  NDED A G IN-ST. te "Petition  Y      | rsity of Colora Year No Yes  No Yes  Prought to the NY UNIVERS ATE TUITION for In-State Tu                                                                                                    | do? of mo School Date A (Attach se attention  SITY OF C'N CLASSI ition" in ord  (if / / /                      | Awarded                                                                                                    | n Date attenda  DO CA  N  ge their  Guardian  der 22)                                                                                                    | MPUS tuition         | a .    | IN THI Sex Citz Birth D Hours School Class Res Adm Sta                    | Rac TRO ale Mo/D  Maj  Gra  Res |
| 1. 2. 3. 4. 5. 6. 7.       | Do you he High Sch Have you no you he College if Have you he College if Have you he College if Have you he College if Have you he Universit COMPI WITHIN Students classificate FAILURE TIN YOUR B Dates of Colora Dates of he Colora Dates of more contact of more contact of  | nave a hool Name of the continuous and continuous and continuous and continuous and continuous at the continuous at the  | igh schome/City/nrolled ficampus or Sy on susebt to an ollege dobity/State een convy serious or Yes on susphysic or REACH OUSSIFIED AS DOUS Physic or months if applica or ado Drive/yr)                                                                                                    | State or crecipies of crecipies of crecipies | Student Don from an ersity of Control No Don fa felong on condition tach state  NIFYOL NTHS AIM  MAY RESULT ESIDENT  ence in                                                                                                    | (s) at any ny Camp Colorado Yes   y? (other ns/limita ement)  J HAVE ND ARI must sub | y campus of  ous/School of o campus? If Highest De r than traffications which is  NOTATTE E CLAIMIN bmit a separat | the Unive Term  f CU? N No  Ye egree violation) should be  NDED A G IN-ST  The "Petition  Y  -/ | No Yes I brought to the NY UNIVERS ATE TUITION for In-State Tu                                                                                                    | do? of mo School Date A (Attach se attention  SITY OF Control N CLASSI ition" in order  (iff / / / / / / / / / | Awarded                                                                                                    | DO CA  DO CA  ON  Guardian  J  J  J  J  J  J  J  J  J  J  J  J  J                                                                                                    | MPUS tuition         | a .    | IN THI Sex Citz Birth D Hours School Class Res Adm Sta                    | Rac TRO ale Mo/D  Maj  Gra  Res |
| 1. 2. 3. 4. 5. 6. 7.       | Do you he High Sch Have you he Do you he College if Have you he College if Have you he College if Have you he College if Have you he College if Have you he College if In Your B Dates of Colora Dates of List exact been fit Date of more Date of more part of the College if Have you he License                                                                                                    | nave a hool Name of the continuous of the continuous of the contin | igh schome/City/nrolled ficampus or S y on susebt to an ollege dobity/State een conty serious or S y Serious or S y Serious or S y Serious or S y Serious or S y Serious or S y Serious or S y Serious or S y Serious or S y Serious or S y Serious or S y S y S y S y S y S y S y S y S y S                                                                                                    | State or crec pecial pensic y Universe victed health CTIO 2 MO I as no estion A NONE al presion (mo/y) ole (mo/y) ole (mo or cris Lic                                                                                                    | Student Con from are ersity of Con A felong in condition tach state.  NIF YOUNTHS AID INTERIOR INTERIOR INTERIO | (s) at any hy Camp Colorado Yes  y? (other ns/limita ement)  J HAVE ND ARI must sub  | y campus of  bus/School of campus? I Highest De r than traffic ations which  NOTATTE E CLAIMIN bmit a separat      | the Unive Term  f CU? N No  Ye egree violation) should be  NDED A G IN-ST te "Petition  Y/      | No Yes I No Ves I No Ves I No I Yes I No I Y | do? of mo School Date A (Attach se attention  SITY OF CN CLASSI ition" in ord  yo (if                          | Awarded _ statement of the  OLORAL FICATIO er to chang ur Parent/O you are ur                                                                                                    | DO CA ON ge their Guardian nder 22)                                                                                                    | MPUS tuition         | a .    | IN THI Sex Citz Birth D Hours School Class Res Adm Sta Mar                | Rac TRC TRC Ade Mo/D Maj        |
| 1. 2. 3. 4. 5. 6. 7.       | Do you he High Sch Have you no you he College if Have you he College if Have you he College if Have you he College if Have you he College if Have you he College if Have you he college if Have you he college if he have you he he he he he he he he he he he he he                                                                                                    | have a had a partial to years of a than the continuous of the continuous of the cont | igh schome/City/nrolled ficampus   or S y on susebt to an ollege do: ity/State   een convy serious   y serious   Yes  CHIS SE LAST 1  classified  REACH QUISSIFIED AS ous physic   yr)                                                                                                    | State or crecipies of crecipies of crecipies | Student Conformation from arresity of Conformation from the condition of a felong of a felong of a fel | (s) at any ny Camp Colorado Yes   y? (other ns/limita ement)  J HAVE ND ARI must sut | y campus of  bus/School of campus? I Highest De r than traffic ations which  NOTATTE E CLAIMIN bmit a separat      | the Unive Term  f CU? N No  Ye egree violation) should be  NDED A G IN-ST te "Petition  Y/      | rsity of Colora Year No Yes  No Yes  No Yes  No Yes  No Ves  No Ves  N | do? of mo School Date A (Attach se attention  SITY OF CON CLASSI ition" in orde  (if / / / / / Yes             | Awardedtatement/OLORAIC FICATION OLORAIC FICATION OF TO CHARLE OF TO CHARLE | DO CADN  Guardian  John  Guardian  John  John  J | MPUS tuition         | a .    | IN THI Sex Citz Birth D Hours School Class Res Adm Sta Mar Stops          | Rac TRC TRC Ade Mo/D Maj        |
| 1. 2. 3. 4. 5. 6. 7.       | Do you he High Sch Have you ho  You he College if Have you he College if Have you he College if Have you he College if Have you he College if Have you he College if Have you he College if Have you he College if Have you he College if Dates of College if Dates of he College if Dates of he College if Dates of he College if Date of mon Date of mon Date of | nave a had nool Name of Name of Name o | igh schome/City/nrolled ficampus or S y on susebt to an ollege do: ity/State een convy serious or S Yes  THIS SELAST 1  classified  R EACH OUSSIFIED AS OUS Physic or S ous physic or S ous physics ous physics of S ous physics ous physics ous physics out physics out p | State or crec opecial pensic y Universe error error or or or or or or or or or or or or                                                                                                    | Student Con from are ersity of Con fa felong in condition tach state.  NIFYOL NTHS A incresidents.  MAY RESULT ESIDENT ence in condition (mo/yr) condition taxes have.  Colorado r) con fine con fine condition in condition in co | (s) at any ny Camp Colorado Yes   y? (other ns/limita ement)  J HAVE ND ARI must sut | y campus of  bus/School of campus? I Highest De r than traffic ations which  NOTATTE E CLAIMIN bmit a separat      | the Unive Term  f CU? N No  Ye egree violation) should be  NDED A G IN-ST te "Petition  Y/      | rsity of Colora Year No Yes C No Yes C Provided to the Second to the Second to the Second to the Second to the Second to Second to Secon | do? of mo School Date A (Attach se attention  SITY OF CON CLASSI ition" in orde  (if / / / / / Yes             | Awardedtatement/OLORAIC FICATION OLORAIC FICATION OF TO CHARLE OF TO CHARLE | DO CADN  Guardian  John  Guardian  John  John  J | MPUS tuition         | a .    | IN THI Sex Citz Birth D Hours School Class Res Adm Sta Mar Stops          | Rac TRC TRC Ade Mo/D Grac Res   |
| 1. 2. 3. 4. 5. 6. 7.       | Do you he High Sch Have you no you he College if Have you he College if Have you he College if Have you he College if Have you he College if Have you he College if Have you he College if Have you he College if Have you he College if Have you he consider if Have you he consider if Pate of the College if Have you have you have you have of the College if Pate of College if Date of the College if Pate of College if Pate of College  | already tion.  LETET THE  already tion.  Answe a continue do (mo/y employin t years C led extended (mo had a p extended (mo had a p extended (mo had a       | igh schome/City/nrolled ficampus or Sy on susebt to an ollege dobity/State een convy serious or Yes of the SELAST 1 classified in EACH OUSSIFIED AS the State of the State of  | State or creciple of creciple of creciple  | Student Den from an ersity of Control No Den from a felong of a felong of a fe | (s) at any ny Camp Colorado Yes   y? (other ns/limita ement)  J HAVE ND ARI must sut | y campus of  pus/School of campus? If  Highest Descriptions which is  NOTATTE  E CLAIMIN  Domit a separat          | the Unive Term  f CU? N No  Ye egree violation) should be  NDED A G IN-ST Ite "Petition  Y/     | rsity of Colora Year No Yes  No Yes  No Yes  No Yes  No Ves  No Ves  N | do? of mo School Date A (Attach see attention  SITY OF CIN CLASSI ition" in order  yo / / / / Yes              | Awarded                                                                                                    | DO CADN  Guardian  John  Guardian  John  John  J | MPUS tuition         | a .    | IN THI Sex Citz Birth D Hours School Class Res Adm Sta Mar Stops Fin Stop | Rac TRC TRC Ade Mo/D Grac Res   |

Save Time
and Money —
Use the
Postage-Paid
Envelope
in the Center
of this
Catalogue
to Mail Your
Registration Form.

| S                                                                                                  | ELECTIVE SEF                | RVICE REGISTRA                 | ATION CERTIFICA      | ATION              |                                     |
|----------------------------------------------------------------------------------------------------|-----------------------------|--------------------------------|----------------------|--------------------|-------------------------------------|
| Information on Selective Service registration must complete this form in order to be permitte      |                             | d in order to com              | ply with Colorado l  | aw. Male students  | born after December 31, 1959,       |
| I certify that I am registered with the Sel I am not required to register with the Selective S     |                             |                                |                      |                    |                                     |
| I am a female.                                                                                     |                             |                                |                      |                    |                                     |
| I am in the U.S. Armed Forces on active                                                            | duty. (NOTE: M              | embers of the Res              | erves and National   | Guard must regis   | ter with Selective Service.)        |
| I have not yet reached my 18th birthday. with the Selective Service.)                              | (NOTE: You mu               | st file this notice            | every term, if you a | re male, until you | turn 18 and have registered         |
| I am age 26, or older, as of the date of th                                                        | e first day of clas         | sses for the term fo           | or which I am regist | ering.             |                                     |
| I am a non-immigrant alien lawfully adm                                                            | itted in the Unit           | ed States.                     |                      |                    |                                     |
| I affirm under penalty of perjury that the inform                                                  | ation presented             | on this form is tru            | e and complete.      |                    |                                     |
| (NOTE: A person may file, but shall not be requ<br>Objector statement does not exempt one from c   |                             |                                | his position as a Co | onscientious Obje  | ctor. The filing of a Conscientious |
| Student Signature                                                                                  |                             |                                |                      | D                  | ate                                 |
|                                                                                                    | Tuition                     | n Paymei                       | it by Mail           |                    |                                     |
| Please send a check, payable to<br>University of Colorado, to:<br>Division of Continuing Education | Charge:                     | VISA □                         | MasterCard□<br>_/    | (check one)        |                                     |
| Campus Box 178 University of Colorado at Boulder Boulder, CO 80309-0178                            | Expiration Dat              | e                              |                      |                    |                                     |
| If using MasterCard, VISA enclose the following information:                                       | Print cardholder's name. as | it appears on the charge card. |                      |                    |                                     |

| Λ                                                                     |
|-----------------------------------------------------------------------|
| Abnormal Psychology                                                   |
| Accounting for Non-Accountants 27 Advanced dBase III + /IV            |
| Applications                                                          |
| Advanced Desktop Publishing for the IBM PC                            |
| Advanced Desktop Publishing on                                        |
| the Macintosh                                                         |
| Advanced HyperCard                                                    |
| Advanced Macintosh Computer Art 22                                    |
| Advanced Microsoft Word on the Macintosh                              |
| Advanced WordPerfect 20                                               |
| Air Brush Illustration Techniques 25 Algebra                          |
| Art of Persuasion                                                     |
| Audioconferencing        .33         AutoCAD        .21               |
| AutoCAD Upgrades21                                                    |
| B                                                                     |
| Basic Photography                                                     |
| BASIC Programming                                                     |
| Basketry                                                              |
| Beginning Ballroom Dancing 28 Beginning Basketry                      |
| Beginning Computer Aided Design 20                                    |
| Beginning Conversational French 29 Beginning Conversational German 29 |
| Beginning Conversational Italian 29                                   |
| Beginning Conversational Spanish 30 Beginning Jitterbug Dancing 28    |
| Beginning Microsoft Word on the                                       |
| IBM PC                                                                |
| the Macintosh                                                         |
| Beginning Using Lotus 1-2-3                                           |
| Beginning WordPerfect Word Processing                                 |
| Boulder Evening Credit Classes 4-9                                    |
| Building Productive Work Teams 11 Business                            |
| r                                                                     |
| G(semmutes language) 15.16                                            |
| C (computer language) 15-16 Calendar (Boulder Evening) 5              |
| Calligraphy                                                           |
| Cartooning                                                            |
| Workshop for Young People 25 Ceramics                                 |
| Certificate in Commercial                                             |
| Design                                                                |
| Certificate in Computer                                               |
| Applications                                                          |
| Children's Book: Illustrating and                                     |
| Getting Published                                                     |
| College Trigonometry9                                                 |
| Colorado Broker License                                               |
| Colorado Sales License34                                              |
| Commercial Art25 Commercial Artist I: Design,                         |
| Layout and Paste-up                                                   |
|                                                                       |
| Commercial Art II                                                     |
| Commercial Art II                                                     |
| Commercial Art II                                                     |
| Commercial Art II                                                     |
| Commercial Art II                                                     |
| Commercial Art II                                                     |
| Commercial Art II                                                     |
| Commercial Art II                                                     |
| Commercial Art II                                                     |

| Computer Literacy                                                                                                    |
|----------------------------------------------------------------------------------------------------|
| Computer Programming 15-16 Computer Systems 16-17 Correspondence Study 36 Counseling Services 4 Creating Photography Worldshop 28 |
| Creative Photography Workshop                                                                                                    |
| Credit Courses                                                                                                    |
| Dance                                                                                                    |
| Database Management: Applying dBase III+/IV                                                                                       |
| dBase III+ /IV for Programming 18 Desktop Publishing 13, 23 Developing Your Marketing Plan                                        |
| on a Personal Computer                                                                                                    |
| Drop procedures (Boulder Evening)                                                                                                 |
| E                                                                                                    |
| Eating As If Your Life Depended On It                                                                                             |
| Economics                                                                                                    |
| Eligibility                                                                                                    |
| Environmental Systems: Climate and Vegetation                                                                                     |
| Environmental Systems:  Landforms and Soils                                                                                       |
| Excel Spreadsheet on the Macintosh                                                                                                |
| F                                                                                                    |
| Faculty-Staff Registration 4, 5 Felt-Tip Marker Rendering                                                                         |
| Techniques         25           Film         8           Financial Aid         4                                                  |
| Fine Arts                                                                                                    |
| French                                                                                                    |
| G                                                                                                    |
| General Psychology                                                                                                    |
| 1                                                                                                    |
| High School Correspondence 36 Handwriting Analysis: An                                                                            |
| Introduction                                                                                                    |
| HyperCard                                                                                                    |
|                                                                                                    |
| Illustration                                                                                                    |
| Individualized Instruction36 Intermediate Ballroom Dancing28                                                                      |
| Intermediate Conversational Spanish                                                                                               |
| Intermediate C Programming 16                                                                                                    |
| Intermediate German                                                                                                    |
| Intermediate Microsoft Word on the IBM PC                                                                                         |
| Intermediate UNIX                                                                                                    |
| Interpersonal Communication 7                                                                                                    |
| Introduction to Aldus PageMaker on the Macintosh                                                                                  |
| Introduction to Ceramics                                                                                                    |
| Introduction to C Programming 15 Introduction to Creative Writing 8                                                               |
| 0                                                                                                    |

| Introduction to Desktop Publishing for the IBM PC                                                                                                    |
|----------------------------------------------------------------------------------------------------|
| Journal Keeping                                                                                                    |
| Kinesiology9                                                                                                    |
| Landscape Painting (Plien Air Oil Painting)                                                                                                    |
| Macintosh Computer Art                                                                                                    |
| Noncredit courses                                                                                                    |
| OS/2                                                                                                    |
| Parking 1, 38-39 Pass/Fail Option 4 Philosophy 9 Photography 28 Practice and Law 34 Practice in Lotus Commands for Developing Your Marketing Plan on a Personal Computer 37 Preparing for the Law School Admission Test (LSAT) 31 Principles of Macroeconomics 7 Principles of Microeconomics 7 Privileges 4 Producing the Feature Film 8 Professional Hand Lettering and Calligraphy 25 Psychology 9 Psychology of Intimate Relationships 31 Psychology of Personality 9 Public Speaking 7, 11 |
| Quark XPress Desktop Publishing 23                                                                                                    |

# Index

| R                                                                                                    |
|----------------------------------------------------------------------------------------------------|
| Real Estate                                                                                                    |
| Trust Accounts                                                                                                    |
| Report Writing                                                                                                    |
| S                                                                                                    |
| Software Applications 17-20 Software Operations and Maintenance 16 Spanish 30 Special Professional Programs 37 Sports Nutrition 31 Stafford Loan 4 Statistical Analysis System (SAS) 18 Stock Market Profits 30 Storytelling for Everyone 28 |
| T                                                                                                    |
| Technical Writing Seminar                                                                                                    |
| 1                                                                                                    |
| Understanding Individual Differences 11 UNIX 16-17 Using MS-DOS 16 Using OS/2 16                                                                                                    |
| V                                                                                                    |
| Veteran Benefits                                                                                                    |
| Withdrawal       1, 5         WordPerfect       19-20         Writing       8, 11, 27, 31         Writing Business Plans       27                                                                                                    |
| X Xeriscape Landscaping: Low Water, Low Maintenance Landscapes for Colorado                                                                                                    |

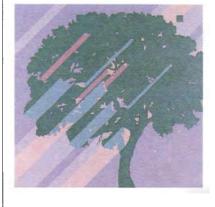

Young People, Courses for  $\dots 25$ 

This publication was printed and mailed using funds generated solely by Continuing Education programs. Continuing Education regrets any printing errors, but accepts no liability for them.

Design: The Mediaworks Photography: Andy Katz University of Colorado at Bouldey Continuing Education 1221 University Avenue Campus Box 178 Boulder, Colorado 80309-0178 Noopront Cage U.S. Postage PAH1 - Brothley, CO Wernet No. 257

Or current resident

# **Let Yourself Grow**

Minds, like gardens, need to be fed, nurtured and cultivated. Our tree of knowledge is alive with hundreds of possibilities, its delicious fruit ripening within your reach right now.

Tempting prospects abound. Opening up to your hidden creative talents in art, music or creative writing. Expanding your professional horizons with vital skills. Enriching your understanding by feeding a long-suppressed desire to cultivate another field of learning. The pleasure of mastery whether it's another language or a new technology may yield meh and unexpected harvests.

and unexpected harvests.

Let something new take mot in your life. Branch soft by calling 492-5148 or 1-800-332-5630.

Visionatum orbandos Percecillo Statem to Bormalo Studies Program